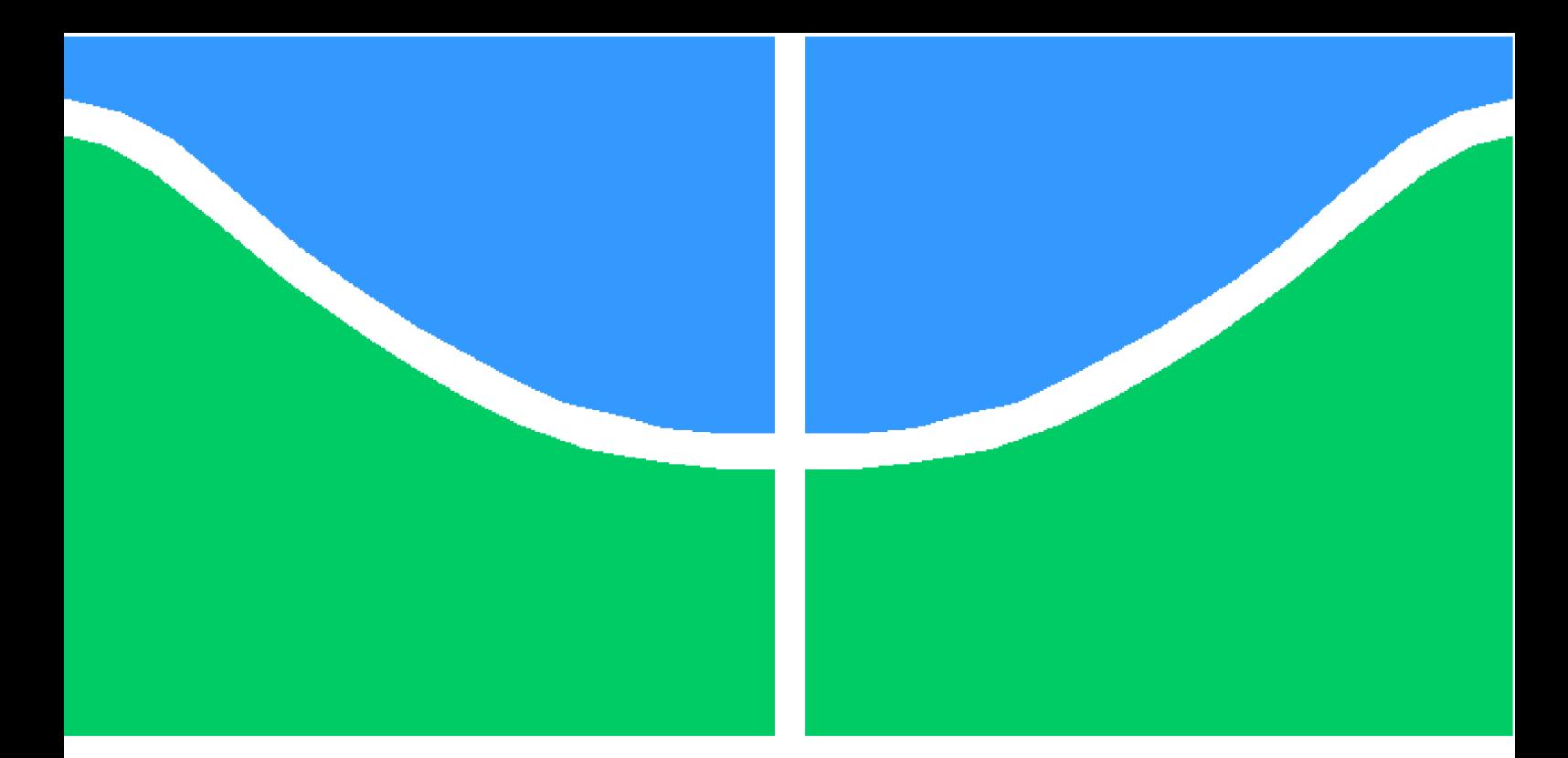

**Universidade de Brasília – UnB Faculdade UnB Gama – FGA Engenharia Automotiva**

### **TÉCNICAS LINEARES DE IDENTIFICAÇÃO DE FORÇAS PARA SISTEMAS AUTOMOTIVOS**

**Autor: Eduardo Ladeira Cotta Orientador: Prof. Dr. Henrique Gomes de Moura Coorientador: Prof. Dr. Edson Alves da Costa Júnior**

> **Brasília, DF 2017**

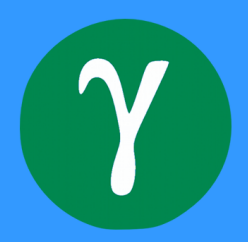

Eduardo Ladeira Cotta

## **TÉCNICAS LINEARES DE IDENTIFICAÇÃO DE FORÇAS PARA SISTEMAS AUTOMOTIVOS**

Monografia submetida ao curso de graduação em Engenharia Automotiva da Universidade de Brasília, como requisito parcial para obtenção do Título de Bacharel em Engenharia Automotiva.

Universidade de Brasília – UnB Faculdade UnB Gama – FGA

Orientador: Prof. Dr. Henrique Gomes de Moura Coorientador: Prof. Dr. Edson Alves da Costa Júnior

> Brasília, DF 2017

Eduardo Ladeira Cotta

TÉCNICAS LINEARES DE IDENTIFICAÇÃO DE FORÇAS PARA SISTE-MAS AUTOMOTIVOS/ Eduardo Ladeira Cotta. – Brasília, DF, 2017- [117](#page-118-0) p. : il. (algumas color.) ; 30 cm.

Orientador: Prof. Dr. Henrique Gomes de Moura Coorientador: Prof. Dr. Edson Alves da Costa Júnior

Trabalho de Conclusão de Curso – Universidade de Brasília – UnB Faculdade UnB Gama – FGA , 2017.

1. identificação de parâmetros. 2. modelo dinâmico overall. I. Prof. Dr. Henrique Gomes de Moura. II. Universidade de Brasília. III. Faculdade UnB Gama. IV. TÉCNICAS LINEARES DE IDENTIFICAÇÃO DE FORÇAS PARA SISTEMAS AUTOMOTIVOS

CDU 02:141:005.6

Eduardo Ladeira Cotta

### **TÉCNICAS LINEARES DE IDENTIFICAÇÃO DE FORÇAS PARA SISTEMAS AUTOMOTIVOS**

Monografia submetida ao curso de graduação em Engenharia Automotiva da Universidade de Brasília, como requisito parcial para obtenção do Título de Bacharel em Engenharia Automotiva.

Trabalho aprovado. Brasília, DF, 12 de dezembro de 2017:

**Prof. Dr. Henrique Gomes de Moura** Orientador

**Prof. Dr. Edson Alves da Costa Júnior** Coorientador

**Prof. Dr. Eberth de Almeida Corrêa** Convidado 1

**Prof. Dra. Maura Angelica Milfont Shzu** Convidado 2

> Brasília, DF 2017

## Agradecimentos

Agradeço à minha família e amigos que me acompanharam e apoiaram durante esta jornada. Agradeço também aos professores Henrique e Edson que me guiaram para a realização deste trabalho e a todos os professores da UnB que fizeram parte da minha formação como engenheiro. Agradeço a Deus por iluminar meu caminho e me dar força e paciência para superar os obstáculos.

*"Se queremos progredir, não devemos repetir a história, mas fazer uma história nova. (Mahatma Gandhi)*

## Resumo

O conhecimento das forças atuantes na suspensão de um automóvel de competição torna o acerto (*setup*) da suspensão do mesmo mais sistemático, menos dependente da habilidade do piloto em verbalizar como o carro está se comportando dinamicamente. Isto otimiza o tempo das equipes durante os treinos e testes. Devido à dificuldade e alto custo de se obter estas forças in loco, é oportuno a implementação de técnicas lineares de identificação de forças. O presente trabalho apresenta um modelo matemático *overall* capaz de analisar os seis graus de liberdade de um veículo (de acordo com a SAE) movido por forças externas. Este modelo, juntamente com uma técnica linear de identificação de forças, torna possível o conhecimento das constantes de rigidez generalizadas de um veículo. O modelo matemático proposto foi validado comparando as frequências naturais, de um sistema fictício, obtidas por ele com as frequências naturais obtidas por meio do método dos elementos finitos aplicado ao mesmo sistema fictício. Após a validação, um experimento computacional é realizado utilizando o modelo *overall* proposto com dados reais de um veículo. Os dados obtidos computacionalmente integrando a equação do movimento e prevendo as acelerações decorrentes a aplicação de uma força lateral são comparados com os dados obtidos por experimento feito em um veículo em situação de curva. Um problema inverso de identificação é apresentado, onde é possível a identificação dos coeficientes de rigidez generalizados tendo o conhecimento das acelerações atuantes no centro de gravidade do veículo. Durante o presente trabalho, uma breve discussão sobre os sistemas de suspensão, freios, body e motor é apresentada juntamente com as forças de operação dos mesmos. São também apresentadas algumas técnicas de modelagens de sistemas mecânicos restritas a sistemas lineares invariantes no tempo e as principais características de diversos métodos de identificação de forças.

**Palavras-chaves**: identificação de parâmetros. metodo de elementos finitos. modelo dinâmico overall.

## Abstract

The knowledge of the actuating forces on race cars suspension make its setup more systematic, depending less on the ability of the driver on verbalizing how the car is comporting dynamic wise. That optimizes the team's time during trainings and tests. Due to the difficulty and high cost of obtaining such forces in loco, it is opportune the implementation of linear techniques of force identification. This study presents a mathematical model capable of analyzing the vehicle's six freedom degrees (according to SAE) due to external forces. That model, together with a linear technique of force identification, make possible the knowledge of the generalized stiffness constants of a vehicle. The proposed mathematical model was validated comparing the natural frequencies, of a fictional system, with the natural frequencies obtained by the finite element method of the same fictional system. After the validation, a computational experiment is performed using the overall model proposed with real data of a vehicle. The data obtained by computationally integrating the equation of motion and predicting the accelerations resulting from the application of a lateral force are compared with the data obtained by an experiment performed on a vehicle in a curve situation. An inverse problem of identification is presented, where it is possible to identify the generalized stiffness coefficients having knowledge of the accelerations acting in the center of gravity of the vehicle. During the present study, a brief discussion about the suspension, brakes, body and engine systems is presented together with their operational forces. Also presented are some mechanical modeling techniques restricted to time invariant linear systems and the main characteristics of several methods of force identification.

**Key-words**: parameter identification. finite element method. overall dynamic model.

# Lista de ilustrações

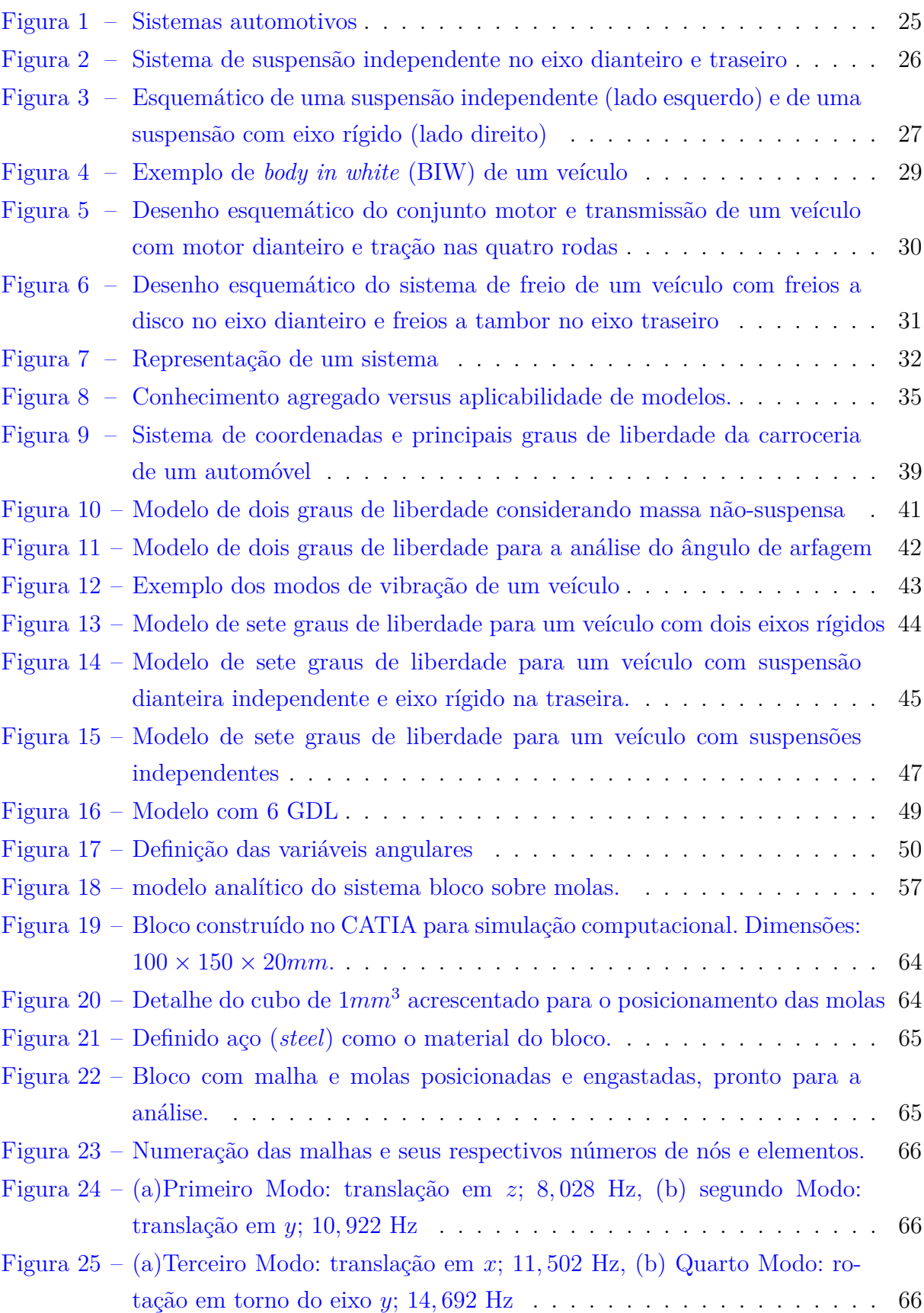

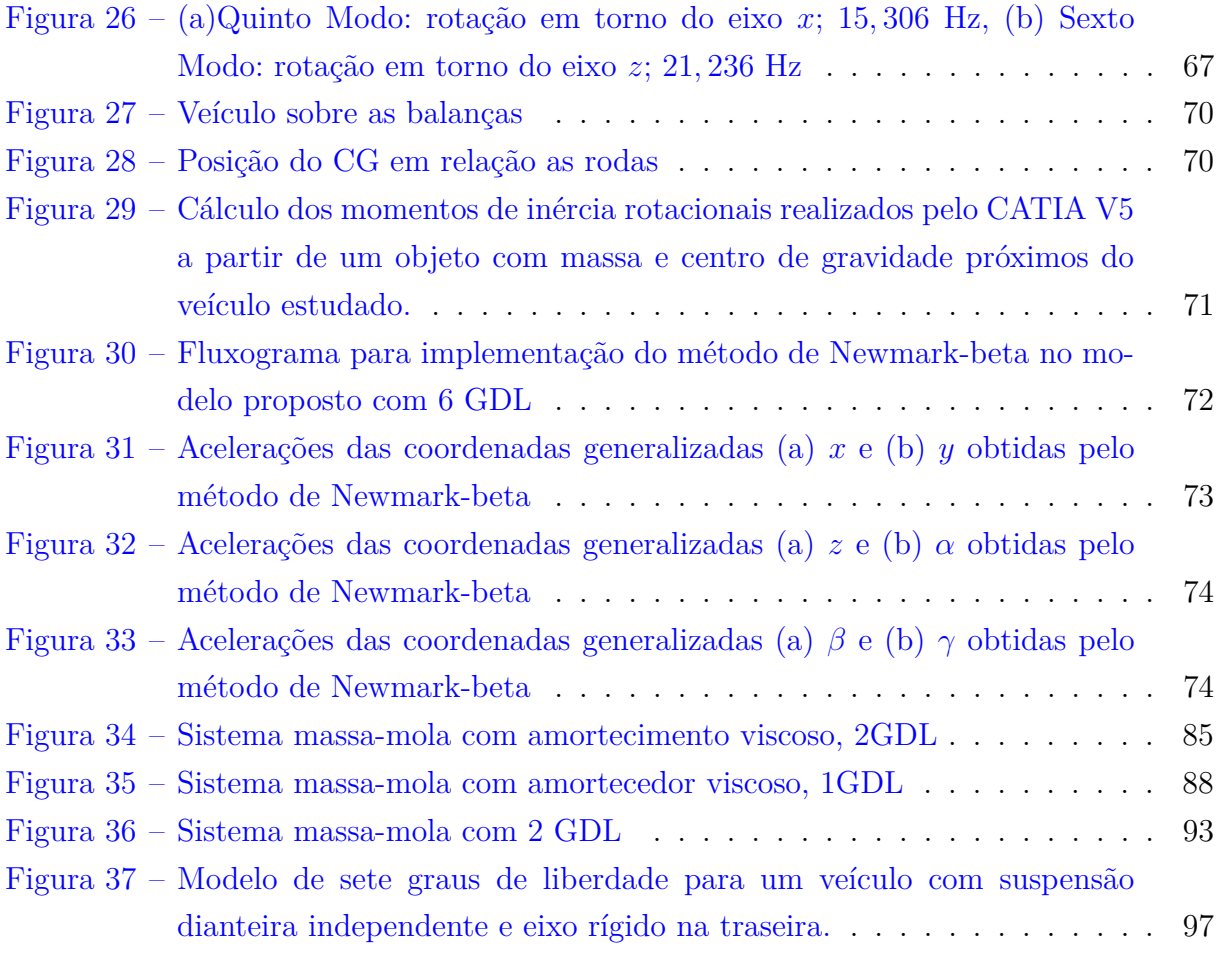

# Lista de tabelas

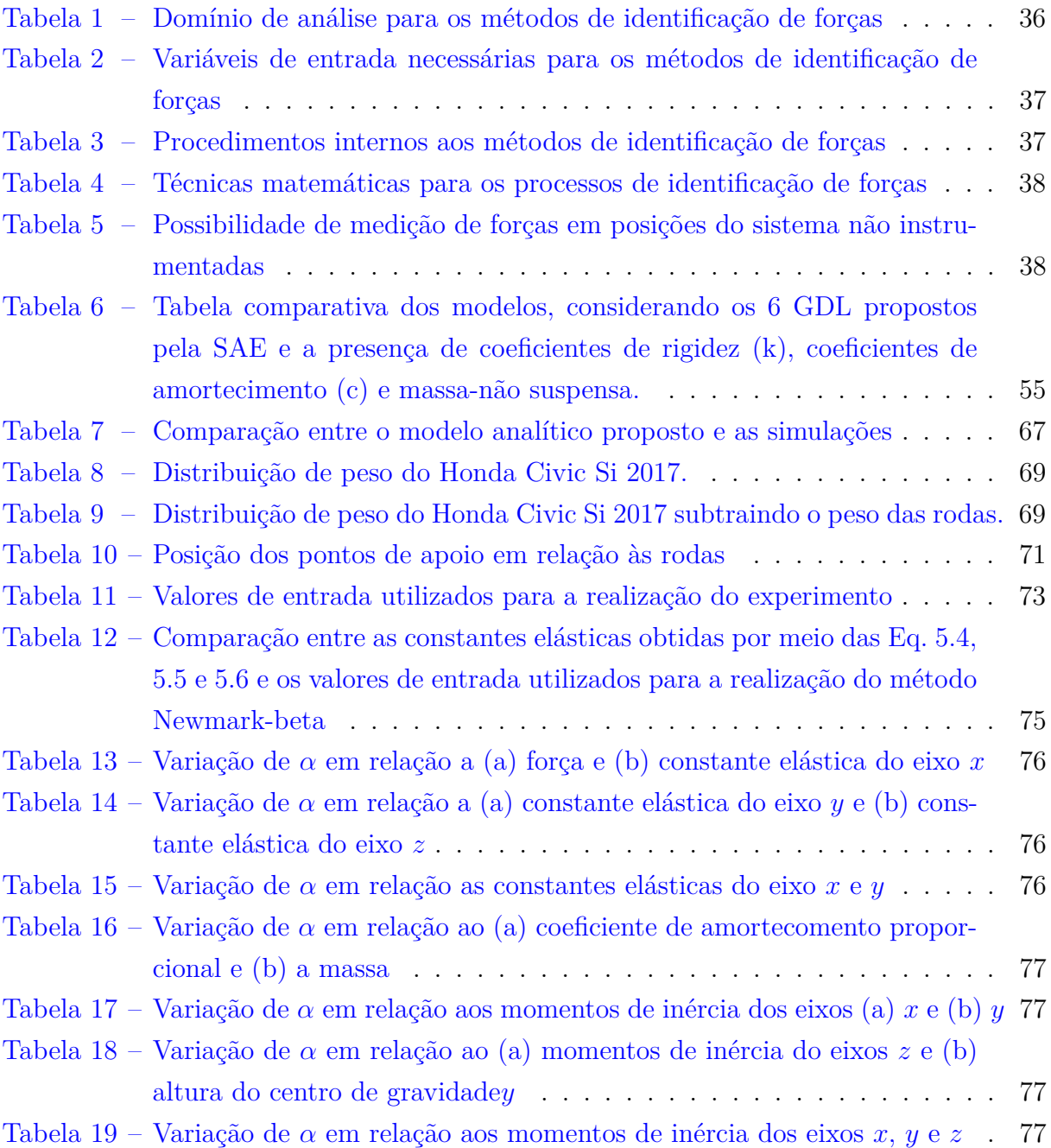

# Sumário

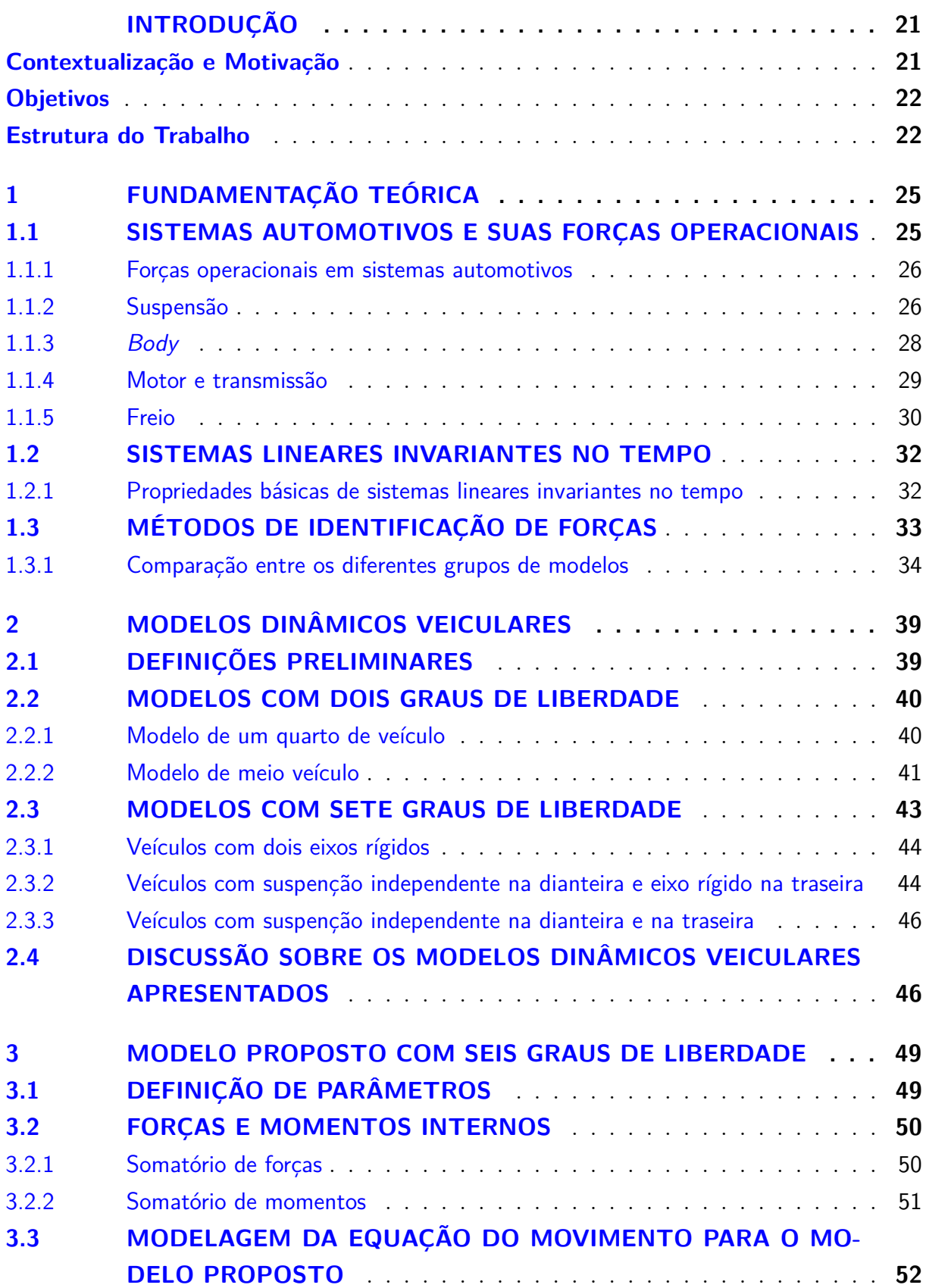

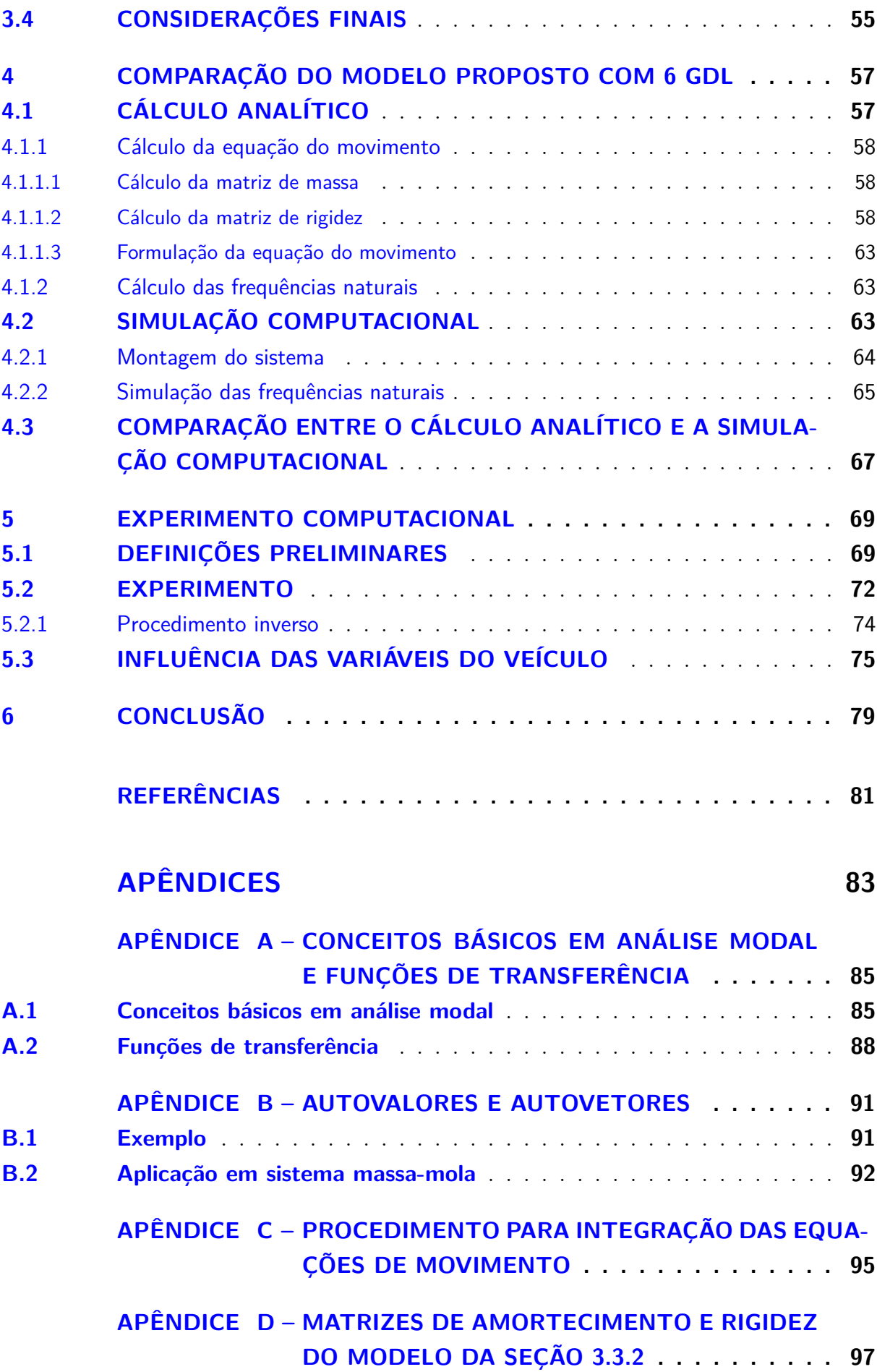

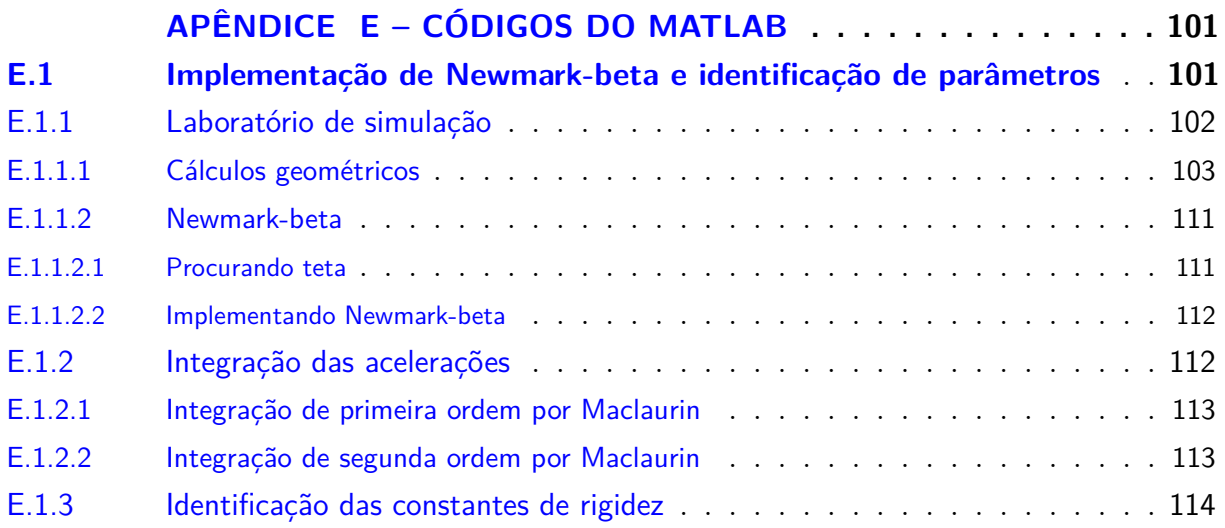

# INTRODUÇÃO

<span id="page-22-0"></span>Este trabalho apresenta um resumo de algumas técnicas de identificação de forças e seu embasamento teórico, assim como uma pequena discussão dos modelos mais comuns utilizados para o estudo dinâmico de veículos. Ao final é proposto um modelo que será utilizado para o referido estudo, assim como um experimento realizado com a utilização do mesmo.

### <span id="page-22-1"></span>Contextualização e Motivação

Ao se iniciar um novo projeto, é de extrema importância ter uma estimativa das forças externas as quais o sistema será submetido bem como dos parâmetros internos necessários para a modelagem do sistema. Para isso, o sistema e suas condições de uso devem ser amplamente estudados e analisados. Existem várias técnicas e normas que auxiliam nessa estimativa [\(TARANTOLA,](#page-83-0) [2005\)](#page-83-0). Ao se projetar um cubo de roda para um veículo, por exemplo, diversos parâmetros devem ser estabelecidos e considerados, tais como:

- o peso do veículo;
- o tipo de veículo: de passeio? de carga? de competição?
- o tipo de terreno que o veículo será utilizado: asfalto liso? terra? misto?
- faixa de velocidade, entre outros.

Porém, após o projeto ser realizado, tanto na fase de testes como no uso regular, é de grande valia saber as forças que estão de fato atuando no sistema. A identificação das forças atuantes em um sistema é uma ferramenta muito útil para a verificação e controle do comportamento do sistema em si. Em sua tese de doutorado, [Moura](#page-82-1) [\(2010\)](#page-82-1) aborda os principais métodos de identificação de forças em sistemas vibroacústicos

A partir do momento que se tem conhecimento destas forças, é possível aplicálas a modelos preditivos que estimam o tempo de vida de componentes com base no comportamento dinâmico e nos carregamentos externos aplicados ao sistema [\(GODIM;](#page-82-2) [DUARTE,](#page-82-2) [2005\)](#page-82-2). É também possível resolver problemas de otimização e realizar controles de qualidade dos processos de fabricação, tendo conhecimento das forças aplicadas ao sistema [\(DODSON; SCHWAB,](#page-82-3) [2003\)](#page-82-3). Outras vantagens também são a de poder realizar um controle ativo de vibrações e da identificação de fontes de ruído e vibração [\(KARDEC,](#page-82-4) [2009\)](#page-82-4).

O estudo das técnicas de obtenção de forças foi motivado pela necessidade do conhecimento das forças aplicadas nas molas e amortecedores de carros de corrida. Com o conhecimento dessas forças e do comportamento dinâmico do carro, é possível configurar de maneira mais eficaz as molas e amortecedores dos carros de corrida. Com isso, o tempo gasto nos treinos para se encontrar um *setup* de suspensão para o veículo seria reduzido, juntamente com a dependência do *feedback* do piloto sobre o comportamento dinâmico do carro.

### <span id="page-23-0"></span>**Objetivos**

O objetivo geral deste trabalho é elaborar um método para caracterização dinâmica (*overall*) de uma carroceria veicular através da identificação de forças aplicadas nos conjuntos da suspensão. Para isso, os trabalhos desenvolvidos neste projeto de conclusão de curso foram conduzidos pelos seguintes objetivos específicos:

- 1. constituição de um modelo *overall* (modelo com 6 graus de liberdade) para caracterização de uma carroceria veicular, no que diz respeito às vibrações de corpo rígido;
- 2. validação do modelo *overall* através de uma simulação computacional e cálculos analíticos;
- 3. planejamento e execução de testes, computacionais e experimentais, de identificação de forças sobre uma carroceria veicular, em condição de aceleração, frenagem e curvas.

### <span id="page-23-1"></span>Estrutura do Trabalho

O trabalho está estruturado em 6 capítulos. No Capítulo [1](#page-26-1) se encontra a fundamentação teórica necessária para a compreensão e desenvolvimento do restante do trabalho. Ele inclui uma breve discussão sobre os sistemas automotivos relevantes para o objetivo deste trabalho e as forças operacionais atuantes nestes sistemas, além de técnicas e métodos para modelagem de sistemas mecânicos. Uma seção é destinada a introduzir o que são métodos de identificação de forças e apresenta tabelas e argumentos que podem ser utilizados para definir qual método escolher para dada situação. Por fim, é apresentado um procedimento para integração de equações do movimento que será aplicado à equação do movimento do modelo *overall* proposto com 6 graus de liberdade no Capítulo [5.](#page-70-2)

Após a fundamentação teórica é apresentado, no Capítulo [2,](#page-40-1) o sistema de coordenadas e principais graus de liberdade sugeridos pela SAE para um modelo dinâmico, juntamente com os modelos dinâmicos mais utilizados no meio acadêmico. Uma discussão sobre os modelos dinâmicos apresentados finaliza o capítulo, mostrando a necessidade de um novo modelo capaz de abranger todos os graus de liberdade propostos pela SAE.

No Capítulo [3](#page-50-1) um modelo dinâmico *overall* com seis graus de liberdade (todos os propostos pela SAE) é então proposto. Os parâmetros necessários para a construção do modelo são definidos e sua equação do movimento é modelada. Por fim, é apresentado uma tabela comparativa entre o modelo proposto e os apresentados no Capítulo [2.](#page-40-1)

O Capítulo [4](#page-58-1) se limita à validação do modelo *overall* proposto com seis graus de liberdade. A validação é feita encontrando as frequências naturais de um sistemas de duas maneiras, calculando analiticamente a partir do modelo *overall* proposto e simulando computacionalmente o sistema. Ao final do capítulo é feito uma comparação das frequências obtidas entre os dois métodos e o modelo *overall* com seis graus de liberdade é validado.

Um experimento computacional é realizado no Capítulo [5,](#page-70-2) utilizando o modelo *overall* proposto com dados reais de um veículo. Os dados obtidos computacionalmente integrando a equação do movimento e prevendo as acelerações decorrentes a aplicação de uma força lateral são comparados com os dados obtidos por experimento feito em um veículo em situação de curva. Testes são feitos e os resultados apresentados em tabelas verificando a influência das variáveis do sistema. Por fim, é apresentado um problema inverso de identificação, onde é possível a identificação de parâmetros internos a partir do conhecimento dos parâmetros externos.

O Capítulo [6](#page-80-0) apresenta os resultados obtidos e os trabalhos futuros capazes de serem realizados a partir deste trabalho.

# <span id="page-26-1"></span>1 FUNDAMENTAÇÃO TEÓRICA

Este capítulo tem como objetivo servir de base contextual e matemática para os capítulos seguintes, tendo como principais assuntos as forças operacionais atuantes em sistemas automotivos e técnicas de modelagem de sistemas mecânicos (abrangendo sistemas lineares invariantes no tempo e métodos de identificação de forças).

Normalmente, pode-se dividir um veículo em sete grandes sistemas automotivos (ver Fig. [1\)](#page-26-0) e cada um desses sistemas em vários outros subsistemas. Como a motivação deste estudo parte da dinâmica de carros de corrida e o estudo de todos os sistemas e subsistemas é de alta complexidade e extensão, este trabalho se restringe aos principais sistemas atuantes na dinâmica veicular. Assim sendo, serão estudados principalmente o sistema de suspensão e o *body* (carroceria) do veículo, com algumas referências aos sistemas de freio e transmissão.

<span id="page-26-0"></span>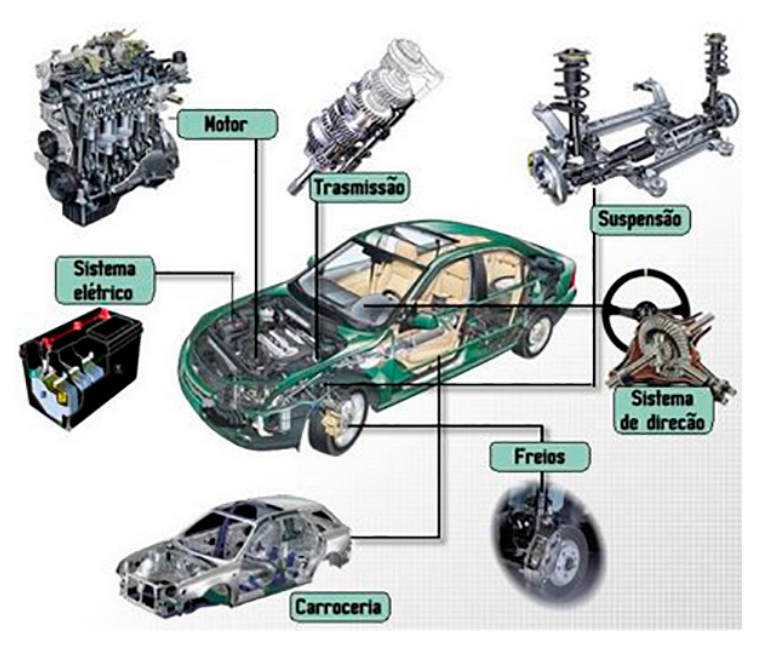

Figura 1 – Sistemas automotivos. Fonte: disponível em <http://www.portalpower.com.br/wp-content/uploads/Tecnologia-Sistemas-Automotivos.jpg>, acesso em 27 de jun. 2017.

### <span id="page-26-2"></span>1.1 SISTEMAS AUTOMOTIVOS E SUAS FORÇAS OPERACIO-NAIS

Nesta seção serão listados as principais forças operacionais atuantes no veículo e alguns dos sistemas automotivos pertinentes ao objetivo deste trabalho. Todos os sistemas são importantes para o correto funcionamento dos carros modernos, porém alguns serão

omitidos por não influenciarem tão diretamente a dinâmica veicular quanto os outros. Os sistemas em foco serão o sistema de suspensão e o *body* do veículo. Embora os sistemas de transmissão, freio e motor sejam responsáveis pela aceleração e desaceleração longitudinal do veículo e o sistema de direção seja responsável pela aceleração lateral do veículo, eles serão comentados sem um aprofundamento técnico.

Para cada sistema será feita uma breve explicação sobre sua mecânica de funcionamento e sobre os esforços operacionais atuantes sobre o mesmo.

### <span id="page-27-1"></span>1.1.1 Forças operacionais em sistemas automotivos

Os principais esforços decorrente da movimentação do veículo e da atuação de alguns dos sistemas automotivos em estudo podem ser divididos nas forças:

- de interação entre subsistemas e partes móveis: atrito, vibrações mecânicas, pressão sonora;
- de campo: gravidade associada ao peso dos componentes;
- de inércia: Einstein, Centrífuga, Euler.

### <span id="page-27-2"></span>1.1.2 Suspensão

O sistema de suspensão é responsável por prover complacência vertical para que as rodas (massa não-suspensa) possam copiar os desnivelamentos da pista, isolando o chassi das irregularidades da mesma. É também responsável por manter os pneus em contato com o solo com a menor variação de carga possível e resistir ao rolamento (*roll*) da carroceria [\(GILLESPIE,](#page-82-5) [1992\)](#page-82-5). A Figura [2](#page-27-0) apresenta o sistema de suspensão de um veículo.

<span id="page-27-0"></span>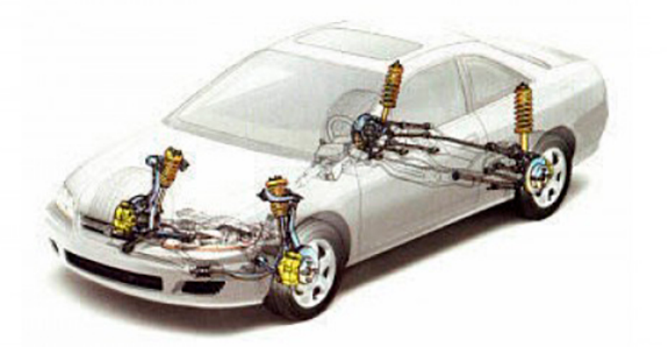

Figura 2 – Sistema de suspensão independente no eixo dianteiro e traseiro. Fonte: disponível em <http://oficinariviera.com.br/site/dicas/109-sistema-de-suspensao>, acesso em 27 de jun. 2017.

Usualmente, a suspenção é composta por elementos que delimitam a rigidez do sistema (os mais usuais são: molas helicoidais, feixes de molas, molas de torção e bolsas de ar) elementos que dissipam a energia do movimento (amortecedores) e elementos que conectam a suspensão à carroceria. Outros elementos como barras estabilizadoras também são utilizados para conectar certas pares do sistema, dependendo do tipo e da complexidade da suspensão [\(GILLESPIE,](#page-82-5) [1992\)](#page-82-5).

O sistema de suspensão normalmente é dividido em dois grupos – eixos rígidos e suspensão independente, como afirma [Gillespie](#page-82-5) [\(1992\)](#page-82-5). Um exemplo de cada grupo pode ser visto na Fig. [3.](#page-28-0) Cada grupo pode ser funcionalmente diferente e possuem diversas formas de construção, porém esta discussão não está no escopo deste trabalho.

<span id="page-28-0"></span>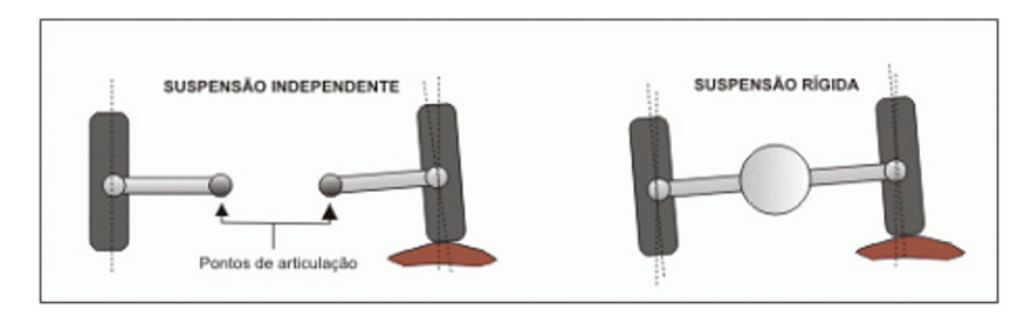

Figura 3 – Esquemático de uma suspensão independente (lado esquerdo) e de uma suspensão com eixo rígido (lado direito). Fonte: disponível em  $\langle \text{https://www.carrodegaragem.com/wp-} \rangle$ content/uploads/2015/09/suspensao-e1442408623415.gif>, acesso em 27 de jun. 2017.

Das forças operacionais apresentadas na Seção [1.1.1,](#page-27-1) as principais existentes no sistema de suspensão é a força peso, forças de atrito e vibrações mecânicas. O sistema precisa suportar toda a massa e inércia da carroceria e dos elementos ligados a ela, ou seja, a massa suspensa. Pela Terceira Lei de Newton, as variações da pista são transferidas para o centro de gravidade do veículo através das forças de contato entre os pneus e a pista. Esta transferência ocorre por meio de molas e amortecedores, ocasionando vibrações mecânicas no sistema como um todo, e a forma dessas vibrações influenciam no nível de estabilidade e conforto do veículo. O sistema de suspensão também reage às forças de controle produzidas pelo atrito entre o pneu e o solo em conjunto com a força centrífuga durante curvas – forças longitudinais (aceleração e frenagem) e forças laterais (mudança na direção do movimento do veículo) [\(GILLESPIE,](#page-82-5) [1992\)](#page-82-5).

Todas essas forças combinadas geram o deslocamento vertical da massa suspensa e não suspensa do veículo, assim como a rolagem (*roll*), a arfagem (*pitch*) e a guinada (*yaw*) da carroceria. Os sinais que podem ser identificados para o controle do sistema de suspensão são: vibração e deslocamento, temperatura dos amortecedores e a pressão dos sistemas pneumáticos. A seguir, são listados algumas tecnologias que são aplicadas aos esforços indicados [\(LARICA,](#page-82-6) [2003\)](#page-82-6):

- ABC (Mercedes Benz), EDC (BMW), CVRSS (GM), CATS (Jaguar), DRC (Audi) – Sistemas de suspensão ativa que compensam as oscilações da carroceria durante frenagem, aceleração e curvas;
- ACE Controle ativo de rolamento. Sistema automático de estabilização transversal que controla o basculamento lateral da carroceria e ajusta a suspensão de acordo com a tendência do movimento. Mede a aceleração lateral por meio de dois sensores;
- ADS (Mercedes Benz), ASC (BMW) Sistemas adaptativos de amortecimento de suspensão. Ajustam a dureza da suspensão de forma automática e nivelam a altura da carroceria;
- ARS (BMW) Controle ativo de estabilização de rolagem. Através de sensores, ativam as barras estabilizadoras transversais que reduzem a rolagem da carroceria;
- DDS (BMW) sistema de controle dinâmico de estabilidade. Faz regulagem contínua da rigidez das molas e da dureza dos amortecedores em conjunto com o ARS;
- RSC (Volvo) Controle de estabilidade de rolamento. Atua com informações de giroscópios acionando o DSTC para diminuir a aceleração freando seletivamente cada roda e evitando o capotamento.

#### <span id="page-29-0"></span>1.1.3 Body

*Body* (corpo, do inglês) é o nome dado as construções mais atuais de veículos de passeio onde o chassi e a carroceria são unidos em um só. O *body* tem duas funções principais, proteger os ocupantes do veículo em caso de colisão e interligar, com devida rigidez, todos os sistemas automotivos presentes no veículo. E é devido a essa rigidez e conectividade do sistema como um todo que muitas vezes torna possível a análise do veículo como um corpo rígido. A Figura [4](#page-30-0) mostra um BIW (*body in white*) que é a estrutura do carro com todas as partes fixas de metal já soldadas, com nenhum componente instalado e com o *prime* aplicado, pronto para a pintura.

Das forças operacionais apresentadas na Seção [1.1.1,](#page-27-1) as principais existentes no *body* do veículo são forças de contato, força centrífuga e a força de Einstein. Devido a conexão deste sistema com os outros, as forças operacionais dos outros sistemas acabam sendo transmitidas para o *body* do veículo. As vibrações dos sistemas rotativos (motor, transmissão, rodas e freios) juntamente com as vibrações transmitidas pela suspensão (devido ao movimento do veículo sobre superfícies irregulares) são percebidas no *body* juntamente com as pressões sonoras geradas pelos mesmos. A intensidade dessas vibrações e pressões sonoras influenciam no nível de conforto de um dado veículo. A força de Einstein também é percebida devido a inércia do sistema durante acelerações verticais. Esta inércia também é responsável por forças centrifugas durante curvas (acelerações laterais).

<span id="page-30-0"></span>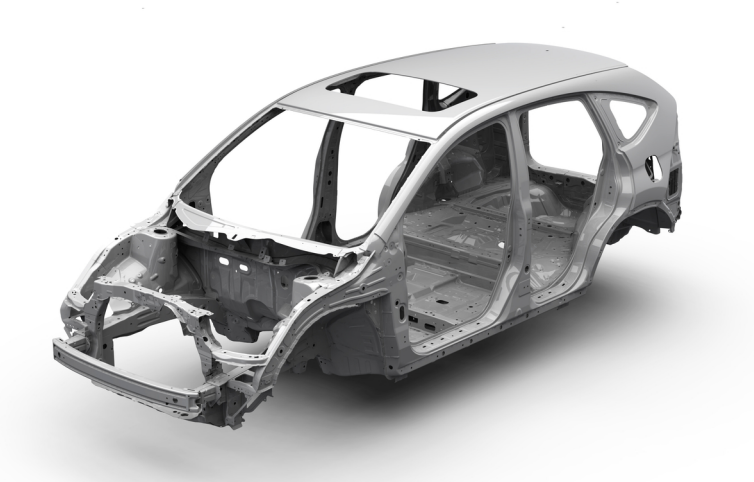

Figura 4 – Exemplo de *body in white* (BIW) de um veículo. Fonte: disponível em <http://www.autoguide.com/blog/wp-content/uploads/2015/02/Honda-Body-in-White.jpg>, acesso em 27 de jun. 2017.

As vibrações e acelerações sofridas pelo body são sinais que podem ser identificados em uma tentativa de controlar essas forças. Algumas tecnologias aplicadas atualmente para este fim estão listadas a seguir [\(LARICA,](#page-82-6) [2003\)](#page-82-6):

- ARS (BMW) Controle ativo de estabilização de rolagem. Através de sensores, ativam as barras estabilizadoras transversais que reduzem a rolagem da carroceria;
- DSC (BMW), DSTC (Volvo), ESP (Mercedes), PSM (Porsche), SVC (Toyota) Controle dinâmico de estabilidade. Melhora o comportamento em curvas no caso de subviragem e sobreviragem. Atua junto com ABS;
- RSC (Volvo) Controle de estabilidade de rolamento. Atua com informações de giroscópios acionando o DSTC para diminuir a aceleração freando seletivamente cada roda e evitando o capotamento.

#### <span id="page-30-1"></span>1.1.4 Motor e transmissão

O motor é a fonte propulsiva do veículo e pode ser caracterizado pela curva de potência e torque em função da velocidade de rotação, seja ele um motor do tipo Otto, Diesel ou elétrico. A potência do motor é decorrente da combustão interna que ocorrem nos cilindros. A mistura de ar com combustível, juntamente com a compressão da mesma pelo pistão e faíscas de ignição (no caso do motor do tipo Otto) resultam em uma combustão controlada. O aumento da pressão dentro do cilindro, devido a essa combustão, movimenta os pistões. Este movimento retilíneo é convertido em torque pelas bielas e eixo virabrequim, e transformado em um movimento rotacional do volante do motor [\(STONE,](#page-83-1)

<span id="page-31-0"></span>[2012\)](#page-83-1). A Figura [5](#page-31-0) apresenta um desenho esquemático do conjunto motor e transmissão de um veículo.

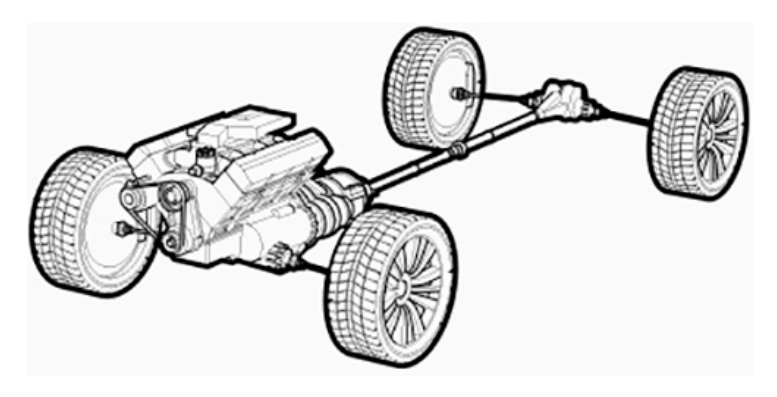

Figura 5 – Desenho esquemático do conjunto motor e transmissão de um veículo com motor dianteiro e tração nas quatro rodas. Fonte: disponível em  $\langle \text{http://car-}$ mri.com/assets/img/powertrain.jpg>, acesso em 27 de jun. 2017.

O sistema de transmissão é um sistema mecânico pelo qual o torque do motor é transmitido para as rodas, movimentando o veículo. É composto pela embreagem, caixa de transmissão, eixo cardan (quando necessário), diferencial e eixo de transmissão. Cada um destes componentes possui um ou mais elementos rotativos que, devido à inércia rotacional deles, ocasionam uma perda do torque. Assim, os torques que chegam às rodas é menor do que o torque produzido pelo motor [\(FISHER et al.,](#page-82-7) [2015\)](#page-82-7).

O conjunto motor e transmissão é responsável pela aceleração do veículo, porém o torque gerado por esse conjunto não é o único fator responsável pela aceleração longitudinal máxima do veículo. O limite de tração decorrente do contato entre o pneu e o solo também é um fator limitante [\(GILLESPIE,](#page-82-5) [1992\)](#page-82-5). De acordo com a Terceira Lei, a reação da força de atrito entre o pneu e o solo faz com que o veículo acelere. Se a força gerada pelo motor que chega até a roda for maior do que a força de atrito máxima, haverá um deslizamento entre o pneu e o solo e a aceleração do veículo diminuirá devido ao coeficiente de atrito dinâmico ser menor do que o estático (ver Fig. **??**). Alguns sistemas podem ser aplicados para controlar esse fenômeno [\(LARICA,](#page-82-6) [2003\)](#page-82-6):

- ABD (Porsche), ADB (BMW), EDL (Audi), EDS (VW) Diferencial com frenagem automática. Utilizam os circuitos do ABS para frear a roda que patinar primeiro;
- ATTS (Honda) sistema ativo de transmissão do conjugado motor. Diferencial auto blocante que distribui um torque variável a cada roda de tração.

#### <span id="page-31-1"></span>1.1.5 Freio

O sistema de freio é responsável pela desaceleração do veículo. Ele transforma a força que o motorista aplica no pedal de freio, através de fluido hidráulico, em uma força que pressiona as pastilhas contra o disco de freio por meio da pinça do freio ou as sapatas contra o tambor (ver Fig. [6\)](#page-32-0). Historicamente, os freios a tambor eram utilizados mais comumente devido ao seu alto fator de frenagem (que pode ser observado pela maior área de contato entre as sapatas e o tambor) porém, o torque gerado não era muito consistente. Já os freios a disco possuem um menor fator de frenagem, o que resulta na necessidade da introdução do servo freio (amplifica a força imposta pelo motorista no pedal). Por outro lado, tem uma consistência maior no torque gerado e tem sido mais utilizado atualmente [\(GILLESPIE,](#page-82-5) [1992\)](#page-82-5).

<span id="page-32-0"></span>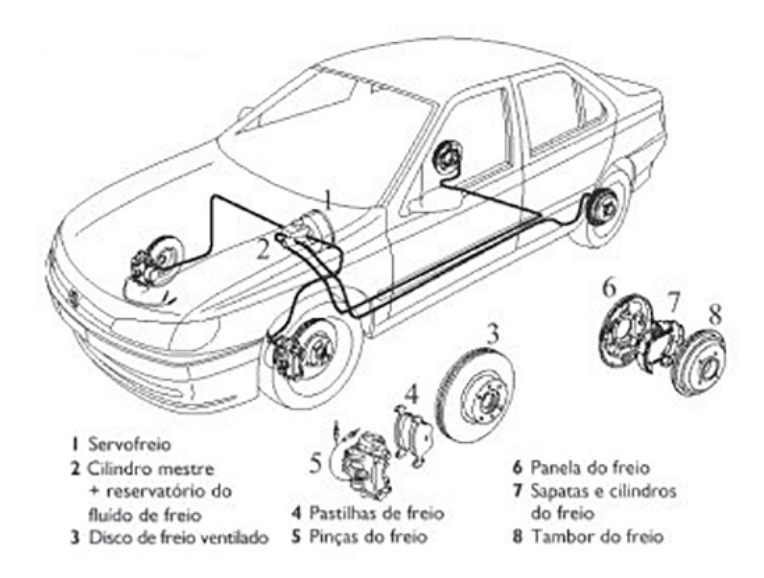

Figura 6 – Desenho esquemático do sistema de freio de um veículo com freios a disco no eixo dianteiro e freios a tambor no eixo traseiro. Fonte: disponível em  $\langle$ https://valdulion.files.wordpress.com/2012/05/freios.jpg>, acesso em 27 de jun. 2017.

O atrito gerado pelas forças de contato entre as pinças e os discos de freio ou entre as sapatas e o tambor, produz um torque contrário ao movimento da roda, fazendo o veículo desacelerar por meio da força de atrito atuante entre o pneu e o solo. Do mesmo modo, discutido anteriormente, se a força de frenagem for maior do que a força de atrito haverá um deslizamento e uma redução na desaceleração. Alguns sistemas também podem ser aplicados para controlar esse fenômeno [\(LARICA,](#page-82-6) [2003\)](#page-82-6):

- ABS Sistema antibloqueio dos freios. Impede que as rodas travem em situações de frenagem de emergência;
- BAS (Mercedes), DBC (BMW), EBA (Range Rover e Ford) Sistemas de assistência a frenagem que interpretam o comportamento do motorista, aceleram e reforçam a aplicação de pressão no freio ao detectarem uma pisada rápida no pedal.
- CBC Controle de frenagem nas curvas, associado ao ABS;
- EBD, EBV Distribuições eletrônicas da força de frenagem. Distribuem a força de frenagem entre os eixos em função da carga do veículo;
- HDC Controle automático de velocidade em descidas íngremes. Atua junto com o ABS para evitar perdas de tração.

### <span id="page-33-1"></span>1.2 SISTEMAS LINEARES INVARIANTES NO TEMPO

Nesta seção, serão apresentados alguns conceitos e técnicas de modelagens pertinentes a sistemas lineares invariantes no tempo, conceitos básicos em análise modal e funções de transferência.

Segundo [Moura](#page-82-1) [\(2010\)](#page-82-1), os sistemas lineares constituem uma das principais classes de problemas voltados para análise de sistemas mecânicos. Na prática da engenharia, não existem sistemas lineares porém, é possível representar uma grande variedade de problemas com uma boa aproximação se as devidas justificativas forem feitas [\(CHEN,](#page-82-8) [1999\)](#page-82-8). A figura [7](#page-33-0) apresenta a esquematização de um sistema modelado que interliga as causas com os efeitos.

<span id="page-33-0"></span>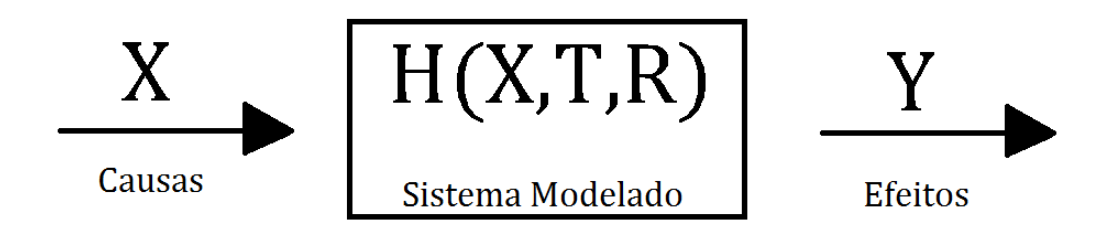

Figura 7 – Representação de um sistema

#### <span id="page-33-2"></span>1.2.1 Propriedades básicas de sistemas lineares invariantes no tempo

Um sistema é chamado linear quando, para um determinado par de entradas e saídas (causas e efeitos), apresenta as seguintes propriedades:

(*i*) Propriedades da adição:

$$
x_1(t) + x_2(t) \to y_1(t) + y_2(t) \tag{1.1}
$$

(*ii*) Propriedades de homogeneidade:

$$
ax_1(t) \to ay_1(t) \tag{1.2}
$$

onde é uma constante real

A combinação destas propriedades estabelece o conhecido princípio da superposição, mostrado na Eq. [1.3.](#page-34-1)

<span id="page-34-1"></span>
$$
a_1x_1(t) + a_2x_2(t) \to a_1y_1(t) + a_2y_2(t)
$$
\n(1.3)

Para um sistema ser considerado linear, ele deve satisfazer ao princípio da superposição (Eq. [1.3\)](#page-34-1). Um sistema é considerado linear e invariante no tempo (*Linear Time Invariant* – LTI) quando satisfaz, além do princípio da superposição, a seguinte regra, dada na Eq. [1.4.](#page-34-2)

<span id="page-34-2"></span>
$$
x(t) \to y(t) \Rightarrow x(t+T) \to y(t+T) \tag{1.4}
$$

Isso significa que, se uma mesma entrada  $x(t)$  for aplicada a um sistema linear invariante no tempo em um instante  $t+T$ , esta produzira uma mesma saída  $y(t)$  deslocada para o instante  $t + T$ .

Outra propriedade de um sistema linear é a possibilidade da resposta do sistema linear poder ser dada tanto tempo quanto no domínio da frequência. A resposta do sistema linear no domínio do tempo é representada pela Eq. [1.5.](#page-34-3)

<span id="page-34-3"></span>
$$
y(t) = x(t) * h(t) \tag{1.5}
$$

onde *ℎ* representa a resposta impulsiva do sistema. Esta equação também pode ser representada no domínio da frequência, conforme desenvolvimento na página 41.

O modelo de elementos finitos proposto por este trabalho (Capítulo [5\)](#page-70-2) e por várias técnicas de identificação de forças usa deste princípio do sitema linear para estabelecer a relação entre a resposta e as forças aplicadas ao sistema, inclusive as forças internas. No sistema representado pela equação de movimento (Eq. **??**) a força externa deve ser equilibrada com três parcelas de força, força de inércia  $(M\ddot{x})$ , força de amortecimento  $(\overline{C}x)$  e força elástica  $(Kx)$ . Cada uma destas parcelas é um sistema linear e a composição destes componentes lineares resultará em um sistema linear.

Os conceitos básicos em análise modal e uma breve discussão sobre funções de transferência podem ser encontrados no Apêndice [A](#page-86-1) ao final deste trabalho.

### <span id="page-34-0"></span>1.3 MÉTODOS DE IDENTIFICAÇÃO DE FORÇAS

Esta seção traz uma revisão bibliográfica sobre o que são métodos de identificação de forças, suas classes e como escolher o método adequado.

Seja um problema de identificação de forças definido por um operador matricial linear  $A$ :

<span id="page-34-4"></span>
$$
\{x\} = [A] \{f\} + \{\eta\} \tag{1.6}
$$

Os termos  $\{x\}$  representam as respostas vibratórias do sistema mecânico considerado, e os termos  $\{\eta\}$  as diferenças dadas por  $\{x\} - [A] \{f\}$ . A matriz [A] guarda informações do sistema linear que relaciona as forças aplicadas com a resposta do sistema. De modo geral, cada uma das parcelas da equação de movimento (Eq. **??**) podem ser representadas a partir da Eq. [1.6.](#page-34-4)

O problema de identificação pode ser conduzido por uma técnica de resolução chamada matriz inversa generalizada, que segue a forma:

<span id="page-35-1"></span>
$$
\{f\} = ([A]^T [A])^{-1} [A]^t \{x\} \tag{1.7}
$$

É importante salientar que a Eq. [1.7](#page-35-1) e as equações que surgirão que possuírem matrizes inversas somente serão válidas para sistemas com matrizes não-singulares e bem postos (com soluçaõ única).

Alternativamente, o sistema proposto pela Eq. [1.6](#page-34-4) poderia ser também resolvido através da técnica SVD, onde, para qualquer matriz, vale a decomposição

$$
[R] = [U][\Sigma][V]^H \tag{1.8}
$$

sendo [ $U$ ] e [ $V$ ] matrizes unitárias e, [ $\Sigma$ ] uma matriz semi-definida positiva.

Assim, utilizando esta técnica, obtemos

$$
\{f\} = [V][S]^+[U]^H \{x\} \tag{1.9}
$$

Deste modo, um mesmo problema de identificação de forças pode ser resolvido por várias técnicas matemáticas distintas, aqui foram mostrados apenas dois apenas para exemplificar esta possibilidade. Assim, uma técnica de identificação de forças pode ser entendida como uma ferramenta matemática capaz de resolver equações que relacionam as forças com as respostas do sistema [\(MOURA,](#page-82-1) [2010\)](#page-82-1).

Os métodos de identificação de forças podem, portanto, ser classificados eficientemente em relação aos tipos de modelos matemáticos empregados na formulação do problema. Assim, se dividem os grupos: métodos baseados em modelos analíticos, métodos baseados em modelos espaciais e métodos baseados em modelo de resposta.

#### <span id="page-35-0"></span>1.3.1 Comparação entre os diferentes grupos de modelos

Neste trabalho, os métodos de identificação de forças estão classificados em relação às técnicas de modelagem matemática utilizadas para suas derivações. Esta classificação é conveniente, pois, segundo [Moura](#page-82-1) [\(2010\)](#page-82-1), as técnicas de modelagem definem o grau de complexidade do problema abordado e, consequentemente, a natureza das variáveis de entrada e das forças identificadas.
Modelos mais complexos agregam maior conhecimento sobre o sistema, o que é bastante útil em projetos de engenharia, embora tenham um custo operacional maior. Um modelo de elementos finitos (modelo espacial) identificado de uma estrutura, por exemplo, além de identificar forças, possibilita análises harmônicas, respostas temporais, problemas de autovalor e autovetor, entre outras. Modelos mais simples, por outro lado, torna o modelo mais aplicável. O nível de aplicabilidade e conhecimento agregado do modelo pode ser entendido como uma relação de custo e benefício, como mostra a Fig. [8.](#page-36-0)

<span id="page-36-0"></span>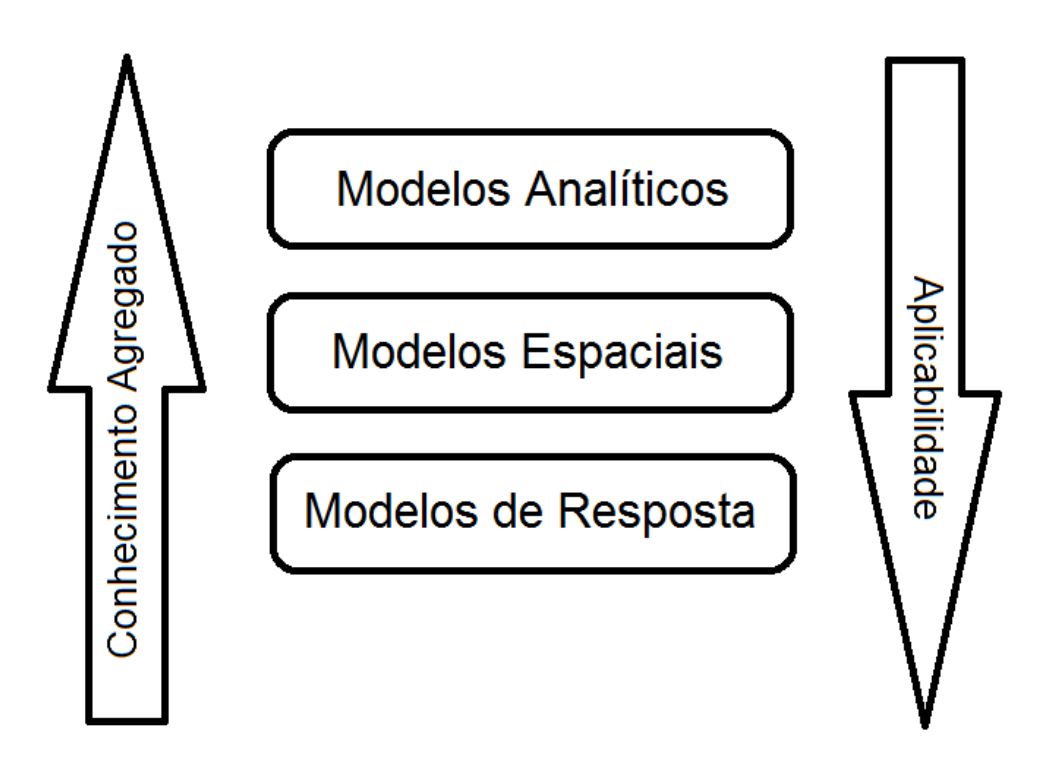

Figura 8 – Conhecimento agregado versus aplicabilidade de modelos.

As Tabelas de [1](#page-37-0) a [5](#page-39-0) apresentam métodos de identificação de forças e algumas das suas características, possibilitando ao leitor um melhor entendimento sobre as principais vantagens e dificuldades associadas à implementação dos métodos em situações práticas da engenharia. Os 11 métodos listados nas tabelas podem ser divididos nas categorias, apresentadas pela Fig. fig:Tipos de modelos, como:

### **Métodos baseados em modelos analíticos:**

- método da soma das aceleraçoes ponderadas;
- método de decomposição de forças em séries ortogonais;
- modelo inverso de diferenças finitas;
- método de identificação de forçasmóveis em pontes.

### **Métodos baseados em modelos espaciais:**

- método dos elementos finitos;
- método estrutural inverso;
- métodos naturais aplicados à identificação de forças;
- método das coordenadas modais.

### **Métodos baseados em modelos de resposta:**

- método de análise dos caminhos de tranferência;
- método operacional de análise dos caminhos de tranferência;
- método alternativo de análise dos caminhos de tranferência;

<span id="page-37-0"></span>Tabela 1 – Domínio de análise para os métodos de identificação de forças. Fonte: [\(MOURA,](#page-82-0) [2010\)](#page-82-0)

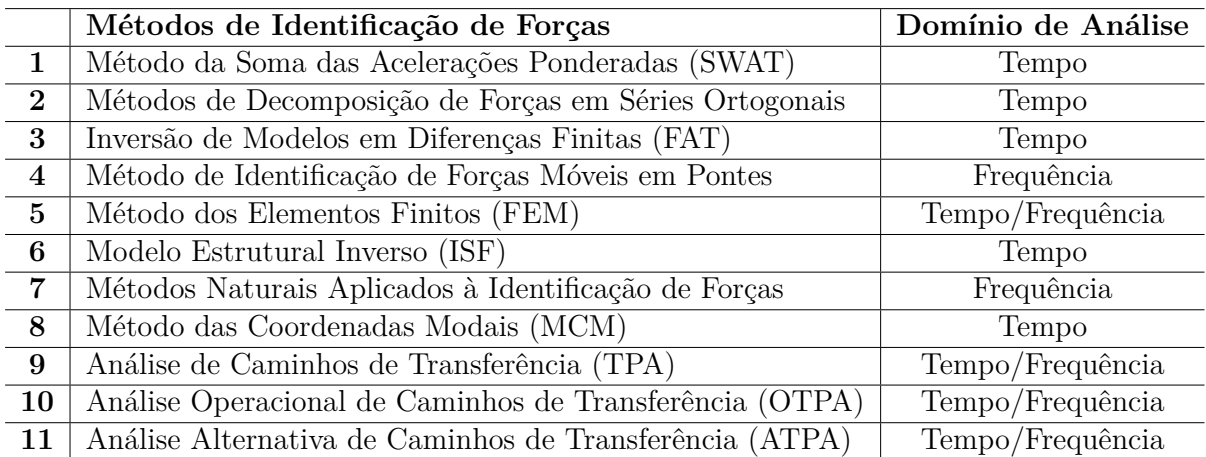

Tabela 2 – Variáveis de entrada necessárias para os métodos de identificação de forças. Legenda - R: respostas em situ, L: respostas medidas em laboratório, F: forças medidas em laboratório, P: pressões sonoras medidas em laboratório, A: parâmetros físicos do modelo analítico, FDTD: modelo em diferenças finitas, FEM: modelo em elementos finitos, CR: corpos rígidos, MD: modos flexíveis. Fonte: [\(MOURA,](#page-82-0) [2010\)](#page-82-0)

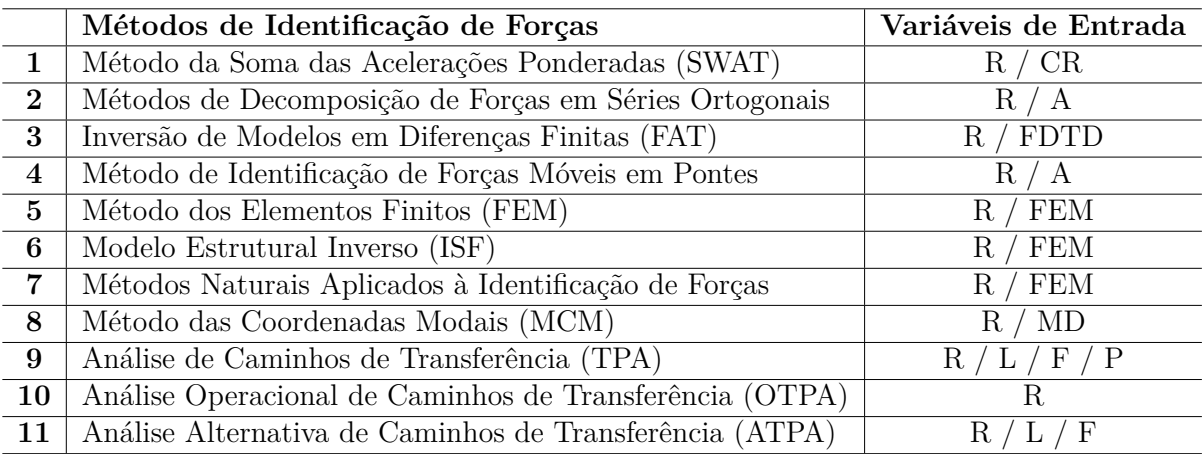

Tabela 3 – Procedimentos internos aos métodos de identificação de forças. Fonte: [\(MOURA,](#page-82-0) [2010\)](#page-82-0)

|                | Métodos de Identificação de Forças         | <b>Procedimentos Internos</b>                       |
|----------------|--------------------------------------------|-----------------------------------------------------|
| $\mathbf 1$    | Método da Soma das Acelerações             | Determinação dos coeficientes de ponderação         |
|                | Ponderadas (SWAT)                          | para as acelerações                                 |
| $\overline{2}$ | Métodos de Decomposição de Forças          | $(1)$ Integração de sinais de aceleração            |
|                | em Séries Ortogonais                       | (2) Construção das matrizes operacionais ortogonais |
| 3              | Inversão de Modelos em Diferenças          | Integração dos sinais de aceleração                 |
|                | Finitis (FAT)                              |                                                     |
| $\overline{4}$ | Método de Identificação de Forças          | Resolução analítica da equação da viga de           |
|                | Móveis em Pontes                           | Euler-Bernoulli                                     |
| 5              | Método dos Elementos Finitos (FEM)         | Integração dos sinais de aceleração                 |
| 6              | Modelo Estrutural Inverso (ISF)            | Integração dos sinais de aceleração                 |
| $\overline{7}$ | Métodos Naturais Aplicados à Identificação | $(1)$ Problema de autovalor e autovetor             |
|                | de Forças                                  | (2) modelagem FEM com efeito de tensões             |
|                |                                            | internas na matriz de rigidez                       |
| 8              | Método das Coordenadas Modais (MCM)        | Integração dos sinais de aceleração                 |
| 9              | Análise de Caminhos de Transferência       | Reconstrução das matrizes de FRF estruturais        |
|                | (TPA)                                      | e vibroacústicas                                    |
| 10             | Análise Operacional de Caminhos de         | Determinação das curvas de FRF vibroacústicas       |
|                | Transferência (OTPA)                       |                                                     |
| 11             | Análise Alternativa de Caminhos de         | Determinação das curvas de FRF vibroacústicas       |
|                | Transferência (ATPA)                       |                                                     |

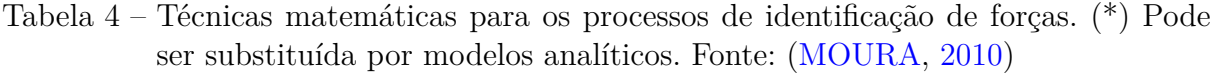

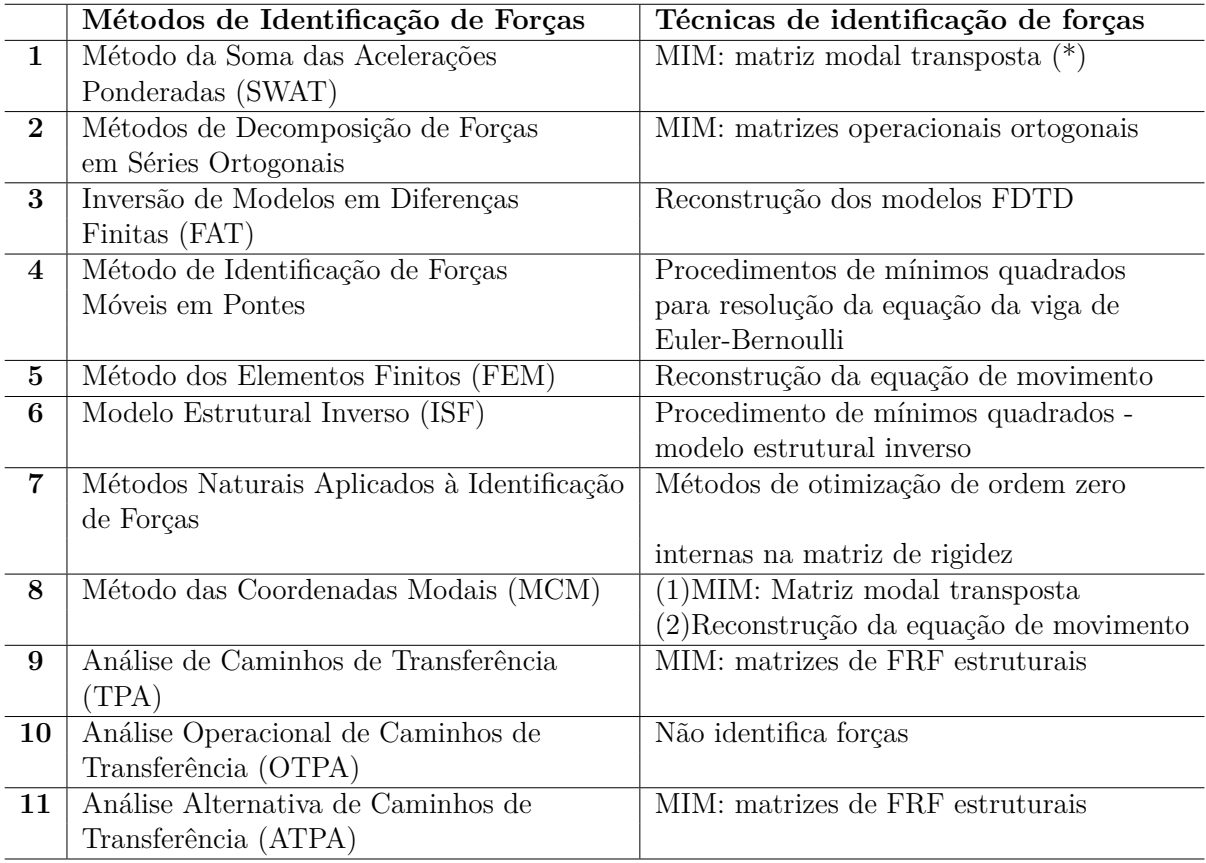

<span id="page-39-0"></span>Tabela 5 – Possibilidade de medição de forças em posições do sistema não instrumentadas. Fonte: [\(MOURA,](#page-82-0) [2010\)](#page-82-0)

|                 | Métodos de Identificação de Forças                      | Domínio de Análise        |
|-----------------|---------------------------------------------------------|---------------------------|
| 1               | Método da Soma das Acelerações Ponderadas (SWAT)        | Apenas forças resultantes |
| $\overline{2}$  | Métodos de Decomposição de Forças em Séries Ortogonais  | Não                       |
| 3               | Inversão de Modelos em Diferenças Finitas (FAT)         | Não                       |
| $\overline{4}$  | Método de Identificação de Forças Móveis em Pontes      | Não                       |
| $5\overline{)}$ | Método dos Elementos Finitos (FEM)                      | Sim                       |
| 6               | Modelo Estrutural Inverso (ISF)                         | Não                       |
| 7               | Métodos Naturais Aplicados à Identificação de Forças    | Não                       |
| 8               | Método das Coordenadas Modais (MCM)                     | Não                       |
| 9               | Análise de Caminhos de Transferência (TPA)              | Sim                       |
| 10              | Análise Operacional de Caminhos de Transferência (OTPA) | Não identifica forças     |
| 11              | Análise Alternativa de Caminhos de Transferência (ATPA) | Sim                       |

# 2 **MODELOS DINÂMICOS VEICU-LARES**

Os carros são sistemas mecânicos que se locomovem devido ao contado dos pneus com o solo. A superfície sobre a qual o carro se move é a principal fonte indutora de vibrações no sistema. Com o objetivo de reduzir o efeito das acelerações sobre o sistema e aumentar o conforto dos ocupantes, os veículos são dotados de suspensões com molas. O estudo das deflexões dessas molas é muito importante para a determinação do comportamento dinâmico do veículo. Recriar e interpretar essas deflexões e o consequente comportamento dinâmico é uma tarefa difícil e complicada. É importante compreender como as vibrações e forças, decorrentes da locomoção do veículo sobre uma superfície, são transferidas para o *body* do veículo. A intensidade e o modo com que esta transferência ocorre determina o conforto e a dirigibilidade do veículo.

Em uma tentativa de se compreender estes fenômenos, alguns modelos são comumente utilizados para a modelagem dinâmica do sistema. Neste capítulo serão apresentados alguns desses modelos e as principais equações que os descrevem.

## 2.1 DEFINIÇÕES PRELIMINARES

<span id="page-40-0"></span>De acordo com a SAE, são necessários seis graus de liberdade para recriar o comportamento dinâmico da carroceria, como mostra a Fig. [9.](#page-40-0) Nesta figura, a direção de deslocamento do veículo é no sentido positivo do eixo  $x$  enquanto que os pontos 1, 2, 3 e 4 definem a posição das rodas do veículo.

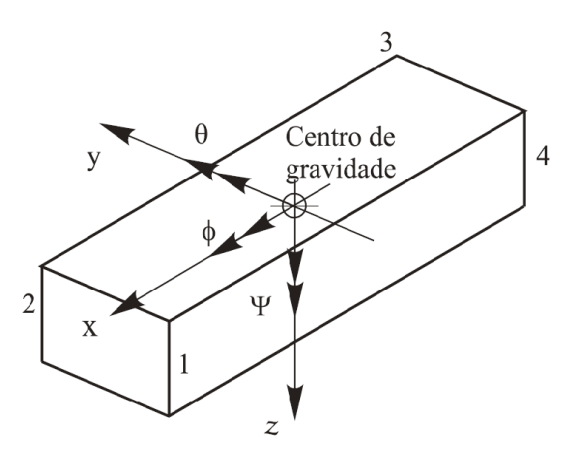

Figura 9 – Sistema de coordenadas e principais graus de liberdade da carroceria de um automóvel. Fonte: [Nicolazzi, Rosa e Leal](#page-82-1) [\(2012\)](#page-82-1)

Na Figura [9,](#page-40-0)  $x \notin \infty$  deslocamento axial da carroceria,  $y \notin \infty$  deslocamento transversal da carroceria, é o deslocamento vertical da carroceria (*bounce*), é o giro da carroceria em torno do eixo axial, denominado de ângulo de rolamento (*roll*), é o giro da carroceria em torno do eixo y, denominado de ângulo de arfagem ( $pitch$ ), e  $\psi$  é o giro da carroceria em torno do eixo z, denominado de ângulo de guinada (*yaw*).

Estas variáveis possibilitam descrever todos os movimentos do centro de gravidade um veículo decorrente das acelerações impostas durante sua locomoção. Deste modo, todos os movimentos decorrente da aceleração e frenagem (aceleração longitudinal), curvas (aceleração lateral) e imperfeições da pista (aceleração vertical) podem ser estudados.

### 2.2 MODELOS COM DOIS GRAUS DE LIBERDADE

Os modelos com 2 GDL mais utilizados são o modelo de um quarto de veículo e o modelo de meio veículo. Ambos serão discutidos a seguir.

### 2.2.1 **Modelo de um quarto de veículo**

Este modelo também é conhecido como modelo de 1/4 do veículo por considerar uma roda e a massa respectiva a 1/4 do veículo a ser analisado (Fig. [10\)](#page-42-0). Com estas considerações, a análise dinâmica é feita como sendo um sistema de massas e molas de dois graus de liberdade. [Gillespie](#page-82-2) [\(1992\)](#page-82-2) acredita ser possível uma análise preliminar de um veículo a partir deste modelo, onde  $m_1$  é a massa não suspensa referente ao  $1/4$  de veículo analisado,  $m_2$  é a massa suspensa referente ao 1/4 de veículo analisado,  $z(t)$  é o deslocamento vertical da carroceria, indica a posição da roda conforme a Figura [9,](#page-40-0)  $k_i$  é a rigidez da mola da *i*-ésima posição da roda,  $C_i$  é a constante de amortecimento da *i*-ésima posição da roda,  $z_i(t)$  é o deslocamento vertical da massa não suspensa da *i*-ésima posição da roda,  $k_i^p$  $_i^p$ é a rigidez do pneu da  $i$ -ésima posição da roda, e $z_i^s(t)$ é o deslocamento vertical da superfície sob a *i*-ésima roda.

Segundo [Nicolazzi, Rosa e Leal](#page-82-1) [\(2012\)](#page-82-1), as equações do movimento para este sistema são dadas por:

<span id="page-41-0"></span>
$$
m_2\ddot{z}(t) + c_i[\dot{z}(t) - \dot{z}_i(t)] + k_i[z(t) - z_i(t)] = 0
$$
\n(2.1)

$$
m_1 \ddot{z}_i(t) - c_i [\dot{z}(t) - \dot{z}_i(t)] - k_i z(t) + [k_i^p + k_i] z_i(t) = k_i^p z_i^s \qquad (2.2)
$$

Em forma matricial, as Eq. [2.1](#page-41-0) e [2.2](#page-41-0) se tornam

$$
\begin{bmatrix} m_2 & 0 \ 0 & m_1 \end{bmatrix} \begin{bmatrix} \ddot{z}(t) \\ \ddot{z}_i(t) \end{bmatrix} + \begin{bmatrix} c_i & -c_i \\ -c_i & c_i \end{bmatrix} \begin{bmatrix} \dot{z}(t) \\ \dot{z}_i(t) \end{bmatrix} + \begin{bmatrix} k_i & -k_i \\ -k_i & k_i^p + k_i \end{bmatrix} \begin{bmatrix} z(t) \\ z_i(t) \end{bmatrix} = \begin{bmatrix} 0 \\ k_i^p z_i^s \\ (2.3)
$$

<span id="page-42-0"></span>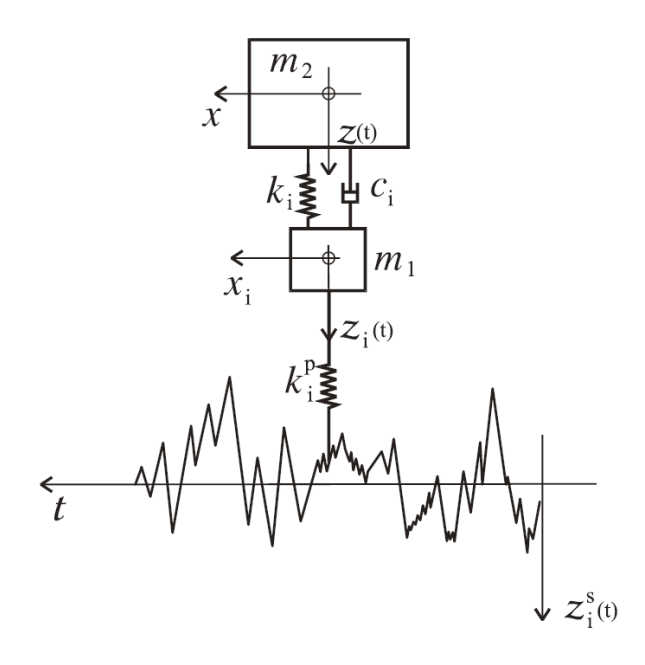

Figura 10 – Modelo de dois graus de liberdade considerando massa não-suspensa. Fonte: [Nicolazzi, Rosa e Leal](#page-82-1) [\(2012\)](#page-82-1)

O modelo de 1/4 de veículo é satisfatório para se estudar a nível de componentes, ou seja, permite uma análise preliminar do que se esperar do conjunto mola e amortecedor a partir das massas definidas. Porém, ele é incapaz de analisar o comportamento dinâmico veicular, uma vez que este só contempla 1/4 da massa do veículo, e apenas um dos seis graus de liberdade necessários – parâmetros estabelecido pela SAE. Por este motivo, é mais usado para exposições didáticas do assunto e modelagens simplificadas de suspensões veiculares.

### 2.2.2 **Modelo de meio veículo**

Este modelo permite uma análise aproximada das frequências e modos de vibração de um veículo, tendo conhecimento da posição do seu centro de gravidade (CG). Vale salientar que este método considera os pares de molas dianteiros e traseiros idênticos entre si, embora isso não ocorra, mesmo para molas fabricadas em mesmo lote. Deste modo,  $k_f$  e  $k_r$  são coeficientes rigidez equivalente a duas vezes o coeficiente de rigidez das molas dianteiras e duas vezes o coeficiente das molas traseiras, respectivamente.

Segundo [Rao](#page-82-3) [\(2009\)](#page-82-3), a equação de equilíbrio da força no sentido vertical pode ser escrita como

<span id="page-42-1"></span>
$$
m\ddot{x} + k_1(x - l_1\theta) + k_2(x - l_2\theta) = F \tag{2.4}
$$

e a equação de momento em relação ao CG pode ser expressa como

<span id="page-42-2"></span>
$$
J_0\ddot{\theta} + k_1(x - l_1\theta)l_1 + k_2(x - l_2\theta)l_2 = T,
$$
\n(2.5)

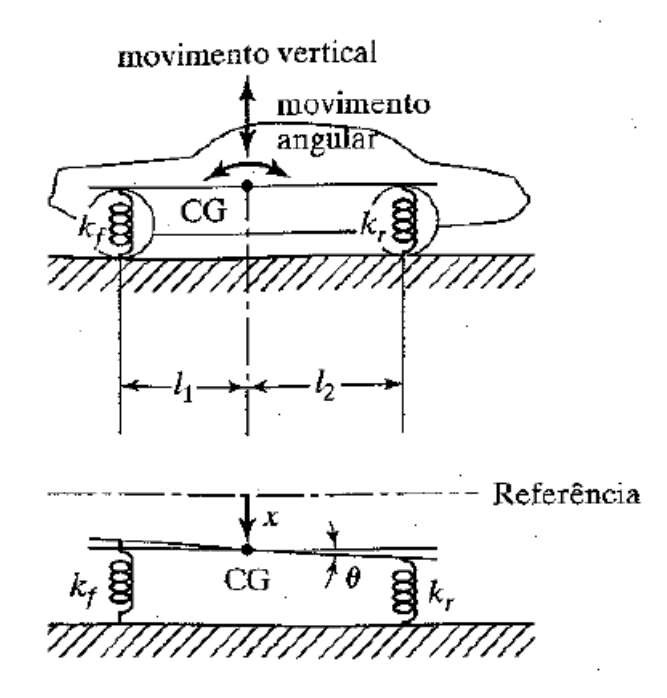

Figura 11 – Modelo de dois graus de liberdade para a análise do ângulo de arfagem. Fonte: [Rao](#page-82-3) [\(2009\)](#page-82-3)

sendo  $J_0$  o momento de inércia de massa do corpo em relação a seu CG.

As Equações [2.4](#page-42-1) e [2.5](#page-42-2) podem ser rearranjadas e escritas em forma de matriz como

<span id="page-43-0"></span>
$$
\begin{bmatrix} m & 0 \\ 0 & J_0 \end{bmatrix} \begin{bmatrix} \ddot{x} \\ \ddot{\theta} \end{bmatrix} + \begin{bmatrix} k_1 + k_2 & -(k_1l_1 - k_2l_2) \\ -(k_1l_1 - k_2l_2) & (k_1l_1^2 - k_2l_2^2) \end{bmatrix} \begin{bmatrix} x \\ \theta \end{bmatrix} = \begin{bmatrix} F \\ T \end{bmatrix}
$$
 (2.6)

Para vibração livre  $(F = 0 \text{ e } T = 0)$ , considerando uma solução harmônica:

$$
x(t) = X\cos(\omega t + \phi), \theta(t) = \Theta\cos(\omega t + \phi)
$$
\n(2.7)

e substituindo na Eq. [2.6,](#page-43-0) obtemos

$$
\begin{bmatrix} -m\omega^2 + k_1 + k_2 & -(k_1l_1 - k_2l_2) \\ -(k_1l_1 - k_2l_2) & (-J_0\omega^2 + k_1l_1^2 - k_2l_2^2) \end{bmatrix} \begin{bmatrix} X \\ \Theta \end{bmatrix} = \begin{bmatrix} 0 \\ 0 \end{bmatrix}
$$
 (2.8)

De acordo com a regra de Cramer (Apêndice [A\)](#page-86-0), para uma solução não trivial, o determinante da matriz deve ser zero. Deste modo, é possível encontrar as frequências naturais ( $\omega$ 1 e  $\omega$ 2) e a modos de vibração do sistema ( $x^{(1)}/\Theta^{(1)}$  e  $x^{(2)}/\Theta^{(2)}$ ). Um exemplo dos modos de vibração pode ser visto na Fig. [12.](#page-44-0)

Como pode ser observado, este modelo compreende apenas dois dos graus de liberdade sugeridos pela SAE, o deslocamento vertical da carroceria (*bounce*) e o ângulo de arfagem (*pitch*) ou de rolamento (*roll*), caso o veículo fosse visto de frente. Neste caso, os coeficientes de rigidez  $k_f$  e  $k_r$  seriam iguais e de valor igual à soma dos coeficientes de rigidez de uma mola dianteira e uma traseira.

<span id="page-44-0"></span>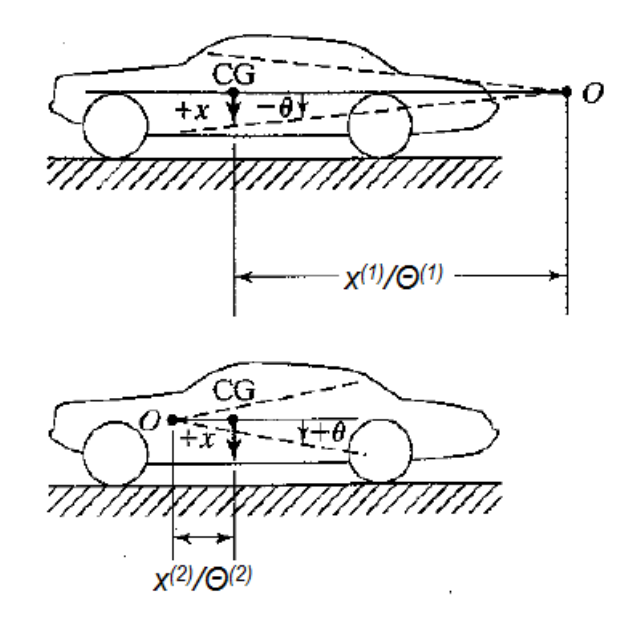

Figura 12 – Exemplo dos modos de vibração de um veículo. Fonte: [Rao](#page-82-3) [\(2009\)](#page-82-3)

### 2.3 MODELOS COM SETE GRAUS DE LIBERDADE

Este modelo é uma tentativa de abranger todas as combinações mais usuais de construção de suspensões para automóveis, sendo elas: veículos com dois eixos rígidos, veículos com suspensão independente na dianteira e eixo rígido na traseira, e veículos com suspensão independente na dianteira e na traseira.

Apesar de ser um modelo complexo com muitos graus de liberdade, o objetivo principal, segundo [Nicolazzi, Rosa e Leal](#page-82-1) [\(2012\)](#page-82-1), é o da melhor representação do comportamento de um veículo transitando em linha reta. Deste modo, mesmo sendo um sistema com sete graus de liberdade, ele abrange apenas três dos seis definidos pela SAE ( $z, \phi$  e  $\theta$ ) deixando de representar o deslocamento axial  $(x)$  e transversal  $(y)$  da carroceria assim como o ângulo de guinada  $(\psi)$  como representados na Fig. [9.](#page-40-0)

Como o cálculo das equações de movimento envolvem um sistema com sete equações, para manter o texto deste trabalho sucinto, apenas a equação do movimento para a combinação de tipos de suspensão mais comumente utilizada nos carros populares do Brasil será apresentada. No caso, veículos com suspensão independente no eixo dianteiro e eixo rígido na traseira. Isto ocorre pelo fato da suspensão independente na dianteira permitir mais espaço para o motor e pela melhor resistência a vibrações devido ao esterçamento das rodas. Já na traseira, o eixo rígido produz uma estabilidade aceitável e possui um menor custo de produção [\(GILLESPIE,](#page-82-2) [1992\)](#page-82-2).

### 2.3.1 Veículos com dois eixos rígidos

Neste modelo, os eixos rígidos dianteiro  $(I)$  e traseiro  $(II)$  são representados como mostrado na Fig. [13.](#page-45-0) Suas respectivas massas  $(m_I e m_{II})$ , rotações no eixo  $x (\varphi_I e \varphi_{II})$ e deslocamentos verticais ( $z_I$  e  $z_{II}$ ) são levados em consideração. As variáveis  $t_I$  e  $t_{II}$ representam as distâncias entre as rodas do eixo dianteiro e traseiro, respectivamente.

<span id="page-45-0"></span>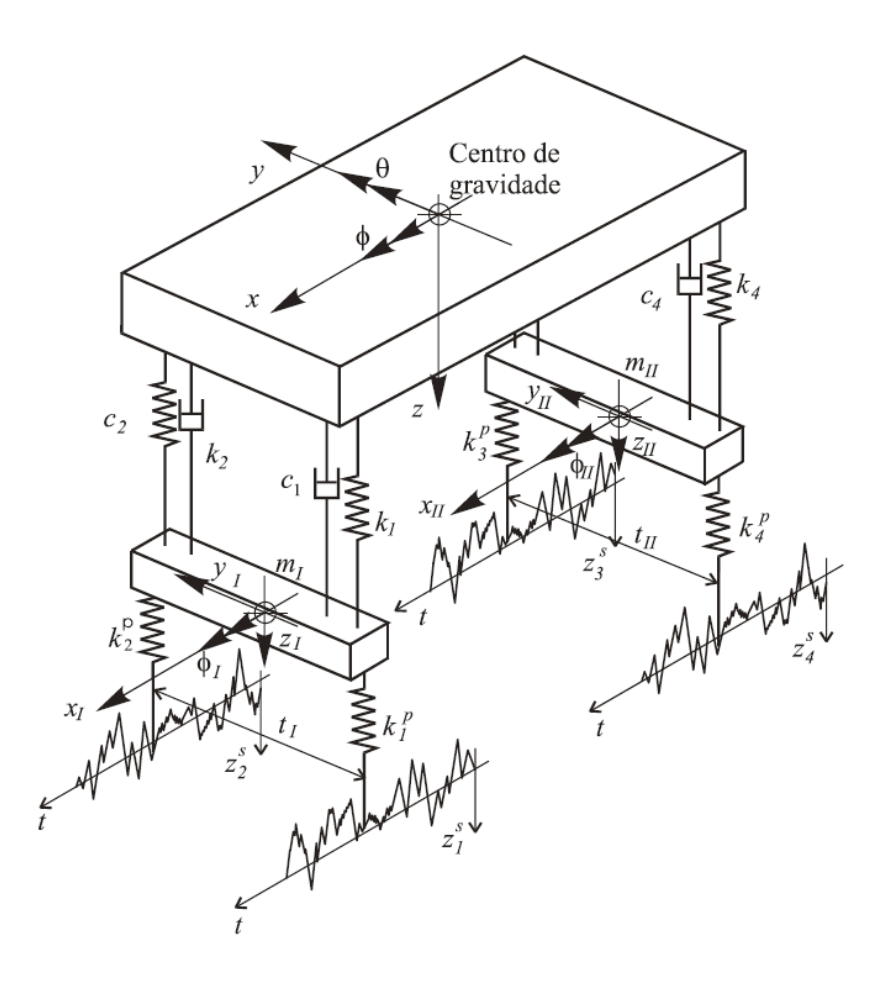

Figura 13 – Modelo de sete graus de liberdade para um veículo com dois eixos rígidos. Fonte: [Nicolazzi, Rosa e Leal](#page-82-1) [\(2012\)](#page-82-1)

### 2.3.2 Veículos com suspenção independente na dianteira e eixo rígido na traseira

Neste modelo o eixo dianteiro é independente e representado por duas massas  $(m_1)$ e  $m_2$ ) e seu respectivos deslocamentos verticais ( $z_1$  e  $z_2$ ). O eixo traseiro continua rígido, como mostra a Fig. [14.](#page-46-0)

Segundo Nicolazzi et all (2012), a equação do movimento para este sistema segue a forma:

$$
M\ddot{X}(t) + C\dot{X}(t) + KX(t) = F(t)
$$
\n
$$
(2.9)
$$

<span id="page-46-0"></span>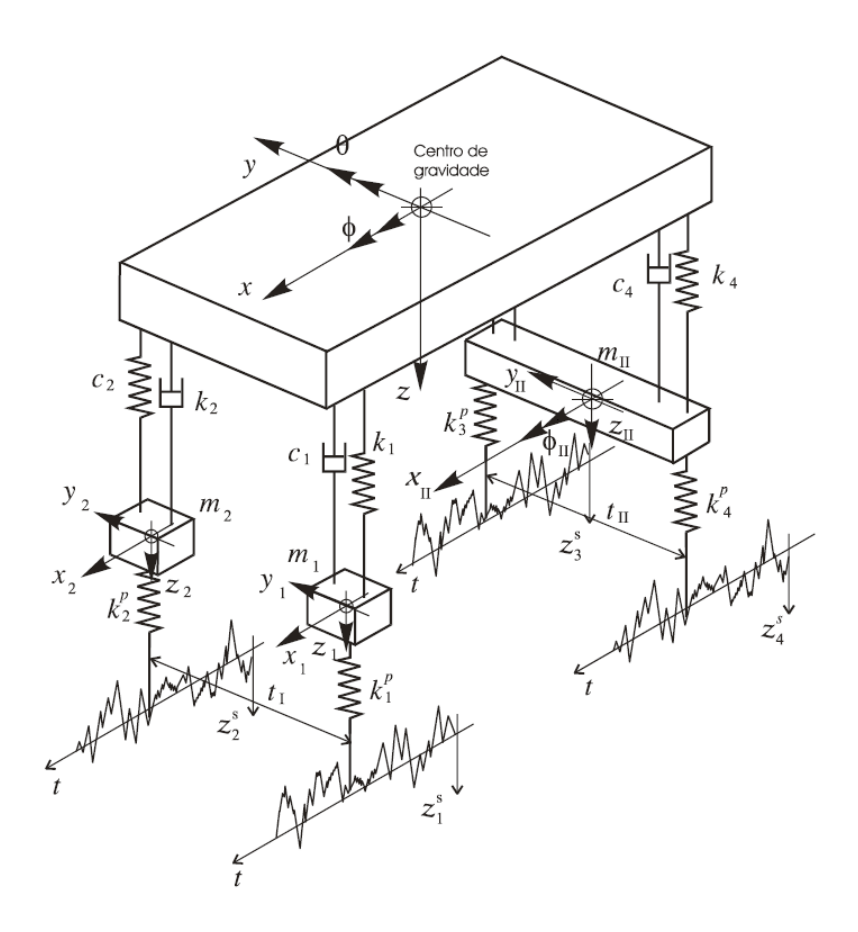

Figura 14 – Modelo de sete graus de liberdade para um veículo com suspensão dianteira independente e eixo rígido na traseira. Fonte: [Nicolazzi, Rosa e Leal](#page-82-1) [\(2012\)](#page-82-1)

onde a matriz de massa $M$ é:

$$
M = \begin{bmatrix} m & 0 & 0 & 0 & 0 & 0 & 0 \\ 0 & I_x & 0 & 0 & 0 & 0 & 0 \\ 0 & 0 & I_y & 0 & 0 & 0 & 0 \\ 0 & 0 & 0 & m_1 & 0 & 0 & 0 \\ 0 & 0 & 0 & 0 & m_2 & 0 & 0 \\ 0 & 0 & 0 & 0 & 0 & m_{II} & 0 \\ 0 & 0 & 0 & 0 & 0 & 0 & I_{x_{II}} \end{bmatrix}
$$
(2.10)

onde,  $m$  é a massa suspensa,  ${\cal I}_x$  é o momento de massa da massa suspensa em torno do eixo  $x, \, I_y$ é o momento de massa da massa suspensa em torno do eixo  $y$  e  $I_{x_{II}}$ é o momento de massa da massa  $m_{II}$ em torno do eixo  $x_{II}.$ 

O vetor deslocamento  $X(t)$  é:

$$
X(t) = \begin{bmatrix} z(t) \\ \phi(t) \\ \theta(t) \\ z_1(t) \\ z_2(t) \\ z_{II}(t) \\ \phi_{II}(t) \end{bmatrix}
$$
 (2.11)

e o vetor excitação  $F(t)$  é:

$$
F(t) = \begin{bmatrix} 0 \\ 0 \\ 0 \\ k_1^p z_1^s(t) \\ k_2^p z_2^s(t) \\ k_3^p z_3^s(t) + k_4^p z_4^s(t) \\ (k_3^p z_3^s(t) - k_4^p z_4^s(t)) \frac{t_{II}}{2} \end{bmatrix}
$$
(2.12)

As matrizes de amortecimento  $C$  e de rigidez  $K$  são mostradas no Apêndice [D,](#page-98-0) devido a extensa quantidade de equações.

### 2.3.3 Veículos com suspenção independente na dianteira e e na traseira

Neste modelo, o eixo traseiro também é representado como independente, assim como o dianteiro, possui duas massas  $(m_3 \nvert m_4)$  e seu respectivos deslocamentos verticais  $(z_3 \text{ e } z_4)$ , como mostra a Fig. [15.](#page-48-0)

# 2.4 DISCUSSÃO SOBRE OS MODELOS DINÂMICOS VEICULA-RES APRESENTADOS

Como visto, nenhum dos modelos até agora apresentados abrangem os seis graus de liberdade sugeridos pela SAE, mostrados na Fig. [9.](#page-40-0) Cada um deles tem seu objetivo e são eficazes para a resolução dos problemas propostos. Em uma tentativa de representar com mais fidelidade o comportamento de um veículo transitando, não somente em linha reta como em curvas também, seguindo os 6 GDL propostos pela SAE, um novo modelo é proposto no próximo capítulo. hgrff

<span id="page-48-0"></span>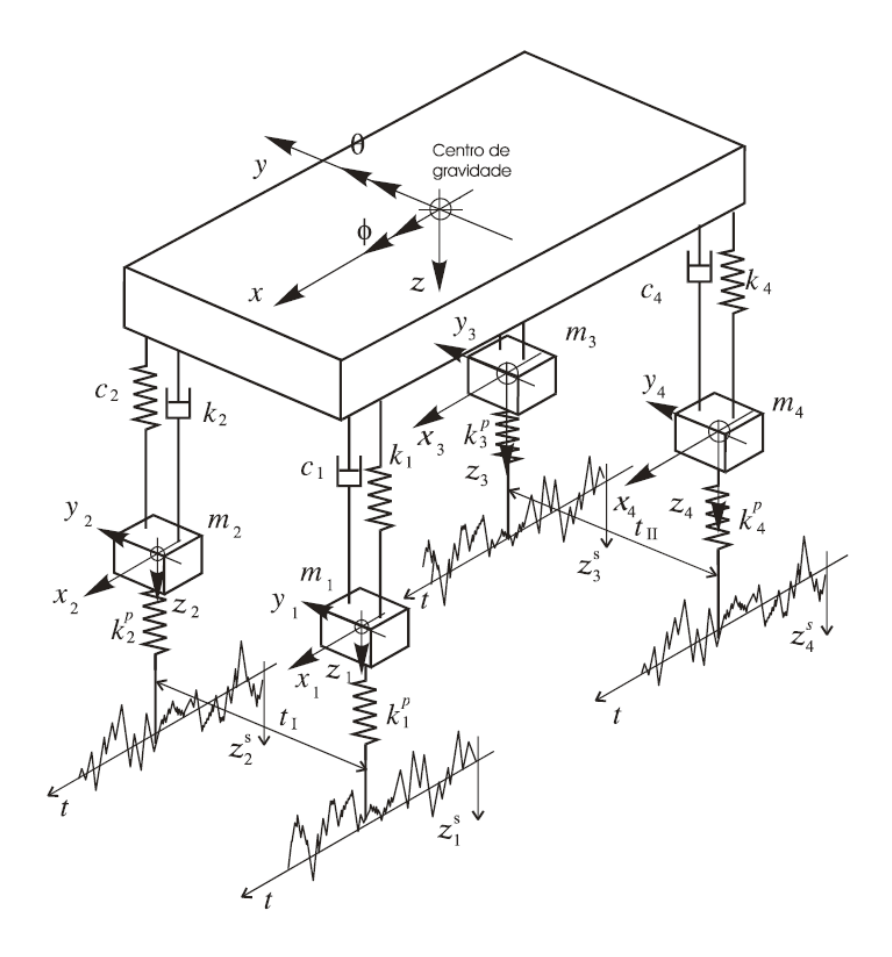

Figura 15 – Modelo de sete graus de liberdade para um veículo com suspensões independentes. Fonte: [Nicolazzi, Rosa e Leal](#page-82-1) [\(2012\)](#page-82-1)

# 3 **MODELO PROPOSTO COM SEIS GRAUS DE LIBERDADE**

O objetivo deste modelo é descrever o movimento com seis graus de liberdade (6GDL) do centro de gravidade do veículo a partir das coordenadas generalizadas  $x, y, z$ ,  $\alpha, \beta$  e  $\gamma.$  Estas coordenadas generalizadas se descrevem a partir das translações  $(x_i, y_i$  e  $z_i)$ de cada ponto de referência adotado nas 4 suspensões (no *Body*, no ponto de acoplamento da suspensão). Em cada ponto de referência são consideradas uma mola nas direções do eixo  $x, y \in \mathcal{Z}$ , como mostra a Figura [16.](#page-50-0) Um amortecedor pode ser considerado na direção  $\mathcal{Z}$ nos pontos de referência para simular com mais realismo o efeito do amortecedor veicular no sistema porém, neste trabalho ele será desconsiderado. Os coeficientes de rigidez das molas foram considerados idênticos para cada eixo generalizado. Na realidade isto não ocorre, mesmo entre lotes semelhantes de peças.

<span id="page-50-0"></span>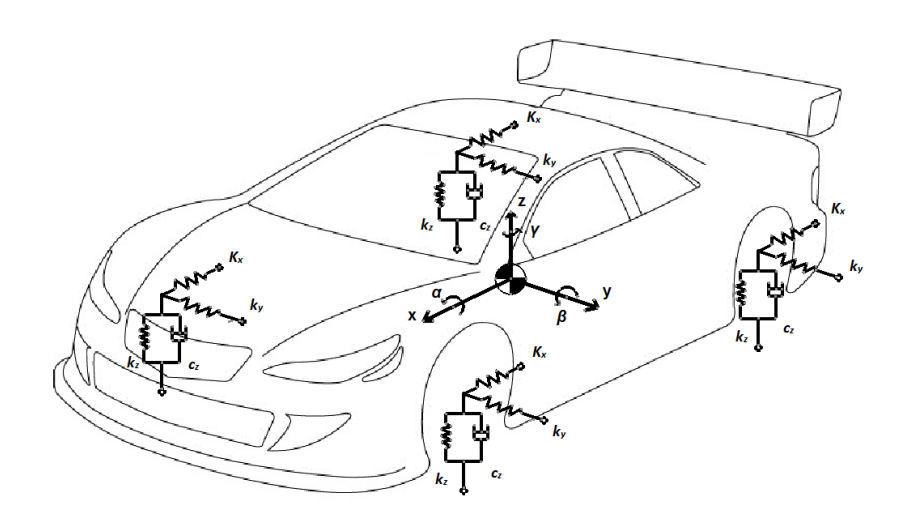

Figura 16 – Modelo com 6 GDL

### 3.1 DEFINIÇÃO DE PARÂMETROS

Para simplificar a escrita das equações que surgirão ao decorrer do capítulo, alguns coeficientes foram adotados. As variáveis  $r, \rho$  e  $\phi$  representam os valores obtidos entre um segmento que liga a origem (no caso o centro de gravidade do veículo) a um ponto  $P$  (pontos de referência), e os eixos cartesianos  $x, y \in \mathbb{Z}$ , respectivamente. Como visto na Figura [17,](#page-51-0) os sub índices indicam os ângulos formados entre a projeção do seguimento e os eixos que formam o plano da projeção.

<span id="page-51-0"></span>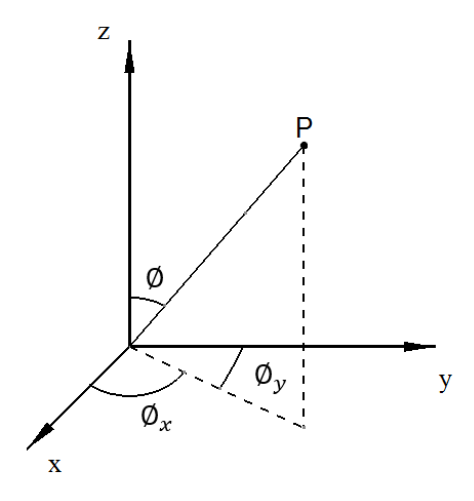

Figura 17 – Definição das variáveis angulares

A matriz  $\theta$  (Eq. 4.1) é composta pelos coeficientes definidos por relações trigonométricas exemplificadas pelas Equações 4.2 – os demais coeficientes são obtidos seguindo a mesma relação. Os subíndices  $i$  indicam o  $i$ -ésimo ponto de referência do modelo  $(1, 2, 3)$ 3 ou 4).

<span id="page-51-1"></span>
$$
\theta = \begin{bmatrix} r_i & r_{iy} & r_{iz} \\ \rho_{ix} & \rho_i & \rho_{iz} \\ \phi_{ix} & \phi_{iy} & \phi_i \end{bmatrix}
$$
 (3.1)

<span id="page-51-2"></span>
$$
\rho_{1x} = \sin \rho_1 \sin \rho_{1x}
$$
  
\n
$$
r_{1z} = \sin r_1 \sin r_{1z}
$$
  
\n
$$
\theta_{1y} = \sin \theta_1 \sin \theta_{1y}
$$
\n(3.2)

### 3.2 FORÇAS E MOMENTOS INTERNOS

A seguir as equações que descrevem os movimentos de translação e rotação deste sistema serão apresentadas, assim como a equação de movimento generalizada.

### 3.2.1 Somatório de forças

Os movimentos de translação de cada eixo são descritos pelas seguintes equações, onde os coeficientes lineares  $d_1, d_2, d_3$  e  $d_4$  correspondem à distância medida entre o centro de gravidade e os pontos de referência 1, 2, 3 e 4, respectivamente.

$$
\sum F_x = m\ddot{x}(t) + 4k_x x(t) - (d_1 \rho_{1x} + d_2 \rho_{2x} + d_3 \rho_{3x} + d_4 \rho_{4x})k_x \beta + (d_1 \phi_{1x} - d_2 \phi_{2x} - d_3 \phi_{3x} + d_4 \phi_{4x})k_x \gamma
$$
\n(3.3)

$$
\sum F_y = m\ddot{y}(t) + 4k_y y(t) + (d_1r_{1y} + d_2r_{2y} + d_3r_{3y} + d_4r_{4y})k_y\alpha +
$$
\n(3.4)

$$
+(d_1\phi_{1y} + d_2\phi_{2y} - d_3\phi_{3y} - d_4\phi_{4y})k_y\gamma
$$
  

$$
\sum F_z = m\ddot{z}(t) + 4k_z z(t) + (-d_1r_{1z} + d_2r_{2z} + d_3r_{3z} - d_4r_{4z})k_z\alpha +
$$
  

$$
+(-d_1\rho_{1z} - d_2\rho_{2z} + d_3\rho_{3z} + d_4\rho_{4z})k_z\beta
$$
\n(3.5)

A primeira parcela de cada equação representa a influência da inércia do corpo, a segunda parcela é a força gerada pela translação relativa do ponto no eixo analisado e as duas últimas são as forças geradas pela translação relativa do ponto no eixo analisado decorrentes das rotações em torno dos outros eixos.

### 3.2.2 Somatório de momentos

Para a correta determinação das forças internas atuantes no sistema, os momentos gerados pelas translações e rotações do veículo também devem ser consideradas, como mostram as Equações (4.6), (4.7) e (4.8).

$$
\sum M_x = I_x \ddot{\alpha}(t) + k_y (d_1 r_{1y} + d_2 r_{2y} + d_3 r_{3y} + d_4 r_{4y})y(t) +
$$
\n
$$
+ k_z (-d_1 r_{1z} + d_2 r_{2z} + d_3 r_{3z} - d_4 r_{4z})z(t) +
$$
\n
$$
+ k_y (d_1^2 r_{1y}^2 + d_2^2 r_{2y}^2 + d_3^2 r_{3y}^2 + d_4^2 r_{4y}^2) \alpha(t) +
$$
\n
$$
+ k_z (d_1^2 r_{1z}^2 + d_2^2 r_{2z}^2 + d_3^2 r_{3z}^2 + d_4^2 r_{4z}^2) \alpha(t) +
$$
\n
$$
+ k_z (d_1^2 \rho_{1z} r_{1z} - d_2^2 \rho_{2z} r_{2z} - d_3^2 \rho_{3z} r_{3z} + d_4^2 \rho_{4z} r_{4z}) \beta(t) +
$$
\n
$$
+ k_y (d_1^2 \phi_{1y} r_{1y} + d_2^2 \phi_{2y} r_{2y} - d_3^2 \phi_{3y} r_{3y} - d_4^2 \phi_{4y} r_{4y}) \gamma(t)
$$
\n(3.6)

$$
\sum M_y = I_y \ddot{\beta}(t) - k_x (d_1 \rho_{1x} + d_2 \rho_{2x} + d_3 \rho_{3x} + d_4 \rho_{4x}) x(t) +
$$
\n
$$
+ k_z (-d_1 \rho_{1z} - d_2 \rho_{2z} + d_3 \rho_{3z} + d_4 \rho_{4z}) z(t) +
$$
\n
$$
+ k_x (d_1^2 \rho_{1x}^2 + d_2^2 \rho_{2x}^2 + d_3^2 \rho_{3x}^2 + d_4^2 \rho_{4x}^2) \beta(t) +
$$
\n
$$
+ k_z (d_1^2 \rho_{1z}^2 + d_2^2 \rho_{2z}^2 + d_3^2 \rho_{3z}^2 + d_4^2 \rho_{4z}^2) \beta(t) +
$$
\n
$$
+ k_z (d_1^2 \rho_{1z} r_{1z} - d_2^2 \rho_{2z} r_{2z} + d_3^2 \rho_{3z} r_{3z} - d_4^2 \rho_{4z} r_{4z}) \alpha(t) +
$$
\n
$$
+ k_x (-d_1^2 \phi_{1x} \rho_{1x} + d_2^2 \phi_{2x} \rho_{2x} + d_3^2 \phi_{3x} \rho_{3x} - d_4^2 \phi_{4x} \rho_{4x}) \gamma(t)
$$
\n(3.7)

$$
\sum M_z = I_z \ddot{\gamma}(t) + k_x (d_1 \phi_{1x} - d_2 \phi_{2x} - d_3 \phi_{3x} + d_4 \phi_{4x}) x(t) +
$$
  
+  $k_y (d_1 \phi_{1y} + d_2 \phi_{2y} - d_3 \phi_{3y} - d_4 \phi_{4y}) y(t) +$   
+  $k_x (d_1^2 \phi_{1x}^2 + d_2^2 \phi_{2x}^2 + d_3^2 \phi_{3x}^2 + d_4^2 \phi_{4x}^2) \gamma(t) +$  (3.8)

$$
+k_y(d_1^2\phi_{1y}^2 + d_2^2\phi_{2y}^2 + d_3^2\phi_{3y}^2 + d_4^2\phi_{4y}^2)\gamma(t) +
$$
  
+
$$
+k_y(d_1^2\phi_{1y}r_{1y} + d_2^2\phi_{2y}r_{2y} - d_3^2\phi_{3y}r_{3y} - d_4^2\phi_{4y}r_{4y})\alpha(t) +
$$
  
+
$$
k_x(-d_1^2\phi_{1x}\rho_{1x} + d_2^2\phi_{2x}\rho_{2x} + d_3^2\phi_{3x}\rho_{3x} - d_4^2\phi_{4x}\rho_{4x})\beta(t)
$$

A primeira parcela de cada equação representa a influência da inércia rotacional do corpo, a segunda parcela e a terceira parcela são os momentos gerados pela translação relativa do ponto nos demais eixos. A quarta e a quinta parcelas representam os momentos gerado pela rotação relativa do ponto em torno do eixo analisado e as duas últimas, o momento decorrente das rotações em torno dos outros eixos.

# 3.3 MODELAGEM DA EQUAÇÃO DO MOVIMENTO PARA O MODELO PROPOSTO

A equação do movimento da carroceria do veículo segue o mesmo princípio da equação generalizada de um sistema massa-mola-amortecedor como mostrado na Equação  $(4.9).$ 

$$
m\ddot{x} + c\dot{x} + kx = f \tag{3.9}
$$

Como se trata de um sistema com 6 GDL, a massa  $m$ , o coeficiente de amortecimento  $c$  e o coeficiente de rigidez  $k$  serão matrizes 6x6 e o deslocamento  $x$ , a velocidade  $\dot{x}$ e a aceleração  $\ddot{x}$  serão vetores 6x1. Neste momento, o amortecimento será desconsiderado.

A matriz de massa é composta pela massa total do veículo " $m$ " e os momentos de inércia rotacionais  $I_x$ ,  $I_y$  e  $I_z$ .

<span id="page-53-0"></span>
$$
M = \begin{bmatrix} m & 0 & 0 & 0 & 0 & 0 \\ 0 & m & 0 & 0 & 0 & 0 \\ 0 & 0 & m & 0 & 0 & 0 \\ 0 & 0 & 0 & I_x & 0 & 0 \\ 0 & 0 & 0 & 0 & I_y & 0 \\ 0 & 0 & 0 & 0 & 0 & I_z \end{bmatrix}
$$
(3.10)

A matriz de rigidez é composta por coeficientes descritos pelas Equações [3.12](#page-54-0) a [3.35.](#page-54-0)  $\overline{\Gamma}$  $\overline{1}$ 

<span id="page-53-1"></span>
$$
K = \begin{bmatrix} k_{11} & 0 & 0 & 0 & k_{15} & k_{16} \\ 0 & k_{22} & 0 & k_{24} & 0 & k_{26} \\ 0 & 0 & k_{33} & k_{34} & k_{35} & 0 \\ 0 & k_{42} & k_{43} & k_{44} & k_{45} & k_{46} \\ k_{51} & 0 & k_{53} & k_{54} & k_{55} & k_{56} \\ k_{61} & k_{62} & 0 & k_{64} & k_{65} & k_{66} \end{bmatrix}
$$
(3.11)

<span id="page-54-0"></span>
$$
k_{11} = 4k_x \tag{3.12}
$$

$$
k_{15} = C_1 k_x \tag{3.13}
$$

$$
k_{16} = C_2 k_x
$$
\n(3.14)  
\n
$$
k_{22} = 4k_y
$$
\n(3.15)

$$
k_{24} = C_3 k_y \tag{3.16}
$$

$$
k_{26} = C_4 k_y \tag{3.17}
$$

$$
k_{33} = 4k_z \tag{3.18}
$$

$$
k_{34} = C_5 k_z \tag{3.19}
$$

$$
k_{35} = C_6 k_z \tag{3.20}
$$

$$
k_{42} = D_1 k_y \tag{3.21}
$$

$$
k_{43} = D_2 k_z \tag{3.22}
$$

$$
k_{44} = D_3 k_y + D_4 k_z \tag{3.23}
$$

$$
k_{45} = D_5 k_z \tag{3.24}
$$

$$
k_{46} = D_6 k_y \tag{3.25}
$$

$$
k_{51} = D_7 k_x \tag{3.26}
$$

$$
k_{53} = D_8 k_z \tag{3.27}
$$

$$
k_{54} = D_9 k_z \tag{3.28}
$$

$$
k_{55} = D_{10}k_x + D_{11}k_z \tag{3.29}
$$

$$
k_{56} = D_{12}k_x \tag{3.30}
$$

$$
k_{61} = D_{13}k_x \tag{3.31}
$$

$$
k_{62} = D_{14}k_y \tag{3.32}
$$

$$
k_{64} = D_{15}k_y \tag{3.33}
$$

$$
k_{65} = D_{16}k_x \tag{3.34}
$$

$$
k_{66} = D_{17}k_x + D_{18}k_y \tag{3.35}
$$

onde,

<span id="page-54-1"></span>
$$
C_1 = -d_1 \rho_{1x} - d_2 \rho_{2x} - d_3 \rho_{3x} - d_4 \rho_{4x} \tag{3.36}
$$

$$
C_2 = d_1 \phi_{1x} - d_2 \phi_{2x} - d_3 \phi_{3x} + d_4 \phi_{4x} \tag{3.37}
$$

$$
C_3 = d_1r_{1y} + d_2r_{2y} + d_3r_{3y} + d_4r_{4y}
$$
\n(3.38)

$$
C_4 = d_1 \phi_{1y} + d_2 \phi_{2y} - d_3 \phi_{3y} - d_4 \phi_{4y} \tag{3.39}
$$

$$
C_5 = -d_1r_{1z} + d_2r_{2z} + d_3r_{3z} - d_4r_{4z} \tag{3.40}
$$

$$
C_6 = -d_1 \rho_{1z} - d_2 \rho_{2z} + d_3 \rho_{3z} + d_4 \rho_{4z} \tag{3.41}
$$

e,

<span id="page-54-2"></span>
$$
D_1 = d_1 r_{1y} + d_2 r_{2y} + d_3 r_{3y} + d_4 r_{4y} \tag{3.42}
$$

$$
D_2 = -d_1r_{1z} + d_2r_{2z} + d_3r_{3z} - d_4r_{4z} \tag{3.43}
$$

$$
D_3 = d_1^2 r_{1y}^2 + d_2^2 r_{2y}^2 + d_3^2 r_{3y}^2 + d_4^2 r_{4y}^2 \tag{3.44}
$$

$$
D_4 = d_1^2 r_{1z}^2 + d_2^2 r_{2z}^2 + d_3^2 r_{3z}^2 + d_4^2 r_{4z}^2 \tag{3.45}
$$

$$
D_5 = d_1^2 \rho_{1z} r_{1z} - d_2^2 \rho_{2z} r_{2z} - d_3^2 \rho_{3z} r_{3z} + d_4^2 \rho_{4z} r_{4z}
$$
(3.46)

$$
D_6 = d_1^2 \phi_{1y} r_{1y} + d_2^2 \phi_{2y} r_{2y} - d_3^2 \phi_{3y} r_{3y} - d_4^2 \phi_{4y} r_{4y}
$$
(3.47)

$$
D_7 = -d_1 \rho_{1x} - d_2 \rho_{2x} + d_3 \rho_{3x} - d_4 \rho_{4x} \tag{3.48}
$$

$$
D_8 = -d_1 \rho_{1z} - d_2 \rho_{2z} + d_3 \rho_{3z} + d_4 \rho_{4z} \tag{3.49}
$$

$$
D_9 = d_1^2 \rho_{1z} r_{1z} - d_2^2 \rho_{2z} r_{2z} + d_3^2 \rho_{3z} r_{3z} - d_4^2 \rho_{4z} r_{4z}
$$
\n(3.50)

$$
D_{10} = d_1^2 \rho_{1x}^2 + d_2^2 \rho_{2x}^2 + d_3^2 \rho_{3x}^2 + d_4^2 \rho_{4x}^2 \tag{3.51}
$$

$$
D_{11} = d_1^2 \rho_{1z}^2 + d_2^2 \rho_{2z}^2 + d_3^2 \rho_{3z}^2 + d_4^2 \rho_{4z}^2 \tag{3.52}
$$

$$
D_{12} = -d_1^2 \phi_{1x} \rho_{1x} + d_2^2 \phi_{2x} \rho_{2x} + d_3^2 \phi_{3x} \rho_{3x} - d_4^2 \phi_{4x} \rho_{4x}
$$
(3.53)

$$
D_{13} = d_1 \phi_{1x} - d_2 \phi_{2x} - d_3 \phi_{3x} + d_4 \phi_{4x} \tag{3.54}
$$

$$
D_{14} = d_1 \phi_{1y} + d_2 \phi_{2y} - d_3 \phi_{3y} - d_4 \phi_{4y} \tag{3.55}
$$

$$
D_{15} = d_1^2 \phi_{1y} r_{1y} + d_2^2 \phi_{2y} r_{2y} - d_3^2 \phi_{3y} r_{3y} - d_4^2 \phi_{4y} r_{4y}
$$
(3.56)

$$
D_{16} = -d_1^2 \phi_{1x} \rho_{1x} + d_2^2 \phi_{2x} \rho_{2x} + d_3^2 \phi_{3x} \rho_{3x} - d_4^2 \phi_{4x} \rho_{4x}
$$
(3.57)

$$
D_{17} = d_1^2 \phi_{1x}^2 + d_2^2 \phi_{2x}^2 + d_3^2 \phi_{3x}^2 + d_4^2 \phi_{4x}^2 \tag{3.58}
$$

$$
D_{18} = d_1^2 \phi_{1y}^2 + d_2^2 \phi_{2y}^2 + d_3^2 \phi_{3y}^2 + d_4^2 \phi_{4y}^2 \tag{3.59}
$$

Por fim, os vetores de deslocamento, aceleração e força.

$$
\ddot{X} = \begin{bmatrix} \ddot{x} \\ \ddot{y} \\ \ddot{z} \\ \ddot{\ddot{\phi}} \\ \ddot{\ddot{\gamma}} \end{bmatrix}
$$
 (3.60)

$$
X = \begin{bmatrix} x \\ y \\ z \\ \alpha \\ \beta \\ \gamma \end{bmatrix}
$$
 (3.61)

$$
F = \begin{bmatrix} F_x \\ F_y \\ F_z \\ M_x \\ M_y \\ M_z \end{bmatrix}
$$
 (3.62)

Substituindo as Eq. (4.10), Eq. (4.11), Eq. (4.60), Eq. (4.61) e Eq. (4.62) na equação geral – Eq. (4.9), obtém-se a equação do movimento do modelo com 6 graus de liberdade proposto.

<span id="page-56-1"></span>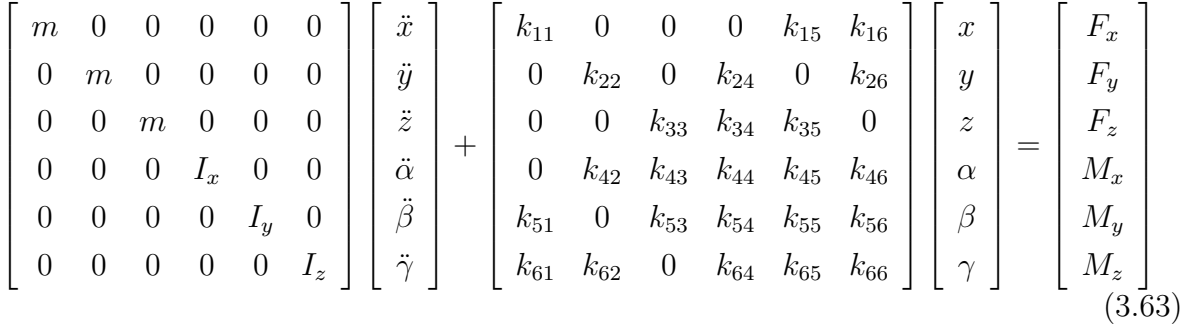

### 3.4 CONSIDERAÇÕES FINAIS

O modelo proposto se mostra capaz de analisar os seis graus de movimento propostos pela SAE. No entanto ele possui limitações por não considerar, ainda o amortecimento do sistema. A Tabela [6](#page-56-0) a seguir compara o modelo proposto com os modelos por este trabalho apresentado, considerando os graus de liberdade propostos pela SAE e os parâmetros utilizados.

<span id="page-56-0"></span>Tabela 6 – Tabela comparativa dos modelos, considerando os 6 GDL propostos pela SAE e a presença de coeficientes de rigidez (k), coeficientes de amortecimento (c) e massa-não suspensa.

|                                           |                         |  |  |  | Modelo X Y Z $\phi$ $\theta$ $\psi$ k c Massa não suspensa |
|-------------------------------------------|-------------------------|--|--|--|------------------------------------------------------------|
| 1/4                                       | $  z$ $  k$ c           |  |  |  | $m_1$                                                      |
| 1/2                                       | $  x - \theta$ $ k$ $-$ |  |  |  |                                                            |
| <b>7 GDL</b> - - $z \phi \theta$ - k c    |                         |  |  |  | $m_i$                                                      |
| 6 GDL x y z $\alpha$ $\beta$ $\gamma$ k - |                         |  |  |  |                                                            |

# 4 **COMPARAÇÃO DO MODELO PROPOSTO COM 6 GDL**

Neste capítulo será feito a validação analítica do modelo a partir de um bloco fictício apoiado por três molas em cada ponto de apoio localizados nos vértices inferiores (1, 2, 3 e 4) como mostra a Fig. [18.](#page-58-0) Em uma primeira parte, a equação do movimento será calculada analiticamente e depois as frequências naturais do sistema serão calculadas com o auxílio do MATLAB. Na segunda parte, será feito uma simulação computacional utilizando o programa CATIA para se obter as frequências naturais do mesmo sistema. Por fim, os resultados serão comparados, validando o modelo.

<span id="page-58-0"></span>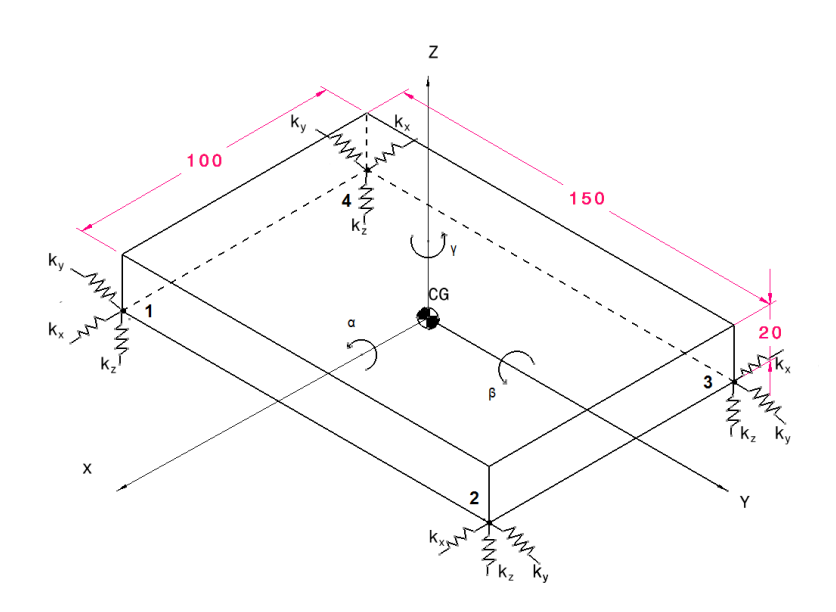

Figura 18 – modelo analítico do sistema bloco sobre molas.

O bloco possui 100 mm de comprimento  $(L_x)$ , 150 mm de largura  $(L_y)$  e 20 mm de altura  $(L_z)$  com uma densidade de 7.800 kg/m2  $(\rho)$ . Os coeficientes  $k_x$  e  $k_y$  são 3500 N.m e o  $kz$  é 1500 N.m.

## 4.1 CÁLCULO ANALÍTICO

Nesta seção será apresentado o cálculo analítico do sistema representado pela Fig. [18](#page-58-0) por meio do modelo proposto com 6 graus de liberdade.

#### 4.1.1 **Cálculo da equação do movimento**

Para o cálculo da equação do movimento, é necessário calcular as matrizes de massa e rigidez como mostrado a seguir.

#### 4.1.1.1 Cálculo da matriz de massa

A massa é obtida pelo produto da massa com a densidade do corpo, como mostra a Eq. [4.1.](#page-59-0)

<span id="page-59-0"></span>
$$
m = L_x L_y L_z \rho \tag{4.1}
$$

$$
m = 2.34 \ kg \tag{4.2}
$$

Em seguida são calculados os momentos de inércia rotacionais  $(I_x, I_y \n\t\in I_z)$  seguindo as Equações [4.3,](#page-59-1) [4.4](#page-59-2) e [4.5.](#page-59-3)

<span id="page-59-1"></span>
$$
I_x = \frac{m(L_y^2 + L_z^2)}{12} \tag{4.3}
$$

<span id="page-59-2"></span>
$$
I_y = \frac{m(L_z^2 + L_x^2)}{12} \tag{4.4}
$$

<span id="page-59-3"></span>
$$
I_z = \frac{m(L_x^2 + L_y^2)}{12} \tag{4.5}
$$

assim:

$$
I_x = 0,0045 \ kg/m^2 \tag{4.6}
$$

$$
I_y = 0,0020 \ kg/m^2 \tag{4.7}
$$

$$
I_z = 0,0063 \ kg/m^2 \tag{4.8}
$$

Logo, a matriz descrita pela Eq. [3.10](#page-53-0) fica:

<span id="page-59-4"></span>
$$
M = \begin{bmatrix} 2,34 & 0 & 0 & 0 & 0 & 0 \\ 0 & 2,34 & 0 & 0 & 0 & 0 \\ 0 & 0 & 2,34 & 0 & 0 & 0 \\ 0 & 0 & 0 & 0,0045 & 0 & 0 \\ 0 & 0 & 0 & 0 & 0,0020 & 0 \\ 0 & 0 & 0 & 0 & 0 & 0,0063 \end{bmatrix}
$$
(4.9)

#### 4.1.1.2 Cálculo da matriz de rigidez

O primeiro passo para se calcular a matriz de rigidez é calcular os coeficientes angulares e lineares. Os coeficientes lineares são as distâncias entre os pontos e o CG. As coordenadas dos pontos são mostradas a seguir (considerando o CG como o ponto  $(0; 0; 0)$ :

$$
P_1 = \begin{bmatrix} 0,050 \\ -0,075 \\ -0,010 \end{bmatrix}
$$
 (4.10)

$$
P_2 = \begin{bmatrix} 0,050 \\ 0,075 \\ -0,010 \end{bmatrix}
$$
 (4.11)

$$
P_3 = \begin{bmatrix} -0,050 \\ 0,075 \\ -0,010 \end{bmatrix}
$$
 (4.12)

$$
P_4 = \begin{bmatrix} -0.050 \\ -0.075 \\ -0.010 \end{bmatrix}
$$
 (4.13)

Quando adotado o centro de gravidade como a origem do sistema  $(0,0,0)$ , os coeficientes lineares são as distâncias de cada ponto à origem. O módulo de um ponto em um sistema tridimensional é dado por:

 $\mathbf{r}$ 

$$
\left| P_{(x,y,z)} \right| = \sqrt{x^2 + y^2 + z^2} \tag{4.14}
$$

Como os quatro pontos (1*,* 2*,* 3 e 4) estão nos vértices inferiores de um paralelepípedo, eles estão equidistantes do centro de gravidade. Por isso, possuem o mesmo módulo e, além disso, os mesmos coeficientes angulares.

$$
d_1 = |P_1| = d_2 = d_3 = d_4 = 0.0907 \ m \tag{4.15}
$$

As variáveis angulares são então calculadas por meio de simples relações trigonométricas com o auxílio da Fig. [17.](#page-51-0)

$$
r_1 = \cos^{-1}\left(\frac{L_x/2}{d_1}\right) \tag{4.16}
$$

$$
r_1 = r_2 = r_3 = r_4 = 56,5425^{\circ}
$$

$$
r_{1y} = \tan^{-1}\left(\frac{L_z/2}{L_y/2}\right)
$$
(4.17)

 $r_{1y} = r_{2y} = r_{3y} = r_{4y} = 7,5946^{\circ}$ 

$$
r_{1z} = \tan^{-1}\left(\frac{L_y/2}{L_z/2}\right)
$$
 (4.18)

 $r_{1z} = r_{2z} = r_{3z} = r_{4z} = 82,4054$ °

$$
\rho_1 = \cos^{-1}\left(\frac{L_y/2}{d_1}\right) \tag{4.19}
$$

 $\rho_1 = \rho_2 = \rho_3 = \rho_4 = 34,2182^\circ$  $\rho_{1x} = \tan^{-1} \left( \frac{L_z/2}{L_z/2} \right)$  $L_x/2$  $\setminus$ (4.20)

$$
\rho_{1x} = \rho_{2x} = \rho_{3x} = \rho_{4x} = 11,3099^{\circ}
$$

$$
\rho_{1z} = \tan^{-1}\left(\frac{L_x/2}{L_z/2}\right)
$$
(4.21)

$$
\rho_{1z} = \rho_{2z} = \rho_{3z} = \rho_{4z} = 78,6901^{\circ}
$$

$$
\phi_1 = \cos^{-1}\left(\frac{L_z/2}{d_1}\right) \tag{4.22}
$$

 $\phi_1 = \phi_2 = \phi_3 = \phi_4 = 83,6695^\circ$ 

$$
\phi_{1x} = \tan^{-1}\left(\frac{L_y/2}{L_x/2}\right) \tag{4.23}
$$

$$
\phi_{1x} = \phi_{2x} = \phi_{3x} = \phi_{4x} = 56,3099^{\circ}
$$

$$
\phi_{1y} = \tan^{-1}\left(\frac{L_x/2}{L_y/2}\right)
$$

$$
\phi_{1y} = \phi_{2y} = \phi_{3y} = \phi_{4y} = 33,6901^{\circ}
$$
(4.24)

A matriz com os coeficientes angulares (Eq. [3.1\)](#page-51-1) pode então ser calculada seguindo o princípio da Eq. [3.2.](#page-51-2) Como no sistema estudado os coeficientes angulares dos pontos serão iguais, o subíndice que indica o ponto em foco cujo coeficiente está a ser calculado será omitido. Ou seja, ao invés de se utilizar  $r_{ix}$ , será escrito  $r_x$ .

$$
r = \sin r \sin r = 0,6960\tag{4.25}
$$

$$
r_y = \sin r \sin r_y = 0,1103 \tag{4.26}
$$

$$
r_z = \sin r \sin r_z = 0,8270\tag{4.27}
$$

$$
\rho = \sin \rho \sin \rho = 0,3161\tag{4.28}
$$

$$
\rho_x = \sin \rho \sin \rho_x = 0,1103 \tag{4.29}
$$

$$
\rho_z = \sin \rho \sin \rho_z = 0,5513 \tag{4.30}
$$

$$
\phi = \sin \phi \sin \phi = 0,9878\tag{4.31}
$$

$$
\phi_x = \sin \phi \sin \phi_x = 0,8270\tag{4.32}
$$

$$
\phi_y = \sin \phi \sin \phi_y = 0,5513\tag{4.33}
$$

assim, a Eq. [3.1](#page-51-1) fica:

$$
\theta = \begin{bmatrix} r_i & r_{iy} & r_{iz} \\ \rho_{ix} & \rho_i & \rho_{iz} \\ \phi_{ix} & \phi_{iy} & \phi_i \end{bmatrix} = \begin{bmatrix} 0,6960 & 0,1103 & 0,8270 \\ 0,1103 & 0,3161 & 0,5513 \\ 0,8270 & 0,5513 & 0,9878 \end{bmatrix}
$$
(4.34)

O próximo passo é então calcular os coeficientes  $C_i$  e  $\mathcal{D}_i$  conforme as Equações [3.36](#page-54-1) a [3.59.](#page-54-2)

$$
C_1 = -0.0400 \tag{4.35}
$$

$$
C_2 = 0 \tag{4.36}
$$
\n
$$
C_2 = 0.0400 \tag{4.37}
$$

$$
C_3 = 0.0400 \t\t(4.01)
$$

$$
C_4 = 0 \tag{4.38}
$$

$$
C_5 = 0 \tag{4.39}
$$

$$
C_6 = 0 \tag{4.40}
$$

$$
D_1 = 0,0400 \tag{4.41}
$$

$$
D_2 = 0 \tag{4.42}
$$

$$
D_3 = 0,0004 \tag{4.43}
$$

$$
D_4 = 0,0225 \tag{4.44}
$$

$$
D_5 = 0 \tag{4.45}
$$

$$
D_6 = 0 \tag{4.46}
$$

$$
D_7 = -0,0400 \tag{4.47}
$$

$$
D_8 = 0 \tag{4.48}
$$

$$
D_9 = 0 \tag{4.49}
$$

$$
D_{10} = 0,0004 \tag{4.50}
$$

$$
D_{11} = 0,0100 \tag{4.51}
$$

$$
D_{12} = 0 \t\t(4.52)
$$

$$
D_{13} = 0 \t\t(4.53)
$$

$$
D_{14} = 0 \t\t(4.54)
$$

$$
D_{15} = 0 \t\t(4.55)
$$

$$
D_{16} = 0 \t\t(4.56)
$$

$$
D_{17} = 0,0225 \tag{4.57}
$$

$$
D_{18} = 0,0100 \tag{4.58}
$$

Pode-se então calcular os coeficientes (Equações [3.12](#page-54-0) a [3.35\)](#page-54-0) da matriz de rigidez (Eq. [3.11\)](#page-53-1):

$$
K_{11} = 14.000 N.m \tag{4.59}
$$

$$
K_{15} = -140 N.m \tag{4.60}
$$

$$
K_{16} = 0 \t\t(4.61)
$$

$$
K_{22} = 14.000 N.m \tag{4.62}
$$

$$
K_{24} = 140 N.m
$$
\n
$$
K_{26} = 0
$$
\n
$$
(4.63)
$$
\n
$$
(4.64)
$$

$$
K_{33} = 6.000 N.m \tag{4.65}
$$

$$
K_{34} = 0 \t\t(4.66)
$$

$$
K_{35} = 0 \t\t(4.67)
$$

$$
K_{42} = 140 N.m \t\t(4.68)
$$

$$
K_{43} = 0 \t\t(4.69)
$$

$$
K_{44} = 35 N.m \tag{4.70}
$$

$$
K_{45} = 0 \t\t(4.71)
$$

$$
K_{46} = 0 \t\t(4.72)
$$

$$
K_{51} = -140 N.m \tag{4.73}
$$

$$
K_{53} = 0 \t\t(4.74)
$$

$$
K_{54} = 0 \t\t(4.75)
$$

$$
K_{55} = 16 N.m \tag{4.76}
$$

$$
K_{56} = 0 \t\t(4.77)
$$

$$
K_{61} = 0 \t\t(4.78)
$$

$$
K_{62} = 0 \t\t(4.79)
$$

$$
K_{64} = 0 \t\t(4.80)
$$

$$
K_{65} = 0 \tag{4.81}
$$

$$
K_{66} = 114 N.m \tag{4.82}
$$

assim, a matriz de rigidez é dada por:

<span id="page-63-0"></span>
$$
K = \begin{bmatrix} 14000 & 0 & 0 & 0 & -140 & 0 \\ 0 & 14000 & 0 & 140 & 0 & 0 \\ 0 & 0 & 6000 & 0 & 0 & 0 \\ 0 & 140 & 0 & 35 & 0 & 0 \\ -140 & 0 & 0 & 0 & 16 & 0 \\ 0 & 0 & 0 & 0 & 0 & 114 \end{bmatrix} N.m
$$
(4.83)

#### 4.1.1.3 Formulação da equação do movimento

Substituindo as Equações [4.9](#page-59-4) e [4.83](#page-63-0) na Eq. [3.63](#page-56-1) tem-se:

$$
\begin{bmatrix}\n2,34 & 0 & 0 & 0 & 0 & 0 \\
0 & 2,34 & 0 & 0 & 0 & 0 \\
0 & 0 & 2,34 & 0 & 0 & 0 \\
0 & 0 & 0 & 0,0045 & 0 & 0 \\
0 & 0 & 0 & 0 & 0,0020 & 0 \\
0 & 0 & 0 & 0 & 0 & 0,0063\n\end{bmatrix}\n\begin{bmatrix}\n\ddot{x} \\
\ddot{y} \\
\ddot{z} \\
\ddot{a} \\
\ddot{y} \\
\ddot{y} \\
\ddot{y}\n\end{bmatrix} +\n\begin{bmatrix}\n14000 & 0 & 0 & 0 & -140 & 0 \\
0 & 14000 & 0 & 140 & 0 & 0 \\
0 & 0 & 6000 & 0 & 0 & 0 \\
0 & 140 & 0 & 35 & 0 & 0 \\
0 & 0 & 0 & 0 & 16 & 0 \\
0 & 0 & 0 & 0 & 0 & 114\n\end{bmatrix}\n\begin{bmatrix}\nx \\
y \\
z \\
\alpha \\
\alpha \\
\beta\n\end{bmatrix} =\n\begin{bmatrix}\nF_x \\
F_y \\
F_z \\
M_x \\
M_x \\
M_y\n\end{bmatrix}
$$
\n(4.84)

### 4.1.2 **Cálculo das frequências naturais**

O cálculo das frequências naturais é explicado no Anexo I. Para a validação do modelo proposto foi utilizada a função *eig(K,M)* do MATLAB para o cálculo das frequências de ressonância. Vale salientar que essa equação retorna um vetor com o quadrado das frequências angulares ( $\omega^2$ ). Para se obter a frequência em Hertz (Hz) é necessário tirar a raiz da resposta ( $sqrt(x)$  é a função utilizada no MATLAB) e dividir por  $2\pi$ . A função utilizada no MATLAB e as frequências obtidas podem ser vistos nas Equações [4.85](#page-64-0) e [4.86.](#page-64-1)

<span id="page-64-1"></span><span id="page-64-0"></span>
$$
f = sqrt(eig(K, M))/(2 * pi)
$$
\n
$$
f = \begin{bmatrix} 8,0591 \\ 10,9227 \\ 11,5289 \\ 14,6849 \\ 15,3260 \\ 21,4093 \end{bmatrix}
$$
\n(4.86)

## 4.2 SIMULAÇÃO COMPUTACIONAL

Nesta etapa foi feita uma simulação computacional utilizando o CATIA de um bloco de aço (*steel*) sobre molas com as mesmas dimensões do bloco da Fig. [18](#page-58-0) e com as molas localizadas nos mesmos pontos.

### 4.2.1 **Montagem do sistema**

A Figura [19](#page-65-0) mostra o bloco construído com as mesmas dimensões do bloco utilizado para o cálculo analítico.

<span id="page-65-0"></span>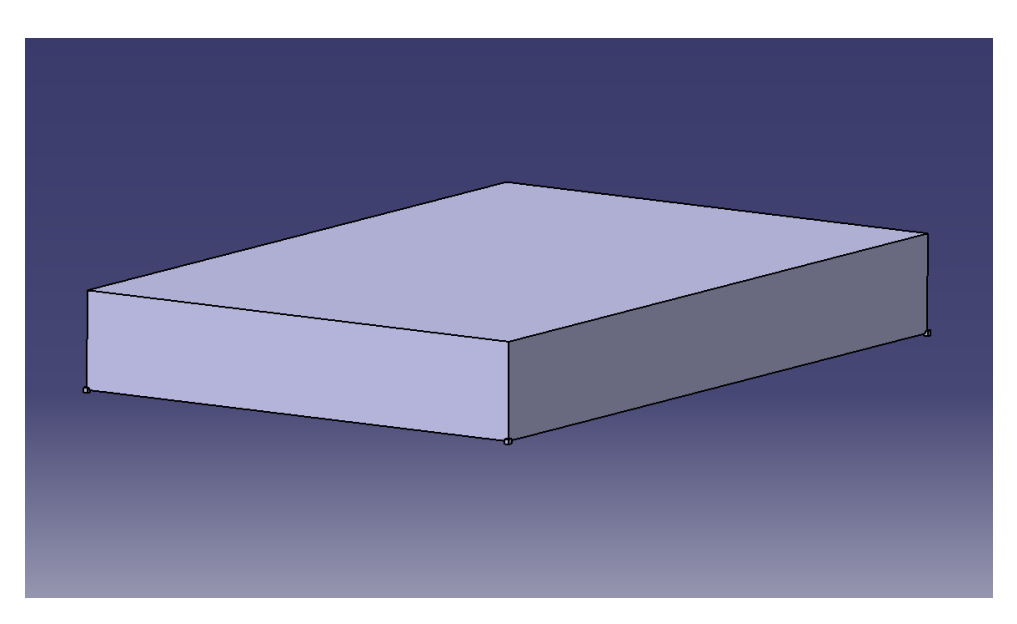

Figura 19 – Bloco construído no CATIA para simulação computacional. Dimensões: 100×  $150 \times 20$  m.

Porém, para o posicionamento das molas durante a simulação, foi necessário adicionar um cubo de  $1mm^3$  em cada uma das arestas inferiores (Fig. [20\)](#page-65-1) pois as molas são posicionadas nos centros das faces e não em arestas. Essa modificação vai gerar um aumento na massa do bloco  $(0, 0.0312q)$  e pode gerar uma divergência dos resultados quando comparados com o modelo analítico, porém em uma escala muito pequena.

<span id="page-65-1"></span>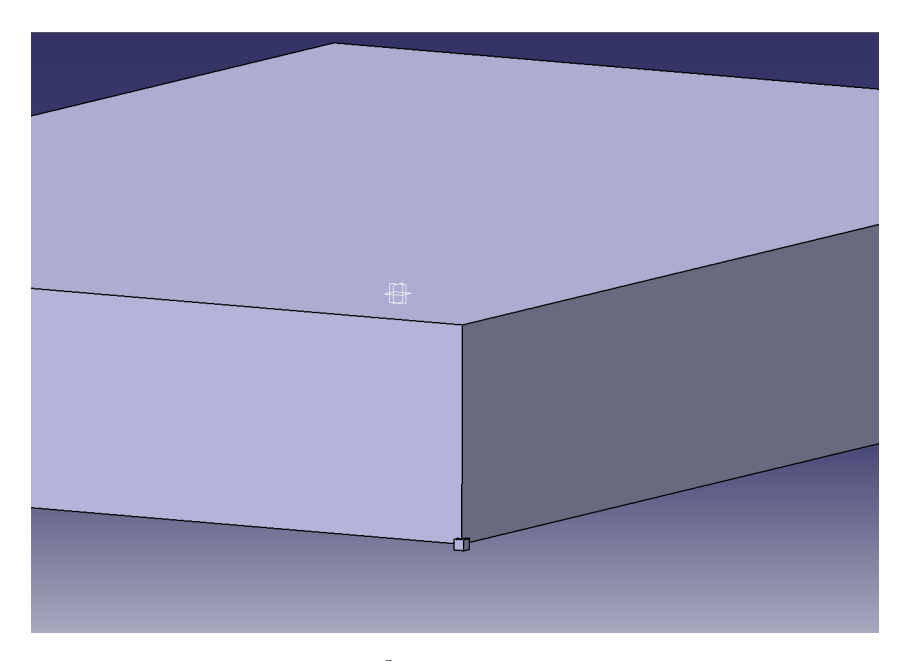

Figura 20 – Detalhe do cubo de  $1mm<sup>3</sup>$  acrescentado para o posicionamento das molas

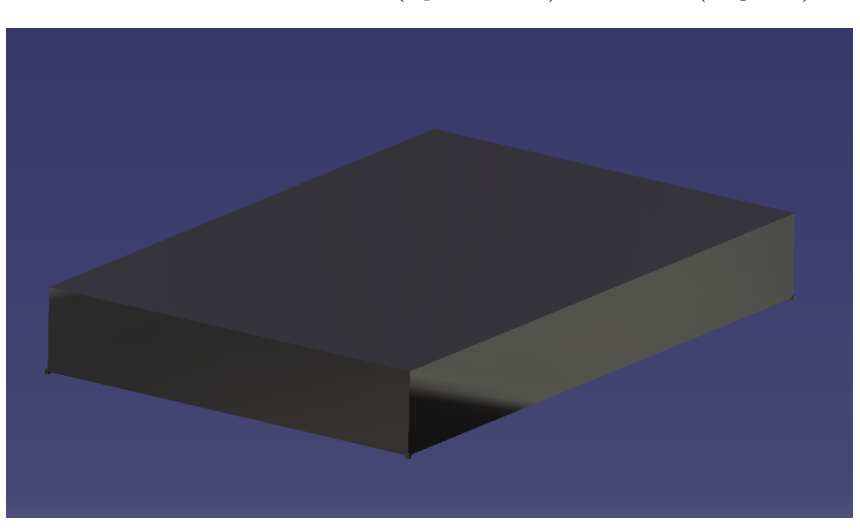

<span id="page-66-0"></span>Por fim, foi adicionado o material (aço – *steel*) ao bloco (Fig. [21\)](#page-66-0).

Figura 21 – Definido aço (*steel*) como o material do bloco.

### 4.2.2 **Simulação das frequências naturais**

Primeiramente, para a realização da análise estática em elementos finitos, foi criada uma malha e as molas foram posicionadas e engastadas nos vértices inferiores do bloco. Embora na Figura [22](#page-66-1) as molas aparentem estar todas nos mesmo sentido, os coeficientes de rigidez são estabelecidos para cada eixo individualmente, mantendo os mesmos valores dos cálculos analíticos (em cada ponto, uma mola possuirá  $k_x = 3500$  Nm, a outra  $k_y = 3500$ Nm e a outra  $k_z = 1500$  Nm; todos os outros valores serão 0).

<span id="page-66-1"></span>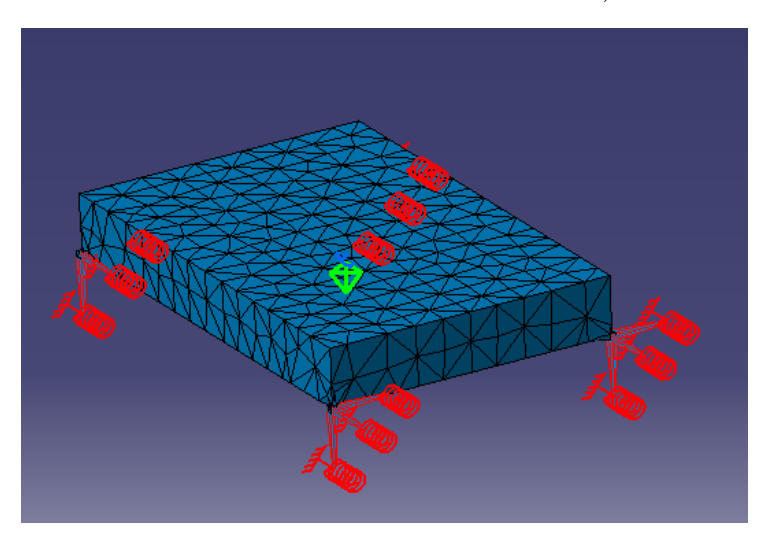

Figura 22 – Bloco com malha e molas posicionadas e engastadas, pronto para a análise.

Para a simulação com o método de elementos finitos, foram utilizados quatro tipos de malhas (Fig. [23\)](#page-67-0) para analisar uma possível convergência.

Mesmo o corpo em análise possuindo muitos graus de liberdade, somente os 6 primeiros foram estudados, sendo os mais importantes para a validação do modelo proposto

<span id="page-67-0"></span>

| Malha 1       |             | Malha 2  |                              | Malha 3          |             |  | Malha 4            |             |
|---------------|-------------|----------|------------------------------|------------------|-------------|--|--------------------|-------------|
| <b>Entity</b> | <b>Size</b> | Entity   | <b>Size</b>                  | Entity           | <b>Size</b> |  | Entity             | <b>Size</b> |
| Nodes         | 379         | Nodes    | $\parallel$ 1276 $\parallel$ | Nodes            | 3715        |  | Nodes              | 19027       |
| Elements      | 163         | Elements | 631                          | Elements    1998 |             |  | Elements   $11546$ |             |

Figura 23 – Numeração das malhas e seus respectivos números de nós e elementos.

de 6 GDL. As Figuras [24](#page-67-1) a [26](#page-68-0) mostram cada um desses modos e suas frequências para a malha 4 (ver Fig. [23\)](#page-67-0).

<span id="page-67-1"></span>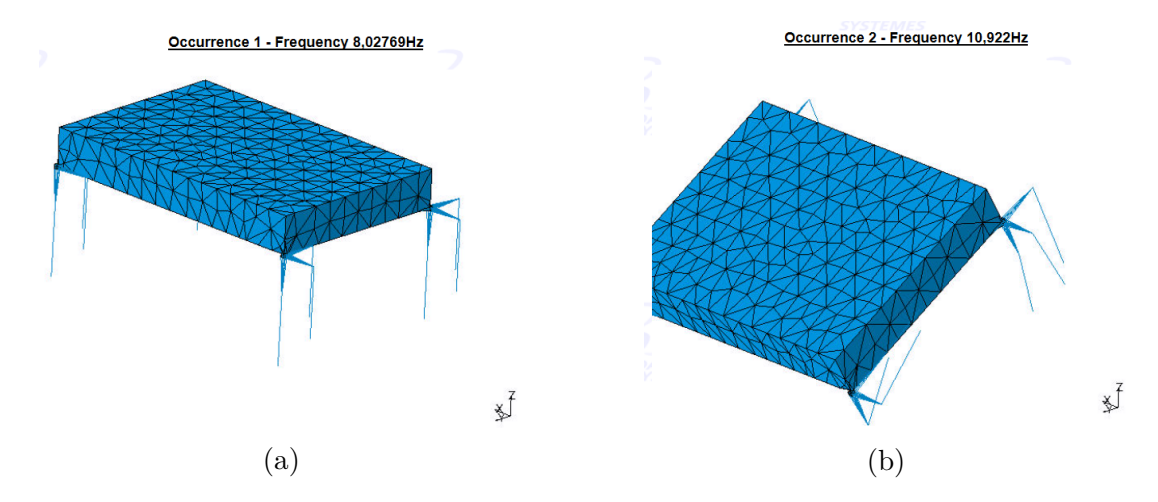

Figura 24 – (a)Primeiro Modo: translação em z; 8,028 Hz, (b) segundo Modo: translação em y; 10,922 Hz

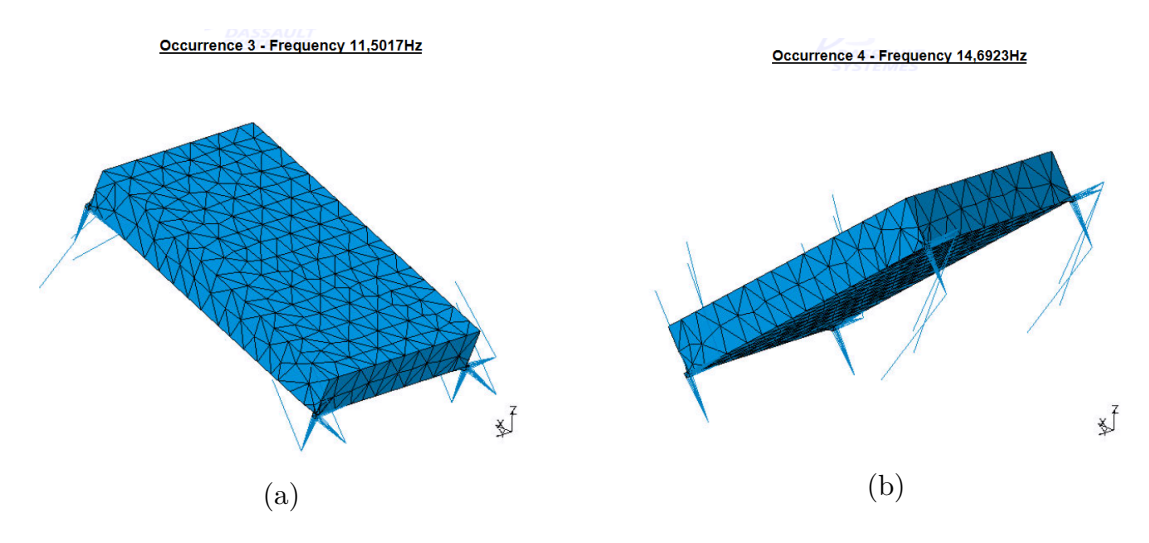

Figura 25 – (a)Terceiro Modo: translação em x; 11, 502 Hz, (b) Quarto Modo: rotação em torno do eixo *y*; 14,692 Hz

<span id="page-68-0"></span>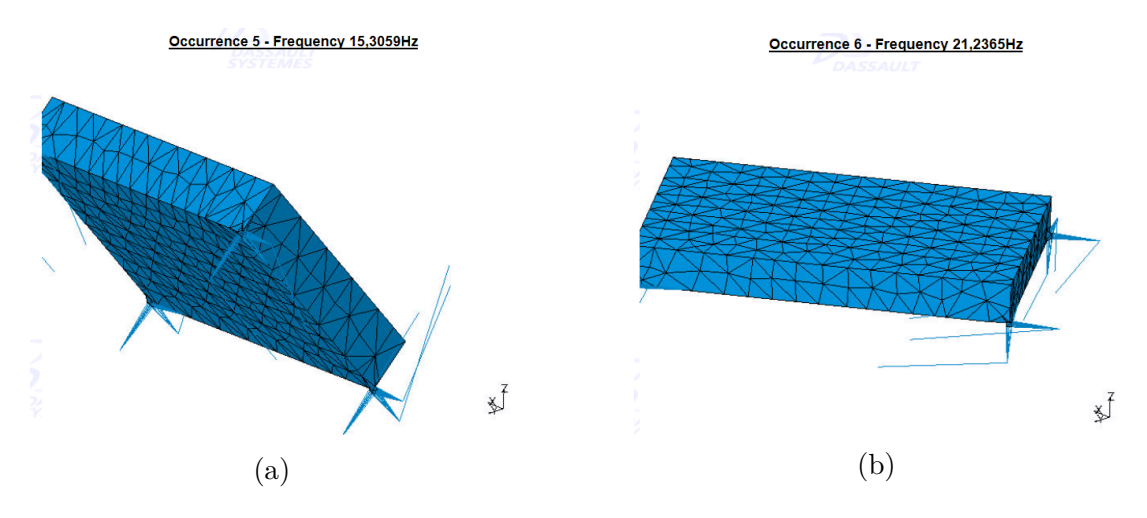

Figura 26 – (a)Quinto Modo: rotação em torno do eixo x; 15,306 Hz, (b) Sexto Modo: rotação em torno do eixo z; 21, 236 Hz

# 4.3 COMPARAÇÃO ENTRE O CÁLCULO ANALÍTICO E A SI-MULAÇÃO COMPUTACIONAL

Como se pode notar na Tabela [7,](#page-68-1) houve a convergência das malhas e o erro (Eq. ??) é de aproximadamente 10<sup>-3</sup> entre o modelo proposto e a malha 4. Pode-se dizer, então, que o modelo analítico proposto com 6 graus de liberdade é consistente com o modelo adotado pelo CATIA.

| Modelo  | Malha 1 | Malha 2 | Malha 3 | Malha 4 |
|---------|---------|---------|---------|---------|
| 8,0591  | 8,021   | 8,028   | 8,028   | 8,028   |
| 10,9227 | 10,914  | 10,923  | 10,922  | 10,922  |
| 11,5289 | 11,491  | 11,503  | 11,502  | 11,502  |
| 14,6849 | 14,663  | 14,695  | 14,692  | 14,692  |
| 15,3260 | 15,281  | 15,309  | 15,306  | 15,306  |
| 21,4093 | 21,195  | 21,241  | 21,237  | 21,236  |
| Erro    | 0,4832  | 0,134   | 0,012   | 0,001   |

<span id="page-68-1"></span>Tabela 7 – Comparação entre o modelo analítico proposto e as simulações

# 5 EXPERIMENTO COMPUTACIONAL

Neste capítulo será apresentado um experimento computacional que permite a resolução de um problema inverso baseado no modelo dinâmico *overall* proposto. Primeiramente será definido o valor das variáveis de forma a aproximar o experimento a um estudo de caso utilizando um veículo real. Depois, o experimento será montado computacionalmente e a influência de cada variável será analisada.

### 5.1 DEFINIÇÕES PRELIMINARES

Para a realização do experimento, é necessário definir um cenário onde é aplicado uma força a um veículo. O veículo selecionado para servir de base para o experimento é um Honda Civic Si de 2007. Os dados necessários para montar a equação do movimento são: a massa, os momentos de inércia, o coeficiente de rigidez, e os pontos de apoio em relação ao centro de gravidade do veículo.

<span id="page-70-0"></span>O veículo foi colocado sobre quatro balanças interligadas da marca SWI Scales by Intercomp (uma sob cada roda, Fig [27\)](#page-71-0) com o tanque cheio para determinar a massa total e a distribuição de peso entre os eixos  $xey$ . A Tabela [8](#page-70-0) apresenta os resultados desta medição.

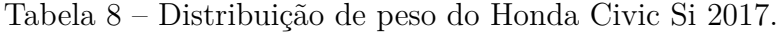

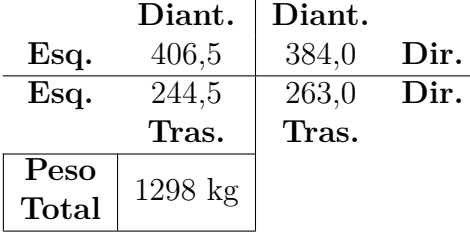

Em uma tentativa de reduzir a influência da massa não-suspensa, foi retirado o peso da roda (19 kg) da medição feita por cada balança, resultando na Tab. [9.](#page-70-1)

<span id="page-70-1"></span>Tabela 9 – Distribuição de peso do Honda Civic Si 2017 subtraindo o peso das rodas.

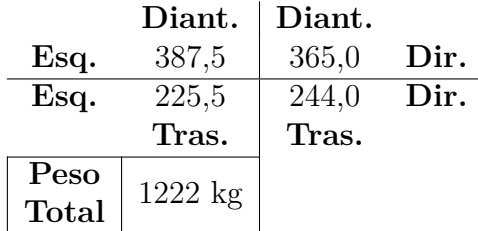

<span id="page-71-0"></span>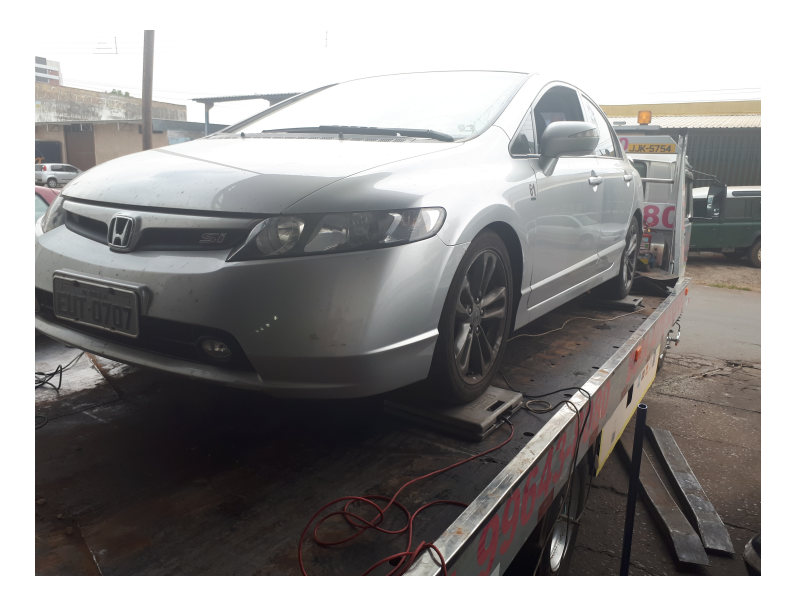

Figura 27 – Veículo sobre as balanças

<span id="page-71-1"></span>O próximo passo é medir a distância entre os eixos (2700 mm) e as bitolas dianteira e traseira (1492mm e 1521mm, respectivamente). Com isso, devido a distribuição do peso é possível definir a posição do centro de gravidade  $(CG)$  no plano  $xy$  em relação as rodas, como mostrado na Fig. [28.](#page-71-1)

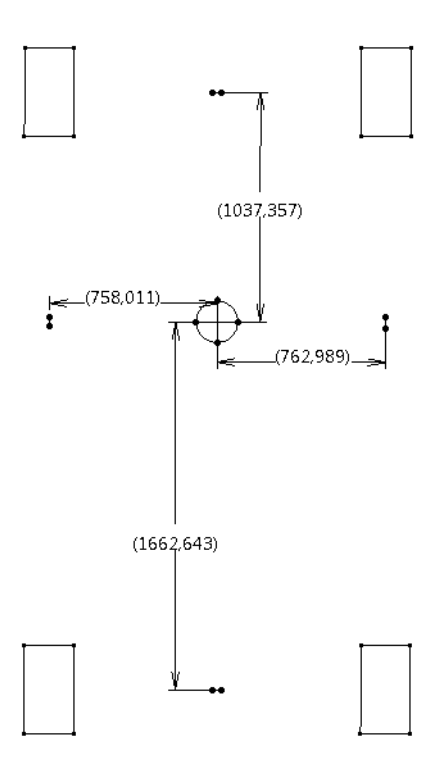

Figura 28 – Posição do CG em relação as rodas

Os pontos de apoio foram considerados como o centro da area de contato entre
as molas e a carroceria e medidos em relação ao ponto onde a roda encosta no chão. Tomando o ponto de contato de cada roda com o chão como a origem e defindo  $+x$  na direção da frente do carro,  $+y$  na direção do lado esquerdo do carro e  $+z$  para cima, a Tab. [10](#page-72-0) a distância de cada ponto de apoio em relação a roda.

<span id="page-72-0"></span>Tabela 10 – Posição dos pontos de apoio em relação às rodas [mm] **Diant. Esq. Diant. Dir. Tras. Esq. Tras. Dir.**

| mm          |        | Diant. Esq. Diant. Dir. Tras. Esq. Tras. Dir. |        |        |
|-------------|--------|-----------------------------------------------|--------|--------|
| $\mathbf x$ | -65    | -65                                           | $-215$ | $-215$ |
|             | $-270$ | 270.                                          | -129   | '29    |
|             |        | $-827$                                        | 455    | 455    |

Para a estimativa da posição do CG e da distância entre o CG e os pontos de apoio falta a altura do centro de gravidade. Devido a complexidade desta medição, pois a suspensão deve ser travada e é preciso pesar o veículo sobre uma rampa com inclinação entre 15 e 20 graus, não foi possível realizar a mesma no decorrer deste trabalho por isso, a altura do CG foi estimada. De acordo com a empresa Robert Q. Riley Enterprises, carros esportivos possuem um CG com altura entre 450 e 510 mm, por isso, foi estimado uma altura de 500 mm para o caso aqui estudado.

Com todos estes dados, o próximo passo é estimar os momentos de inércia rotacionais do veículo. Para esta estimativa, foi criado um objeto no CATIA v5 com a forma aproximada de um veículo e que possuisse o centro de gravidade o mais próximo possível do estipulado para o Honda Civic Si. A Figura [29](#page-72-1) mostra o objeto e o resultado do cáculo dos momentos de inércia rotacionais realizado pelo CATIA V5.

<span id="page-72-1"></span>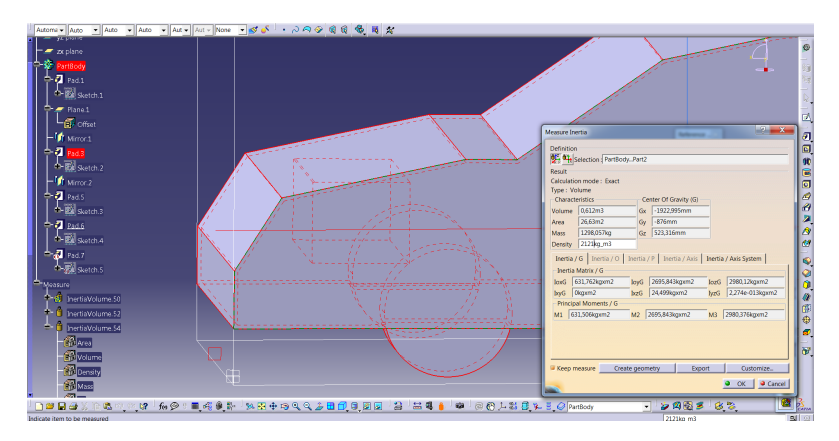

Figura 29 – Cálculo dos momentos de inércia rotacionais realizados pelo CATIA V5 a partir de um objeto com massa e centro de gravidade próximos do veículo estudado.

O coeficiente de rigidez foi estimado através da Lei de Hook, que pode ser escrita em relação ao coeficiente de rigidez como mostra a Eq. eqn61.

$$
k = \frac{F}{x} \tag{5.1}
$$

Foi medido a compressão da mola dianteira esquerda, obtendo 130mm de compressão. Utilizando o peso sobre a roda dianteira esquerda da Tab. [9,](#page-70-0) foi calculado um coeficiente de rigidez de 29,8 kN.

### 5.2 EXPERIMENTO

O experimento foi realizado utilizando um pacote comercial para cálculos matriciais e consistiu em aplicar o método de Newmark-beta (Seção [C\)](#page-96-0) ao modelo proposto para estimar o deslocamento, a velocidade e a aceleração do corpo rígido quando aplicado uma força. Com posse desses dados, foi aplicado um problema inverso utilizando a aceleração obtida anteriormente para calcular a força aplicada. Foram utilizados como dados do corpo rígido, os dados obtidos do Honda Civic Si. O experimento simula um veículo fazendo uma curva sobre a ação da força centrífuga. A força utilizada foi a resultante de uma aceleração lateral de 0,9g atuando no veículo  $(F_u = 11700N)$ .

O código do MATLAB utilizado pode ser visto no Apêndice [E,](#page-102-0) a seguir (Fig. [30\)](#page-73-0)seguem os passos realizados pelo programa para implementar o método de Newmarkbeta:

<span id="page-73-0"></span>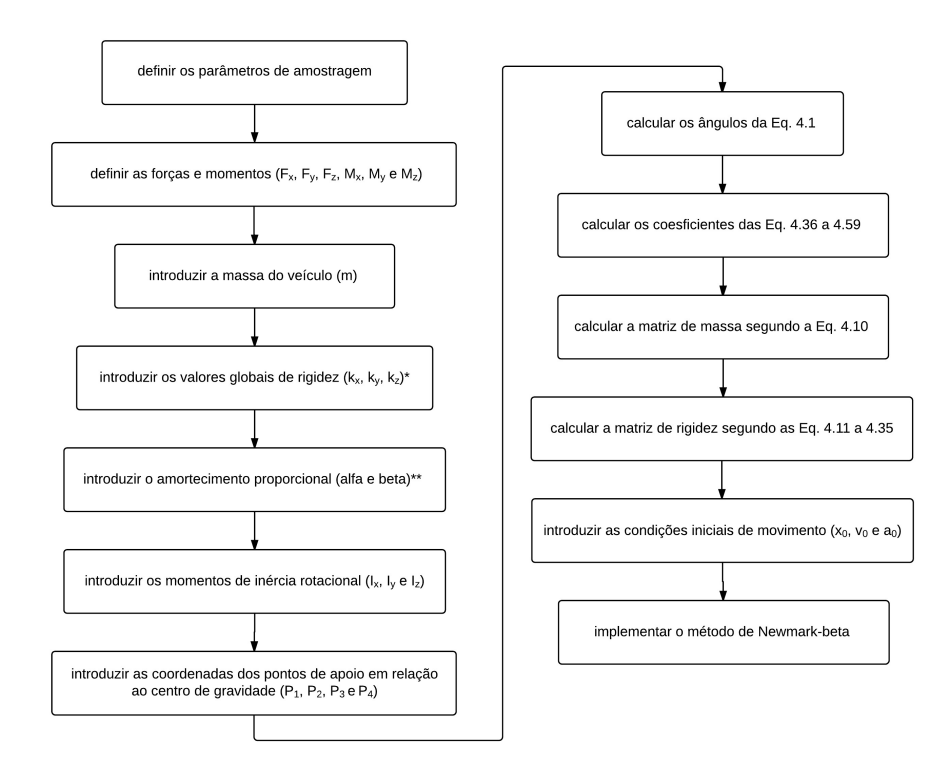

Figura 30 – Fluxograma para implementação do método de Newmark-beta no modelo proposto com 6 GDL

\* Após vários testes, notou-se que os resultados mais consistentes ocorriam quando  $k_x = k_y = 3k_z.$ 

<sup>\*\*</sup> A pesar do modelo *overall* proposto não possuir amortecimento, foi estipulado  $\beta = 0, 2$ para o cálculo das acelerações utilizando o método de Newmark-beta.

A Tabela [11](#page-74-0) apresenta os valores de entrada das variáveis utilizados para o experimento e que resultaram nas acelerações generalizadas mostradas pelas Fig. [31](#page-74-1) a [33.](#page-75-0)

| Variável    | Valor | Variável                   | Valor                            |
|-------------|-------|----------------------------|----------------------------------|
| $F_x$ [N]   |       | $\alpha$                   | $\cup$                           |
| $F_u$ [N]   | 11700 |                            | 0,20                             |
| $F_z$ [N]   |       | $I_x$ [kg.m <sup>2</sup> ] | 630,570                          |
| $M_x$ [N.m] |       | $I_y$ [kg. $m^2$ ]         | 2705,564                         |
| $M_u$ [N.m] |       | $I_z$ [kg. $m^2$ ]         | 2991,035                         |
| $M_z$ [N.m] |       | $P_1$ [m]                  | $[0,972357; -0,478489; 0,227]$   |
| $m$ [kg]    | 1300  | $P_2$ [m]                  | [0,972357; 0,478489; 0,227]      |
| $k_x$ [N/m] | 90000 | $P_3$  m                   | $[-1,877643; 0,629011; -0,145]$  |
| $k_y$ [N/m] | 90000 | $P_4$  m                   | $[-1,877643; -0,629011; -0,145]$ |
| $k_z$ [N/m] | 30000 |                            |                                  |

<span id="page-74-0"></span>Tabela 11 – Valores de entrada utilizados para a realização do experimento

<span id="page-74-1"></span>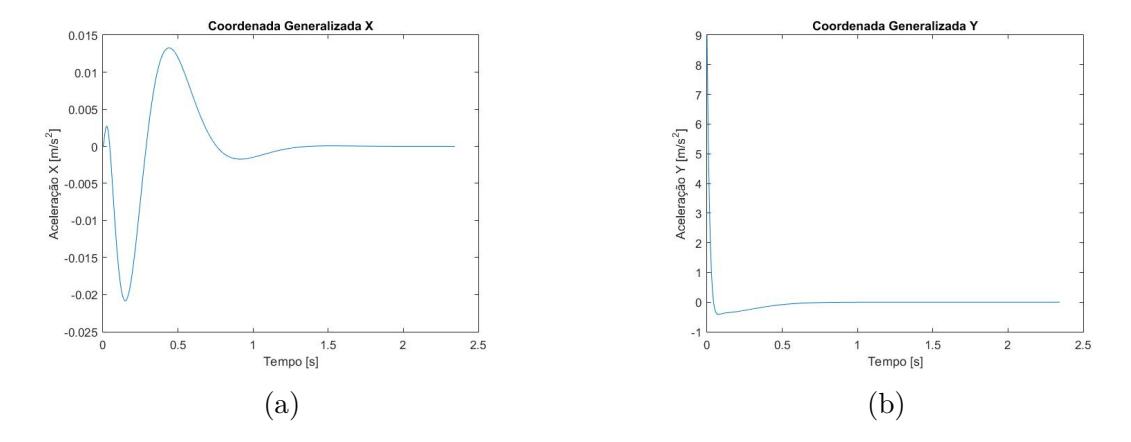

Figura 31 – Acelerações das coordenadas generalizadas (a)  $x e(b) y$  obtidas pelo método de Newmark-beta

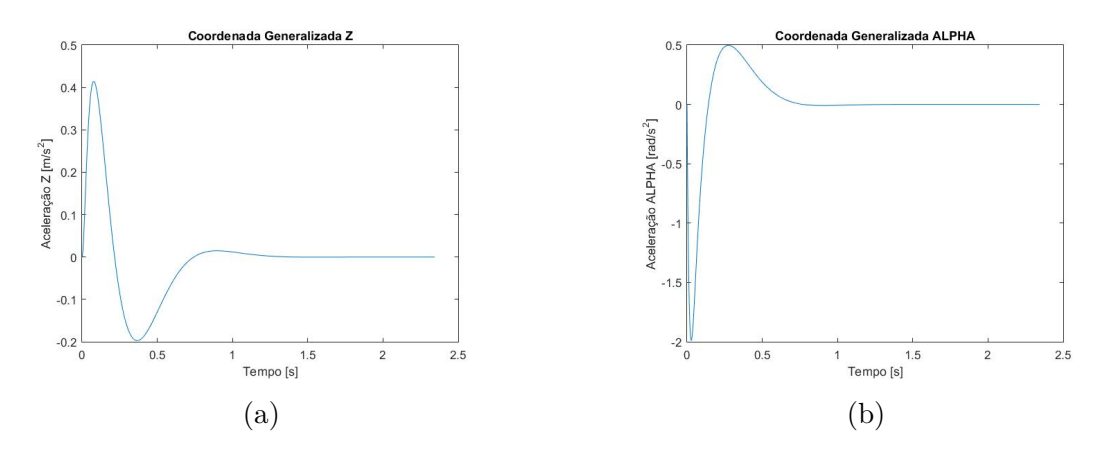

Figura 32 – Acelerações das coordenadas generalizadas (a)  $z \in (b)$   $\alpha$  obtidas pelo método de Newmark-beta

<span id="page-75-0"></span>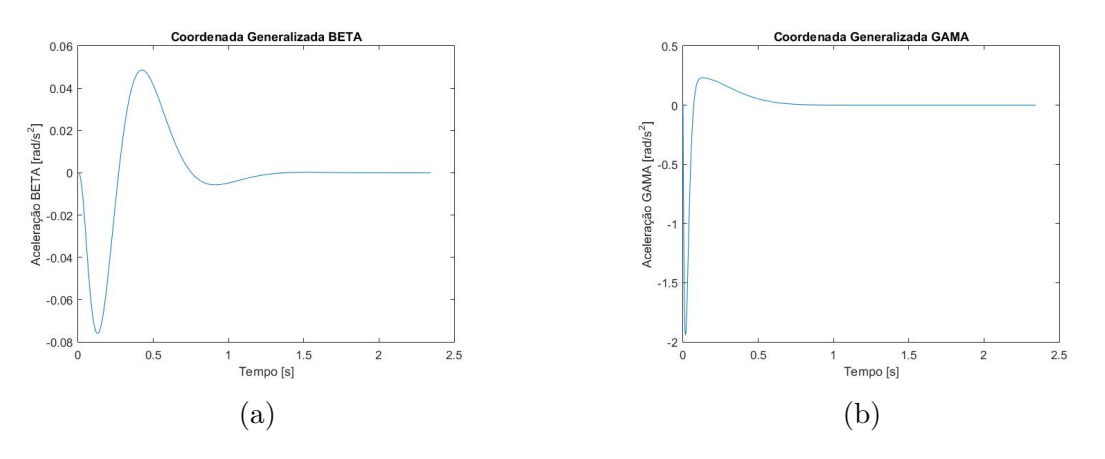

Figura 33 – Acelerações das coordenadas generalizadas (a)  $\beta$  e (b)  $\gamma$  obtidas pelo método de Newmark-beta

#### 5.2.1 Procedimento inverso

O propósito deste modelo é identificar os coeficientes de rigidez do sistema  $(k_x, k_y)$ e  $k_z$ ). Tendo o conhecimento das outras variáveis, do deslocamento, velocidade e aceleração do CG e da força aplicada sobre o veículo, é possível aplicar um procedimento inverso para a estimativa destes coeficientes de rigidez. Considere a Equação [5.2](#page-75-1) em relação ao  $e$ ixo  $x$ .

<span id="page-75-1"></span>
$$
M\ddot{x} + (\Sigma_{\text{desl.int.}})_x k_x = (\Sigma F_{\text{ext.}})_x \tag{5.2}
$$

ou seja:

<span id="page-75-2"></span>
$$
k_x = \frac{(\Sigma F_{ext.})_x - M\ddot{x}}{(\Sigma_{dest.int.})_x} \tag{5.3}
$$

Substituindo as Equações [3.3,](#page-51-0) [3.36](#page-54-0) e [3.37](#page-54-0) na Equação [5.3,](#page-75-2) obtemos:

<span id="page-75-3"></span>
$$
k_x = \frac{(\Sigma F_{ext.})_x - M\ddot{x}}{(4x + C_1\beta + C_2\gamma)}
$$
\n
$$
(5.4)
$$

O mesmo pode ser aplicado nas direções  $y \in z$ , resultando nas Eq. [5.5](#page-76-0) e [5.6.](#page-76-1)

<span id="page-76-0"></span>
$$
k_y = \frac{(\Sigma F_{ext.})_y - M\ddot{y}}{(4y + C_3\alpha + C_4\gamma)}
$$
\n(5.5)

<span id="page-76-1"></span>
$$
k_z = \frac{(\Sigma F_{ext.})_z - M\ddot{z}}{(4z + C_5\alpha + C_6\beta)}
$$
(5.6)

Uma dificuldade deste modelo é fato dos coeficientes de rigidez serem considerados constantes enquanto que, na prática, uma mola veícular tem infinitos graus de liberdade e as constantes elásticas são definidas através de carregamentos dinâmicos e variam em função da frequência destes carregamentos. Por isso, o procedimento adotado para identificar estes parâmetros e compará-los entre diversos *setup* foi realizar estes cáclucos utilizando todos os pontos da curva. Assim, para compar diversos *setup* a obtenção dos dados deve ser realizada nas mesma condições, com o carro realizando uma curva com o mesmo raio e com a mesma velocidade constante.

A Tabela [12](#page-76-2) compara as constantes elásticas calculadas por este método (Eq. [5.4,](#page-75-3) [5.5](#page-76-0) e [5.6](#page-76-1) obtidas utilizando os dados de deslocamento, velocidade e aceleração obtidos pelo método de Newmark-beta) e as utilizadas como entrada no método de Newmark-beta (Eq. [5.4,](#page-75-3) [5.5](#page-76-0) e [5.6\)](#page-76-1).

<span id="page-76-2"></span>Tabela 12 – Comparação entre as constantes elásticas obtidas por meio das Eq. [5.4,](#page-75-3) [5.5](#page-76-0) e [5.6](#page-76-1) e os valores de entrada utilizados para a realização do método Newmarkbeta

|                | Constante elástica   Valor de entrada $[N/m]$ | Valor obtido $[N/m]$ | Erro $%$ |
|----------------|-----------------------------------------------|----------------------|----------|
| $n_x$          | 90000                                         | 39511                | 9.54     |
|                | 90000                                         | 3200                 | 3,55     |
| $\mathsf{n}_z$ | 30000                                         | 29949                |          |

Para realizar um teste deste na prática, serão necessários dois acelerômetros com giroscópio, um localizado próximo ao CG e outro localizado proximo de uma das rodas. Assim, subtraindo uma aceleração da outra, bastará integrar as acelerações (como mostrado no Apêndice [E.1.2\)](#page-113-0) e aplicar este método tendo conhecimento dos parâmetros do veículo.

### 5.3 INFLUÊNCIA DAS VARIÁVEIS

A situação utilizada para o experimento foi a de um carro realizando uma curva em velocidade constante. Nesta situação é esperado uma rotação da carroceria em torno do eixo  $x$ , representado pelo ângulo  $\alpha$ .

Para tomar como base qual magnitude de  $\alpha$  esperar, foi realizado um teste posicionando um acelerômetro próximo do CG estimado do Honda Civic Si. Após várias curvas, foi constatado que os maiores valores de  $\alpha$  foram em torno de 8 graus. Para aplicação da força, foi considerado uma aceleração lateral de 0,9*q* que resulta em 11700NO valores de  $\alpha$  obtidos pelo método de Newmark-beta foram inferiores, o que é de se esperar pois o carro não é um corpo rígido.

Foram realizados então, diversos experimentos para observar a influência de cada variável em relação a  $\alpha$ . As Tabelas [13](#page-77-0) a [19](#page-78-0) apresentam os resultados.

<span id="page-77-0"></span>Tabela 13 – Variação de  $\alpha$  em relação a (a) força e (b) constante elástica do eixo x

|     | $\%F_y$        | $F_y$ [N] | $\alpha$ [°] | $\% \alpha$    |     | $\%F_y$        | $\frac{k_x}{\left[\text{N/m}\right]}$ | $\alpha$ [°] | $\%$ $\alpha$ |
|-----|----------------|-----------|--------------|----------------|-----|----------------|---------------------------------------|--------------|---------------|
|     | $-50$          | 5850      | $-2,332$     | $-50$          |     | $-50$          | 22500                                 | $-4,576$     | $-1,892$      |
|     | $-25$          | 8775      | $-3,498$     | $-25$          |     | $-25$          | 33750                                 | $-4.956$     | 6,265         |
|     | $\overline{0}$ | 11700     | $-4,664$     | $\overline{0}$ |     | $\overline{0}$ | 45000                                 | $-4,664$     | 0,000         |
|     | 25             | 14625     | $-5,827$     | 25             |     | 25             | 56250                                 | $-4,705$     | 0,872         |
| (a) | 50             | 17550     | $-6,996$     | 50             | (b) | 50             | 67500                                 | $-4,744$     | 1,720         |

Tabela 14 – Variação de  $\alpha$  em relação a (a) constante elástica do eixo  $\gamma$  e (b) constante elástica do eixo

|     | $\%k_y$        | $k_y$<br>N/m | $\alpha$ [°] | $\% \alpha$ |     | $\%k_z$        | $k_z$<br>N/m | $\alpha$ [° | $\%$ $\alpha$ |
|-----|----------------|--------------|--------------|-------------|-----|----------------|--------------|-------------|---------------|
|     | $-50$          | 22500        | $-5,025$     | 7,752       |     | $-50$          | 7500         | $-8,669$    | 85,872        |
|     | $-25$          | 33750        | $-4,823$     | 3,403       |     | $-25$          | 11250        | $-6,062$    | 29,975        |
|     | $\overline{0}$ | 45000        | $-4,664$     | 0,000       |     | $\overline{0}$ | 15000        | $-4,664$    | 0,000         |
|     | 25             | 56250        | $-4,528$     | $-2,924$    |     | 25             | 18750        | $-3,796$    | $-18,600$     |
| (a) | 50             | 67500        | $-4,406$     | $-5,528$    | (b) | 50             | 22500        | $-3,202$    | $-31,351$     |

Tabela 15 – Variação de  $\alpha$  em relação as constantes elásticas do eixo  $x e y$ 

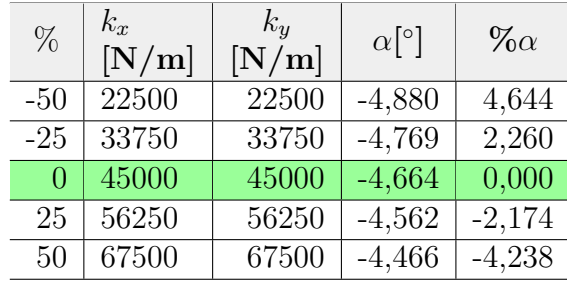

Nota-se que a força, o coeficiente de rigidez  $k_z$  e a altura do CG são as variáveis que mais influenciam no ângulo  $\alpha$  enquanto que a massa e os momentos de inércia rotacional têm uma influência mínima sobre o mesmo. Os coeficientes de rigides  $k_x$  e  $k_y$  possuem uma influência pequena mas considerável.

|     | $\%C$          | $\mathbf C$<br>$[\%]$ | $\alpha$ [°] | $\% \alpha$ |     | $\%m$          | m<br>$\left[\mathrm{kg}\right]$ | $\alpha$ [°] | $\% \alpha$ |
|-----|----------------|-----------------------|--------------|-------------|-----|----------------|---------------------------------|--------------|-------------|
|     | $-50$          | 0,1                   | $-4.670$     | 0,123       |     | $-50$          | 650                             | $-4,663$     | $-0,012$    |
|     | $-25$          | 0,15                  | $-4,664$     | 0,000       |     | $-25$          | 975                             | $-4,663$     | $-0,012$    |
|     | $\overline{0}$ | 0,2                   | $-4,664$     | 0,000       |     | $\overline{0}$ | 1300                            | $-4,664$     | 0,000       |
|     | 25             | 0,25                  | $-4,662$     | $-0,049$    |     | 25             | 1625                            | $-4,664$     | 0,000       |
| (a) | 50             | 0.3                   | $-4,662$     | $-0,049$    | (b) | 50             | 1950                            | $-4,664$     | 0,000       |

Tabela 16 – Variação de  $\alpha$  em relação ao (a) coeficiente de amortecomento proporcional e (b) a massa

Tabela 17 – Variação de  $\alpha$  em relação aos momentos de inércia dos eixos (a)  $x$  e (b)  $y$ 

|     | $\%I_x$  | $I_x$<br>$\lfloor kq.m^2 \rfloor$ | $\alpha$ [°] | $\% \alpha$ |     | $\%I_y$  | $\frac{I_y}{[kg.m^2]}$ | $\alpha$ <sup>[<math>\circ</math></sup> ] | $\%$ $\alpha$ |
|-----|----------|-----------------------------------|--------------|-------------|-----|----------|------------------------|-------------------------------------------|---------------|
|     | $-50$    | 315,285                           | $-4,662$     | $-0,049$    |     | $-50$    | 1352,782               | $-4,664$                                  | 0,000         |
|     | $-25$    | $\overline{472,9275}$             | $-4,662$     | $-0,049$    |     | $-25$    | 2029,173               | $-4,664$                                  | 0,000         |
|     | $\theta$ | 630,57                            | $-4,664$     | 0,000       |     | $\Omega$ | 2.706                  | $-4,664$                                  | 0,000         |
|     | 25       | 788,2125                          | $-4,675$     | 0,246       |     | 25       | 3381,955               | $-4,664$                                  | 0,000         |
| (a) | 50       | 945,855                           | $-4,698$     | 0,725       | (b) | 50       | 4058,346               | $-4,663$                                  | $-0,012$      |

Tabela 18 – Variação de  $\alpha$  em relação ao (a) momentos de inércia do eixos  $z$  e (b) altura do centro de gravidade

|     | $\%I_z$  | $\left[kq.m^2\right]$ | $\alpha$ [°] | $\% \alpha$ |     | $\%H_{cq}$     | $H_{cg}$<br>$\overline{\Xi}$ | $\alpha$ [°] | $\% \alpha$ |
|-----|----------|-----------------------|--------------|-------------|-----|----------------|------------------------------|--------------|-------------|
|     | $-50$    | 1495,5                | $-4,664$     | 0,000       |     | $-50$          | 0.3                          | $-5,216$     | 11,843      |
|     | $-25$    | 2243,25               | $-4,664$     | 0,000       |     | $-25$          | 0.45                         | $-3,486$     | $-25,258$   |
|     | $\theta$ | 2.991                 | $-4,664$     | 0,000       |     | $\overline{0}$ | 0.6                          | $-4,664$     | 0,000       |
|     | 25       | 3738,75               | $-4,663$     | $-0.012$    |     | 25             | 0,75                         | $-4,521$     | $-3,071$    |
| (a) | 50       | 4486,5                | $-4,663$     | $-0.012$    | `b` | 50             | 0.9                          | $-5,279$     | 13,194      |

<span id="page-78-0"></span>Tabela 19 – Variação de  $\alpha$ em relação aos momentos de inércia dos eixos  $x, y \in z$ 

| $\%$     | $I_x$<br>$\lfloor kgn^2 \rfloor$ | $I_y$<br>$\left[kg.m^2\right]$ | $I_z$<br>$\left[kg.m^2\right]$ | $\alpha$ [°] | $\% \alpha$ |
|----------|----------------------------------|--------------------------------|--------------------------------|--------------|-------------|
| $-50$    | 315,285                          | 1352,782                       | 1495,5                         | $-4,662$     | $-0,049$    |
| $-25$    | 472,9275                         | 2029,173                       | 2243,25                        | $-4,662$     | $-0,049$    |
| $\Omega$ | 630,57                           | 2.706                          | 2.991                          | $-4,664$     | 0,000       |
| 25       | 788,2125                         | 3381,955                       | 3738,75                        | $-4,663$     | $-0,012$    |
| 50       | 945,855                          | $\overline{4058},346$          | 4486,5                         | $-4,663$     | $-0,012$    |

## 6 **CONCLUSÃO**

Ao fim deste trabalho, foi constituido e validado um modelo *overall* para caracterização de uma carroceria veicular, no que diz respeito às vibrações de corpo rígido. Juntamente, foram executados testes computacionais de identificação de forças sobre uma carroceria em condição de curva e, com estes testes, foi validado o modelo proposto e apresentado uma forma de obtenção dos coeficientes de rigidez do modelo.

O modelo tem grande utilidade na comparação entre *set-ups* de suspensão podendo utilizar a rigidez generalizada como parâmetro de comparação porém, não reproduz fielmente o comportamento do veículo e seus parâmetros. Este modelo não é representativo da realidade do veículo, pois considera o mesmo como um corpo rígido, desconsiderando a flexibilidade da carroceria e também a massa não suspensa e, as molas exibem inúmeras frequências naturais e um comprotamento dinâmico que pode divergir do parâmetro concentrado utilizado pelo modelo proposto  $(k_x, k_y e k_z)$ . Como trabalho futuro, fica a possibilidade de realizar experimentos práticos, sensoreando o veículo com acelerômetros e comparando a rigidez generalizada de diversos *set-ups* de suspensão.

### Referências

<span id="page-82-2"></span>BIES, D.; HANSEN, C. *Engineering Noise Control: Theory and Practice*. 2. ed. [S.l.]: E&FN Spon, 1998. Citado na página [85.](#page-86-0)

CHEN, C. *Linear System Theory and Design*. 3. ed. [S.l.: s.n.], 1999. (Teh Oxford Series in Electrical and Computer Engineering). Citado na página [32.](#page-33-0)

DODSON, B.; SCHWAB, H. *Accelerated Testing: A Practitioner's Guide to Accelerated And Reliability Testing*. Warrendale: Society of Automotive Engineers, 2003. 268 p. Citado na página [21.](#page-22-0)

<span id="page-82-0"></span>ERWINS, D. J. *Modal Testing: Theory and Practice*. [S.l.]: John Wiley & Sons, 1984. Citado na página [85.](#page-86-0)

FISHER, R. et al. *The Automotive Transmission Book*. Switzerland: Springer International Publishing, 2015. 355 p. Citado na página [30.](#page-31-0)

GILLESPIE, T. D. *Fundamentals of vehicle dynamics*. Warrendale: Society of Automotive Engineers, 1992. 495 p. Citado 6 vezes nas páginas [26,](#page-27-0) [27,](#page-28-0) [30,](#page-31-0) [31,](#page-32-0) [40](#page-41-0) e [43.](#page-44-0)

GODIM, R. M.; DUARTE, M. A. V. AplicaÇÃo da estatÍstica na manutenÇÃo preditiva. *FAMAT em Revista*, v. 5, p. 211–223, Setembro 2005. Citado na página [21.](#page-22-0)

KARDEC, A. *Manutenção: função estratégica*. 3. ed. Rio de Janeiro: Qualitymark, 2009. 384 p. Citado na página [21.](#page-22-0)

<span id="page-82-4"></span>KREYZIG, E. *Matemática superior para engenharia*. 9. ed. Rio de Janeiro: LTC, 2013. v. 1. 426 p. Citado 4 vezes nas páginas [86,](#page-87-0) [91,](#page-92-0) [92](#page-93-0) e [93.](#page-94-0)

LARICA, N. J. *Design de transportes: arte em função da mobilidade*. Rio de Janeiro: 2 Ab: PUC-Rio, 2003. 213 p. Citado 4 vezes nas páginas [27,](#page-28-0) [29,](#page-30-0) [30](#page-31-0) e [31.](#page-32-0)

<span id="page-82-1"></span>MCCONNEL, K. *Vibration Testing: Theory and Practice*. [S.l.]: John Wiley & Sons, 1995. Citado na página [85.](#page-86-0)

<span id="page-82-5"></span>MOURA, H. G. *Métodos de Identificação de Forças em Sistemas Vibroacústicos*. Tese (Doutorado) — Universidade Federal de Santa Catarina, programa de pós graduação em engenharia mecânica, Santa Catarina, 2010. Citado 9 vezes nas páginas [21,](#page-22-0) [32,](#page-33-0) [34,](#page-35-0) [36,](#page-37-0) [37,](#page-38-0) [38,](#page-39-0) [86,](#page-87-0) [87](#page-88-0) e [88.](#page-89-0)

<span id="page-82-6"></span>NEWMARK, N. M. A method of computation for structural dynamics. *Journal of Engineering Mechanics*, v. 85, p. 67–94, 1959. Citado na página [95.](#page-96-1)

<span id="page-82-7"></span>NICOLAZZI, L. C.; ROSA, E. da; LEAL, L. C. M. *Uma introdução à modelagem quase-estática de automóveis*. Brasil: publicação interna do GRANTE – Depto de Engenharia mecânica da UFSC, 2012. 347 p. Citado 9 vezes nas páginas [39,](#page-40-0) [40,](#page-41-0) [41,](#page-42-0) [43,](#page-44-0) [44,](#page-45-0) [45,](#page-46-0) [47,](#page-48-0) [97](#page-98-0) e [98.](#page-99-0)

<span id="page-82-3"></span>RAO, S. S. *Vibrações mecânicas*. 4. ed. São Paulo: Pearson Prentice Hall, 2009. 423 p. Citado 4 vezes nas páginas [41,](#page-42-0) [42,](#page-43-0) [43](#page-44-0) e [85.](#page-86-0)

STONE, R. *Introdution to internal combustion engines*. 4. ed. Warrendale: Society of Automotive Engineers, 2012. 494 p. Citado na página [30.](#page-31-0)

TARANTOLA, A. *Inverse problem theory and methods for model parameter estimation*. Philadelphia: SIAM, 2005. 342 p. Citado na página [21.](#page-22-0)

Apêndices

## <span id="page-86-3"></span><span id="page-86-0"></span>APÊNDICE A – Conceitos básicos em análise modal e Funções de Transferência

#### A.1 Conceitos básicos em análise modal

A análise modal se define através de um conjunto de técnicas de modelagem e identificação capazes de encontrar as frequências naturais, os fatores de amortecimento e as formas peculiares de vibração de uma estrutura mecânica, excitada por forças internas ou externas [\(ERWINS,](#page-82-0) [1984;](#page-82-0) [MCCONNEL,](#page-82-1) [1995\)](#page-82-1).

Através da análise modal, torna-se possível a construção de modelos matemáticos simplificados de sistemas mecânicos, pois permite descrever as equações de movimento através de parâmetros modais.

Os parâmetros modais são as frequências naturais, os modos de vibração do sistema e os fatores de amortecimento, que podem ser estimados a partir de procedimentos experimentais construindo um modelo de resposta para o sistema [\(BIES; HANSEN,](#page-82-2) [1998\)](#page-82-2).

<span id="page-86-1"></span>Considere o sistema massa-mola com amortecimento proporcional, com 2 GDL, apresentado pela Fig. [34,](#page-86-1) aplicando a Segunda Lei de Newton a cada uma das massas e agrupando as equações de movimento, obtemos a Eq. [A.1,](#page-86-2)

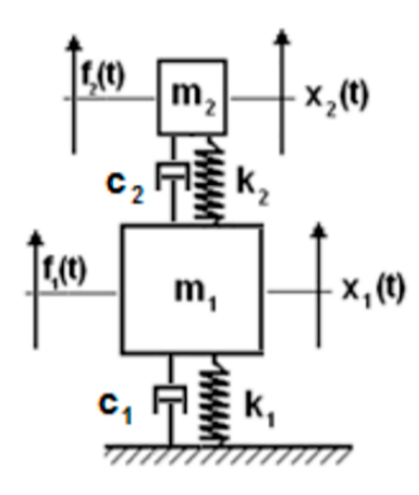

Figura 34 – Sistema massa-mola com amortecimento viscoso, 2GDL. Fonte: [Rao](#page-82-3) [\(2009\)](#page-82-3)

<span id="page-86-2"></span>
$$
\begin{bmatrix} m_1 & 0 \\ 0 & m_2 \end{bmatrix} \begin{bmatrix} \ddot{x}_1 \\ \ddot{x}_2 \end{bmatrix} + \begin{bmatrix} c_1 + c_2 & -c_2 \\ -c_2 & c_2 + c_3 \end{bmatrix} \begin{bmatrix} \dot{x}_1 \\ \dot{x}_2 \end{bmatrix} + \begin{bmatrix} k_1 + k_2 & -k_2 \\ -k_2 & k_2 + k_3 \end{bmatrix} \begin{bmatrix} x_1 \\ x_2 \end{bmatrix} = \begin{bmatrix} f_1 \\ f_2 \end{bmatrix} \tag{A.1}
$$

<span id="page-87-0"></span>Analisando o movimento livre da estrutura e utilizando a notação matricial, obtemos a Eq. [A.2](#page-87-1)

<span id="page-87-1"></span>
$$
[M] \{\ddot{x}(t)\} + [C] \{\dot{x}(t)\} + [K] \{x(t)\} = \{0\}
$$
\n(A.2)

Adotando uma solução harmônica do tipo  $\{x(t)\} = \{x_0\} e^{j\omega t}$ , pode se escrever a Eq. [A.2](#page-87-1) compactamente como:

<span id="page-87-2"></span>
$$
[T] \{\psi\} = \lambda \{\psi\} \tag{A.3}
$$

onde

$$
[T] = [M]^{-1} [K] \tag{A.4}
$$

$$
\lambda = \omega^2 - j\omega \left[ M \right]^{-1} [C] \tag{A.5}
$$

$$
\{\psi\} = \{x_0\} \tag{A.6}
$$

Se a matriz  $[T]$  é simétrica, é possível encontrar uma solução  $\{\psi\}$  tal que a mesma seja diagonalizada em função de  $\lambda$ , ou seja:

$$
[T] = \left[ \begin{array}{cc} \lambda_1 & 0 \\ 0 & \lambda_2 \end{array} \right] \tag{A.7}
$$

Os valores de  $\lambda$  podem ser calculados pela Eq. [A.3,](#page-87-2) conhecida como problema de autovalor e autovetor (ver Apêndice [B\)](#page-92-1). Sempre que o jacobiano for escrito a partir das matrizes de massa e rigidez de um sistema,  $\psi \in \lambda$  representarão, respectivamente, as frequências naturais e os modos de vibração deste sistema [\(KREYZIG,](#page-82-4) [2013\)](#page-82-4).

Vale salientar que, se a matriz de amortecimento é nula, os autovalores e os autovetores são reais. Caso contrário, os autovalores continuam reais porém, os autovetores serão complexos [\(MOURA,](#page-82-5) [2010\)](#page-82-5).

Os modos de vibração do sistema são normalmente apresentados ao longo das colunas da matriz de formas modais [Ψ]. Devido a essas matrizes serem ortogonais, as Equações [A.8,](#page-87-3) [A.9](#page-87-3) e [A.10](#page-87-3) podem ser demonstradas:

<span id="page-87-3"></span>
$$
\left[\Psi\right]^T M \left[\Psi\right] = \left[m_{gi}\right] \tag{A.8}
$$

$$
\left[\Psi\right]^T K \left[\Psi\right] = \left[k_{gi}\right] \tag{A.9}
$$

$$
\left[\Psi\right]^T C \left[\Psi\right] = \left[c_{gi}\right] \tag{A.10}
$$

As matrizes  $[m_{gi}]$ ,  $[k_{gi}]$  e  $[c_{gi}]$  são diagonais e representam respectivamente os valores generalizados de massa, rigidez e amortecimento. Se a matriz modal [Ψ] for normalizada em relação a matriz de massa  $[M]$ , então

$$
[\Phi] = [\Psi][1/\sqrt{m_{gi}}] \tag{A.11}
$$

<span id="page-88-0"></span>e as relações de ortogonalidade se reescrevem como

$$
\left[\Phi\right]^T M \left[\Phi\right] = \left[I\right] \tag{A.12}
$$

$$
\left[\Phi\right]^T K \left[\Phi\right] = \left[\omega_{0_i}^2\right] \tag{A.13}
$$

$$
\left[\Phi\right]^T C \left[\Phi\right] = \left[2\xi_{0_i} \omega_{0_i}\right] \tag{A.14}
$$

Pré-multiplicando a equação de movimento (Eq. [A.2\)](#page-87-1) pela matriz de formas modais transposta, obtemos

$$
[\Psi]^T[M] {\{\ddot{x}(t)\} + [\Psi]^T[C] {\{\dot{x}(t)\} + [\Psi]^T[K] {\{x(t)\} = \{0\}}}
$$
 (A.15)

A variável espacial  $\{x(t)\}\$  pode ser convenientemente substituída por  $\{x(t)\}\$  $[\Psi]\{q(t)\}\$ . As novas variáveis  $\{q(t)\}\$ são chamadas coordenadas modais, pois relacionam as variáveis espaciais com a matriz de formas modais do sistema, conforme visto na Eq. [A.16](#page-88-1)

<span id="page-88-1"></span>
$$
[m_{gi}] \{\ddot{q}(t)\} + [c_{gi}] \{\dot{q}(t)\} + [k_{gi}] \{q(t)\} = \{f_{0gi}\}
$$
\n(A.16)

A vantagem da utilização das coordenadas modais sobre as coordenadas espaciais é o desacoplamento das equações de movimento. Substituindo uma solução harmônica do tipo  $\{q(t)\} = \{q_0\} e^{j\omega t}$  na Eq. [A.16,](#page-88-1) e adotando a matriz normalizada [ $\Phi$ ], obtemos

$$
[-\omega^2 + \omega_{0_i}^2 + 2j\omega\xi_{0_i}\omega_{0_i}] \{q_0\} = \{f_{0gi}\}\
$$
 (A.17)

Retornando a variável espacial  $\{x(t)\}$  na equação e escrevendo  $h(\omega) = -\omega^2 + \omega_{0_i}^2 +$  $2j\omega \xi_{0_{i}}\omega_{0_{i}},$  segue que

$$
\{x_0\} = [\Phi][h(\omega)^{-1}[\Phi]^T \{f_0\} = R(\omega) \{f_0\} \tag{A.18}
$$

Desta forma, [Moura](#page-82-5) [\(2010\)](#page-82-5) demonstra, para um sistema massa-mola com amortecedor viscoso e com dois graus de liberdade, a obtenção da função de resposta em frequência  $R(\omega)$ , denominada receptância.

As equações anteriores mostram que a receptância pode ser descrita por um produto matricial, que representa um somatório de termos, conforme a Eq. [A.19:](#page-88-2)

<span id="page-88-2"></span>
$$
[R_{ij}(\omega)] = \sum_{r=1}^{N=2} \frac{\Phi_i \Phi_j^T}{-\omega^2 + \omega_{0_i}^2 + 2j\omega \xi_{0_i} \omega_{0_i}}
$$
(A.19)

O vetor  $\Phi_i$  representa a forma modal i, a receptância  $R_{ij}(\omega)$  representa a função de resposta em frequência entre a força aplicada na massa  $i$  e a resposta medida na massa  $j$ .

Esta forma de representação das funções de resposta em frequência é chamada de frações parciais, e informa que as funções de transferência são construídas a partir da superposição de  $N$  parcelas modais independentes, sintonizadas em cada uma das frequências naturais do sistema. Esta formulação pode ser utilizada para sistemas com múltiplos graus de liberdade [\(MOURA,](#page-82-5) [2010\)](#page-82-5).

### <span id="page-89-0"></span>A.2 Funções de transferência

Na engenharia, as funções de transferência são comumente utilizadas para caracterizar relações de entrada-saída em sistemas descritos por equações diferenciais [\(MOURA,](#page-82-5) [2010\)](#page-82-5).

A relação entre a transformada de Laplace da saída de um sistema e a transformada de Laplace da entrada do mesmo é definida como a função de transferência de um sistema LTI, dada por

$$
G(s) = \frac{L(y(t))}{L(x(t))} = \frac{Y(s)}{X(s)}
$$
(A.20)

sendo  $x(t)$  e  $y(t)$  a entrada e a saída do sistema, respectivamente. Desta maneira, o sistema passa a ser descrito por equações algébricas em .

<span id="page-89-1"></span>As funções de transferências, cuja aplicabilidade é limitada a somente sistemas LTI, representam parte essencial de um modelo de respostas escrito para um sistema físico.

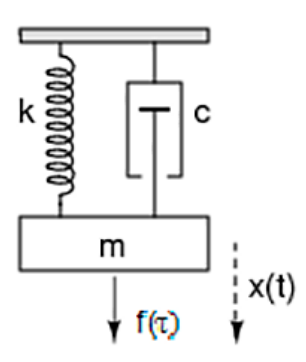

Figura 35 – Sistema massa-mola com amortecedor viscoso, 1GDL. Fonte: disponível em <http://www.mspc.eng.br/matm/im01/laplace120.png>, acesso em 27 de jun. 2017.

Considerando que uma excitação impulsiva seja realizada no sistema apresentado pela Fig. [35,](#page-89-1) é possível relacionar sua saída,  $x(t)$ , com sua entrada,  $f(\tau)$ , a partir da seguinte expressão dada na Eq. [A.21](#page-89-2)

<span id="page-89-2"></span>
$$
x(t) = \int_{t_0}^t G(t, \tau) f(\tau) d\tau
$$
 (A.21)

na qual  $G(t, \tau)$  é dita resposta impulsiva do sistema (*Impulsive Response Function* – IRF). Generalizando para um sistema com p entradas e q saídas, obtemos

<span id="page-89-3"></span>
$$
[G(t,\tau)] = \begin{bmatrix} g_{11}(t,\tau) & g_{12}(t,\tau) & \dots & g_{1p}(t,\tau) \\ g_{21}(t,\tau) & g_{22}(t,\tau) & \dots & g_{2p}(t,\tau) \\ \vdots & \vdots & \ddots & \vdots \\ g_{q1}(t,\tau) & g_{q2}(t,\tau) & \dots & g_{qp}(t,\tau) \end{bmatrix}
$$
(A.22)

O elemento interno  $g_{ij}(t, \tau)$  representa a resposta impulsiva no tempo t, na saída  $x_j$ , devido à entrada impulsiva  $f_i(\tau)$  realizada no tempo  $\tau$ . A Equação [A.22](#page-89-3) é válida somente se $g_{ij}(t, \tau) = 0$  para todo  $t < \tau$ , ou seja, nenhuma saída é observada em um instante de tempo inferior a aplicação da entrada. Isto classifica o sistema como causal.

Sendo o sistema LTI, é possível escrever, para qualquer  $T$ ,

$$
g(t, \tau) = g(t + T, \tau + T) = g(t - \tau, 0) = g(t - \tau)
$$
\n(A.23)

Assim a Equação [A.21](#page-89-2) se reduz a

$$
x(t) = \int_0^t G(t - \tau) f(\tau) d\tau
$$
 (A.24)

Tomando a transformada de Laplace da saída  $x(t)$ , temos que

$$
X(s) = \int_0^\infty \left[ \int_0^t G(t-\tau) f(\tau) d\tau \right] e^{-s(t-\tau)} e^{-s\tau} dt \tag{A.25}
$$

e, através de uma mudança de variável,  $v = t - \tau$ , obtemos

<span id="page-90-0"></span>
$$
X(s) = \int_0^\infty \left[ \int_{\nu=-t}^t G(\nu) e^{-s(\nu)} d\nu \right] f(\tau) e^{-s\tau} d\tau \tag{A.26}
$$

Assumindo a causalidade do sistema, é possível ajustar os limites de integração do termo entre colchetes para  $\nu = 0$  e  $t = \infty$ . Simplificando a Eq. [A.26,](#page-90-0) chegamos a

$$
X(s) = \int_0^\infty G(\nu) e^{-s(\nu)} d\nu \int_0^\infty f(\tau) e^{-s\tau} d\tau = G(s)F(s)
$$
\n(A.27)

## <span id="page-92-1"></span><span id="page-92-0"></span>APÊNDICE B – Autovalores e autovetores

Segundo [Kreyzig](#page-82-4) [\(2013\)](#page-82-4), de onde toda esta discussão foi baseada, do ponto de vista de aplicações em engenharia, os problemas de autovalores são alguns dos mais importantes relacionados a matrizes. Este apêndice serve como base para o cálculo das frequências naturais do modelo proposto com 6 graus de liberdade realizado na Seção [4.1.2.](#page-64-0)

Seja  $\mathbf{A} = [a_{jk}]$  uma dada matriz  $nxn$  e considere a seguinte equação vetorial:

<span id="page-92-2"></span>
$$
\mathbf{A}\mathbf{x} = \lambda \mathbf{x} \tag{B.1}
$$

onde,  $\mathbf{x}$  é um vetor desconhecido e  $\lambda$  um escalar desconhecido.

O objetivo é determinar quais valores de  $\mathbf{x} \in \lambda$  satisfazem a Eq. [B.1,](#page-92-2) Ou seja, vetores **x** para os quais a multiplicação por **A** tenha o mesmo efeito que a multiplicação por um escalar  $\lambda$ . Em outras palavras, **Ax** deve ser proporcional a **x**. Um valor de  $\lambda$  para o qual a Eq. [B.1](#page-92-2) tem uma solução  $\mathbf{x} \neq 0$  é chamado de **autovalor** da matriz **A** e os vetores correspondentes  $x$  de cada  $\lambda$  são chamados de **autovetores**. O conjunto de todos os autovalores de **A** é chamado de **espectro** de **A**.

### B.1 Exemplo

Considere a matriz:

$$
\mathbf{A} = \begin{bmatrix} -5 & 2 \\ 2 & -2 \end{bmatrix} \tag{B.2}
$$

Aplicando na Eq. [B.1:](#page-92-2)

$$
\begin{bmatrix} -5 & 2 \ 2 & -2 \end{bmatrix} \begin{bmatrix} x_1 \ x_2 \end{bmatrix} = \lambda \begin{bmatrix} x_1 \ x_2 \end{bmatrix}
$$
 (B.3)

Em componentes:

<span id="page-92-3"></span>
$$
\begin{cases}\n-5x_1 + 2x_2 = \lambda x_1 \\
2x_1 - 2x_2 = \lambda x_2\n\end{cases}
$$
\n(B.4)

O sistema da Equação [B.4](#page-92-3) pode ser reescrita como:

<span id="page-92-4"></span>
$$
\begin{cases}\n(-5 - \lambda)x_1 + 2x_2 = 0\\ \n2x_1 + (-2 - \lambda)x_2 = 0\n\end{cases}
$$
\n(B.5)

Reescrevendo em notação matricial:

$$
(\mathbf{A} - \lambda \mathbf{I})\mathbf{x} = \mathbf{0} \tag{B.6}
$$

onde **I** é a matriz identidade

$$
\mathbf{I} = \begin{bmatrix} 1 & 0 \\ 0 & 1 \end{bmatrix} \tag{B.7}
$$

<span id="page-93-0"></span>De acordo com o teorema de Cramer (ver apêndice [A\)](#page-86-3), pelo sistema ser homogêneo, terá uma solução não-trivial  $\mathbf{x} \neq 0$  se e somente se o determinante de seus coeficientes for zero. Assim:

$$
\det(\mathbf{A} - \lambda \mathbf{I}) = 0 \tag{B.8}
$$

Calculando o determinante:

$$
\begin{vmatrix} -5 - \lambda & 2 \\ 2 & -2 - \lambda \end{vmatrix} =
$$
\n
$$
= (-5 - \lambda)(-2 - \lambda) - 4
$$
\n
$$
= \lambda^2 + 7\lambda + 6
$$
\n
$$
= 0
$$
\n(B.9)

As soluções dessa equação quadrática são  $\lambda_1 = -1$  e  $\lambda_2 = -6$ . Estes são os autovalores de **A**. Os auto vetores para cada  $\lambda$  são obtidos resolvendo o sistema da Eq. [B.5](#page-92-4) para o  $\lambda_1$  e  $\lambda_2$ .

Para 
$$
\lambda = -1
$$
:

\n
$$
\begin{cases}\n-4x_1 + 2x_2 = 0 \\
2x_1 - x_2 = 0\n\end{cases}
$$

Uma solução é  $x_2 = 2x_1$ . Se escolhermos  $x_1 = 1$ , obtemos o autovetor:

$$
\mathbf{x}_1 = \begin{bmatrix} 1 \\ 2 \end{bmatrix} \tag{B.11}
$$

(B.10)

Para  $\lambda = -6$ :

$$
\begin{cases}\n x_1 + 2x_2 = 0 \\
 2x_1 + 4x_2 = 0\n\end{cases}
$$
\n(B.12)

Uma solução é  $x_2 = -x_1/2$ . Se escolhermos  $x_1 = 2$ , obtemos o autovetor:

$$
\mathbf{x}_2 = \begin{bmatrix} 2 \\ -1 \end{bmatrix} \tag{B.13}
$$

### B.2 Aplicação em sistema massa-mola

Os sistemas massa-mola envolvendo várias massas e molas também podem ser tratados como problemas de autovalores como mostra [Kreyzig](#page-82-4) [\(2013\)](#page-82-4). Considere a equação do movimento do sistema apresentado pela Fig. [36](#page-94-1) (ver Seção **??**)

$$
\begin{bmatrix} m_1 & 0 \\ 0 & m_2 \end{bmatrix} \begin{bmatrix} \ddot{y}_1 \\ \ddot{y}_2 \end{bmatrix} + \begin{bmatrix} k_1 + k_2 & -k_2 \\ -k_2 & k_2 \end{bmatrix} \begin{bmatrix} y_1 \\ y_2 \end{bmatrix} = \begin{bmatrix} 0 \\ 0 \end{bmatrix}
$$
 (B.14)

<span id="page-94-1"></span><span id="page-94-0"></span>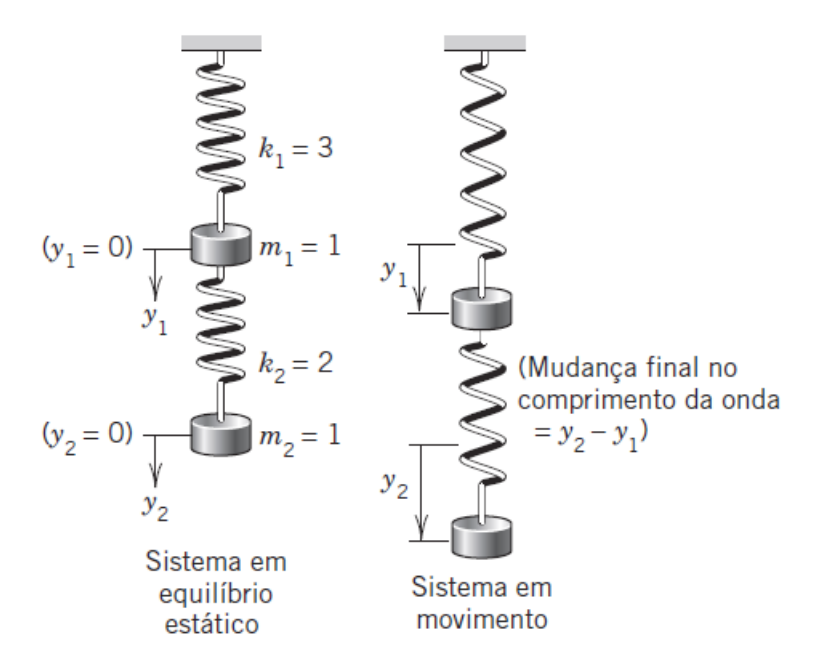

Figura 36 – Sistema massa-mola com 2 GDL. Fonte: [Kreyzig](#page-82-4) [\(2013\)](#page-82-4)

Se multiplicarmos a equação pela inversa da matriz de massa (**m**<sup>−</sup><sup>1</sup> ) teremos:

$$
\mathbf{I}\ddot{\mathbf{y}} + \mathbf{m}^{-1}\mathbf{ky} = \mathbf{0} \tag{B.15}
$$

Fazendo:

$$
y = xe^{i\omega t}
$$
 (B.16)

tem-se (a matriz identidade **I** é substituída por um escalar unitário e omitida):

$$
\omega^2 \mathbf{x} e^{i\omega t} + \mathbf{m}^{-1} \mathbf{k} \mathbf{x} e^{i\omega t} = 0 \tag{B.17}
$$

Dividindo por  $e^{i\omega t}$  e escrevendo  $\omega^2 = \lambda$  e  $\mathbf{m}^{-1}\mathbf{k} = \mathbf{A}$ , vemos que o sistema mecânico leva a um problema de autovalor (Eq. [B.1\)](#page-92-2).

O espectro da matriz  $\mathbf{m}^{-1}\mathbf{k}_{n x n}$  é um vetor com os *n* autovalores de um sistema massa mola de  $n$  graus de liberdade. Se tirarmos a raiz de cada autovalor e dividirmos por  $2\pi$  teremos as frequências naturais  $f_n$  do sistema, dadas pela Eq. [B.18.](#page-94-2)

<span id="page-94-2"></span>
$$
f_n = \frac{\omega}{2\pi} \tag{B.18}
$$

## <span id="page-96-1"></span><span id="page-96-0"></span>APÊNDICE C – Procedimento para integração das equações de movimento

O método numérico de integração direta Newmark-beta, proposto por [Newmark](#page-82-6) [\(1959\)](#page-82-6) e reformulado em 1967, tem o objetivo de avançar no tempo a solução da equação do movimento de sistemas mecânicos representados por massas, molas e amortecedores (Eq. **??**), representado novamente pela Eq. [C.1.](#page-96-2)

<span id="page-96-2"></span>
$$
[M]\ddot{x}(t) + [C]\dot{x}(t) + [K]x(t) = F(t)
$$
\n(C.1)

Com isso, é possível ter uma projeção do deslocamento, da velocidade e da aceleração de um corpo dado a massa, a constante de rigidez e a força aplicada sobre o mesmo. A dimensão de tempo é dividida discretamente por pontos separados por um incremento temporal  $\Delta t$ . O sistema é então resolvido em cada um destes pontos no tempo utilizando os dados da resolução do tempo anterior.

A primeira parte do método é aproximar as velocidades e acelerações em um tempo  $t = (n + 1)\Delta t$ . Ambas as quantidades são aproximadas segundo as Eq. [C.2](#page-96-3) a [C.5.](#page-96-4)

• velocidade:

<span id="page-96-3"></span>
$$
\left. \frac{\delta x}{\delta t} \right|_{n+1} = \theta \dot{x}^{(n+1)} + (1 - \theta) \dot{x}^{(n)} = \frac{1}{\Delta t} \left( x^{(n+1)} - x^{(n)} \right) \tag{C.2}
$$

que resulta em:

<span id="page-96-6"></span>
$$
\dot{x}^{(n+1)} = \frac{1}{\theta \Delta t} \left( x^{(n+1)} - x^{(n)} \right) - \frac{(1-\theta)}{\theta} \dot{x}^{(n)} \tag{C.3}
$$

• aceleração:

$$
\left. \frac{\delta^2 x}{\delta^2 t} \right|_{n+1} = \theta \ddot{x}^{(n+1)} + (1 - \theta) \ddot{x}^{(n)} = \frac{1}{\Delta t} \left( \dot{x}^{(n+1)} - \dot{x}^{(n)} \right)
$$
(C.4)

que resulta em:

<span id="page-96-4"></span>
$$
\ddot{x}^{(n+1)} = \frac{1}{\theta \Delta t} \left( \dot{x}^{(n+1)} - \dot{x}^{(n)} \right) - \frac{(1-\theta)}{\theta} \ddot{x}^{(n)} \tag{C.5}
$$

A segunda parte do método é aproximar a Eq. [C.1](#page-96-2) de forma similar conforme a Eq. [C.6.](#page-96-5)

<span id="page-96-5"></span>
$$
\[M\ddot{x}^{(n+1)} + C\dot{x}^{(n+1)} + Kx^{(n+1)}\right]\theta + \left[M\ddot{x}^{(n)} + C\dot{x}^{(n)} + Kx^{(n)}\right](1-\theta) = \theta F^{(n+1)} + (1-\theta)F^{(n)}\tag{C.6}
$$

Substituindo e reordenando a aceleração no instante $t = (n + 1)\Delta t$  (Eq. [C.5\)](#page-96-4) na Eq. [C.6,](#page-96-5) obtemos:

<span id="page-97-0"></span>
$$
M\left[\dot{x}^{(n+1)} - \dot{x}^{(n)}\right] + C\left[x^{(n+1)} - x^{(n)}\right] + \Delta t K\left[\theta x^{(n+1)} + (1 - \theta)x^{(n)}\right] =
$$
  

$$
\theta \Delta t F^{(n+1)} + (1 - \theta)\Delta t F^{(n)} \tag{C.7}
$$

Por fim, substituindo e reordenando a velocidade no instante  $t = (n + 1)\Delta t$  (Eq. [C.3\)](#page-96-6) na Eq. [C.7,](#page-97-0) obtemos:

$$
M\left[\frac{1}{\theta\Delta t}\left(x^{(n+1)} - x^{(n)}\right) - \frac{1}{\theta}\dot{x}^{(n)}\right] + C\left[x^{(n+1)} - x^{(n)}\right] + \Delta t K\left[\theta x^{(n+1)} + (1-\theta)x^{(n)}\right] \tag{C.8}
$$

$$
= \theta\Delta t F^{(n+1)} + (1-\theta)\Delta t F^{(n)}
$$

Podemos então, encontrar o deslocamento no instante  $t = (n + 1)\Delta t$ , dado pela Eq. [C.9.](#page-97-1)

<span id="page-97-1"></span>
$$
x^{(n+1)} = \left[\frac{1}{\theta\Delta t}M + C\theta\Delta tK\right]^{-1} \left\{ \left[\frac{1}{\theta\Delta t}M + C - (1-\theta)\Delta tK\right]x^{(n)} + \frac{1}{\theta}M\dot{x}^{(n)} \right\}
$$
 (C.9)  
 
$$
+\theta\Delta tF^{(n+1)} + (1-\theta)\Delta tF^{(n)} \right\}
$$

No experimento computacional (Capítulo [5\)](#page-70-1) realizado ao final deste trabalho, será considerado um sistema com amortecimento proporcional. Isto significa que a matriz de amortecimento C pode ser reescrita por  $C = \alpha M + \beta K$ . Deste modo, substituindo na Eq. [C.9](#page-97-1) obtemos a Eq. [C.10.](#page-97-2)

<span id="page-97-2"></span>
$$
x^{(n+1)} = \left[ \left( \alpha + \frac{1}{\theta \Delta t} \right) M + (\beta + \theta \Delta t) K \right]^{-1} \left\{ \left[ \left( \alpha + \frac{1}{\theta \Delta t} \right) M + [\beta - (1 - \theta) \Delta t] K \right] x^{(n)} \right\}
$$
  

$$
+ \frac{1}{\theta} M \dot{x}^{(n)} + \theta \Delta t F^{(n+1)} + (1 - \theta) \Delta t F^{(n)} \right\}
$$
(C.10)

# <span id="page-98-0"></span>APÊNDICE D – Matrizes de amortecimento e rigidez do modelo da seção 3.3.2

Neste anexo são apresentadas as matrizes de amortecimento **C** e de rigidez **K** da Eq. [2.9](#page-45-1) do modelo com 7 GDL de veículos com suspensão dianteira independente e eixo rígido na traseira.

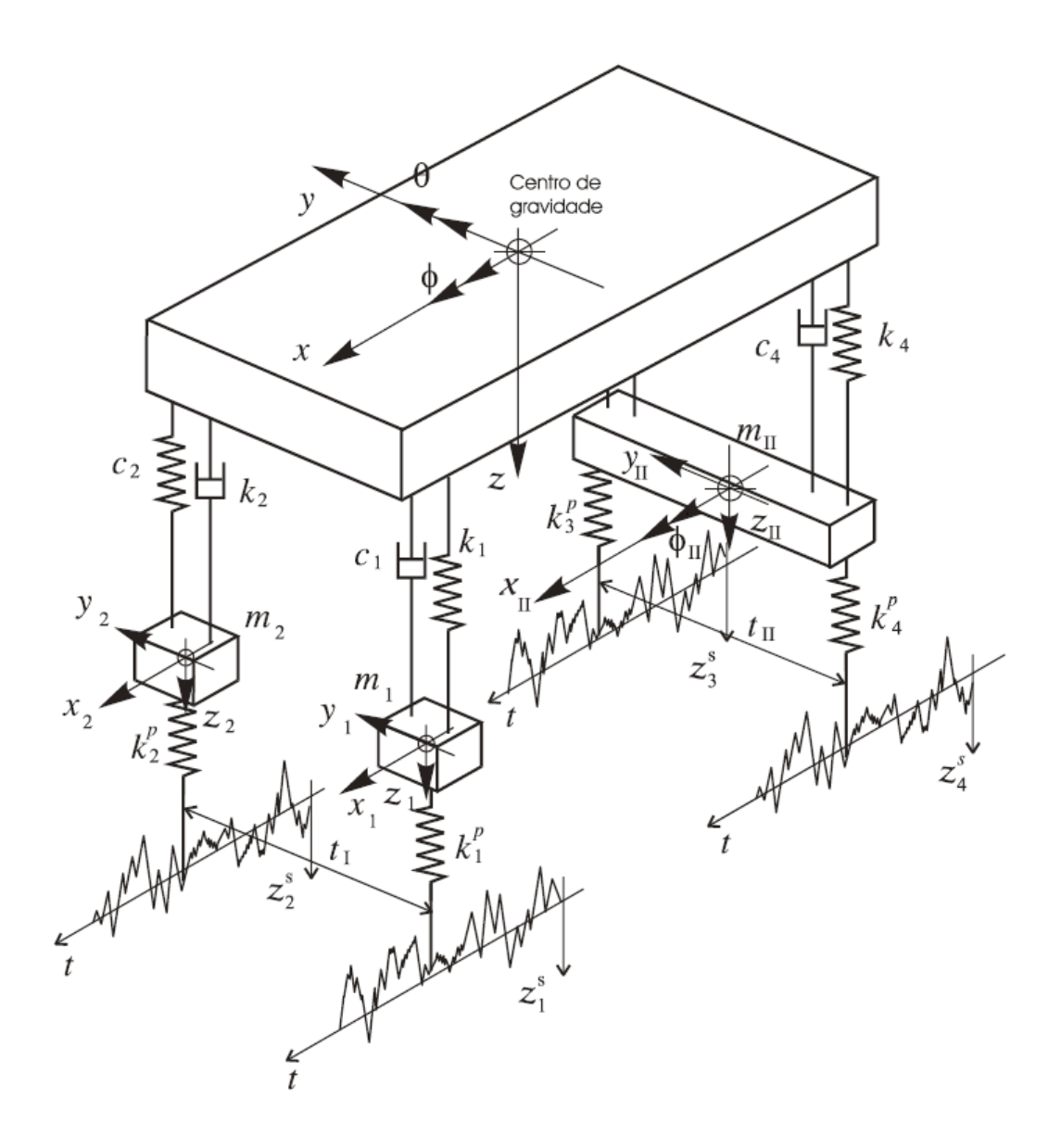

Figura 37 – Modelo de sete graus de liberdade para um veículo com suspensão dianteira independente e eixo rígido na traseira. Fonte: [Nicolazzi, Rosa e Leal](#page-82-7) [\(2012\)](#page-82-7)

<span id="page-99-0"></span>Segundo [Nicolazzi, Rosa e Leal](#page-82-7) [\(2012\)](#page-82-7), a matriz de amortecimento **C** é dada por:

$$
\mathbf{C} = \begin{bmatrix} c_{11} & c_{12} & c_{13} & c_{14} & c_{15} & c_{16} & c_{17} \\ c_{21} & c_{22} & c_{23} & c_{24} & c_{25} & c_{26} & c_{27} \\ c_{31} & c_{32} & c_{33} & c_{34} & c_{35} & c_{36} & c_{37} \\ c_{41} & c_{42} & c_{43} & c_{44} & 0 & 0 & 0 \\ c_{51} & c_{52} & c_{53} & 0 & c_{55} & 0 & 0 \\ c_{61} & c_{62} & c_{63} & 0 & 0 & c_{66} & c_{67} \\ c_{71} & c_{72} & c_{73} & 0 & 0 & c_{76} & c_{77} \end{bmatrix} \tag{D.1}
$$

onde os coeficientes são:

$$
c_{11} = c_1 + c_2 + c_3 + c_4 \tag{D.2}
$$

$$
c_{12} = c_{21} = -(c_1 - c_2)\frac{t_I}{2} + (c_3 - c_4)\frac{t_{II}}{2}
$$
 (D.3)

$$
c_{13} = c_{31} = -(c_1 + c_2)a_I + (c_3 + c_4)a_{II}
$$
 (D.4)

$$
c_{14} = c_{41} = -c_1 \tag{D.5}
$$

$$
c_{15} = c_{51} = -c_2 \tag{D.6}
$$

$$
c_{16} = c_{61} = -(c_3 + c_4) \tag{D.7}
$$

$$
c_{17} = c_{71} = -(c_3 - c_4) \frac{t_{II}}{2}
$$
 (D.8)

$$
c_{22} = (c_1 + c_2) \left(\frac{t_I}{2}\right)^2 + (c_3 + c_4) \left(\frac{t_{II}}{2}\right)^2 \tag{D.9}
$$

$$
c_{23} = c_{32} = (c_1 - c_2) \frac{a_I t_I}{2} + (c_3 - c_4) \frac{a_{II} t_{II}}{2}
$$
 (D.10)

$$
c_{24} = c_{42} = c_1 \frac{t_I}{2} \tag{D.11}
$$

$$
c_{25} = c_{52} = -c_2 \frac{t_I}{2}
$$
 (D.12)

$$
c_{26} = c_{62} = -(c_3 - c_4) \frac{t_{II}}{2}
$$
 (D.13)

$$
c_{27} = c_{72} = -(c_3 + c_4) \left(\frac{t_{II}}{2}\right)^2 \tag{D.14}
$$

$$
c_{33} = (c_1 + c_2)a_I^2 + (c_3 + c_4)a_{II}^2
$$
 (D.15)

$$
c_{34} = c_{43} = c_1 a_I \tag{D.16}
$$

$$
c_{35} = c_{53} = c_2 a_I \tag{D.17}
$$

$$
c_{36} = c_{63} = -(c_3 + c_4)a_{II} \tag{D.18}
$$

$$
c_{37} = c_{73} = -(c_3 - c_4) \frac{a_{II} t_{II}}{2}
$$
 (D.19)

$$
c_{44} = c_1 \tag{D.20}
$$

$$
c_{55} = c_2 \tag{D.21}
$$

$$
c_{66} = (c_3 + c_4) \tag{D.22}
$$

$$
c_{67} = c_{76} = (c_3 + c_4) \frac{t_{II}}{2}
$$
 (D.23)

$$
c_{77} = (c_3 + c_4) \left(\frac{t_{II}}{2}\right)^2 \tag{D.24}
$$

e a matriz de rigidez **K** é dada por:

$$
\mathbf{K} = \begin{bmatrix} k_{11} & k_{12} & k_{13} & k_{14} & k_{15} & k_{16} & k_{17} \\ k_{21} & k_{22} & k_{23} & k_{24} & k_{25} & k_{26} & k_{27} \\ k_{31} & k_{32} & k_{33} & k_{34} & k_{35} & k_{36} & k_{37} \\ k_{41} & k_{42} & k_{43} & k_{44} & 0 & 0 & 0 \\ k_{51} & k_{52} & k_{53} & 0 & k_{55} & 0 & 0 \\ k_{61} & k_{62} & k_{63} & 0 & 0 & k_{66} & k_{67} \\ k_{71} & k_{72} & k_{73} & 0 & 0 & k_{76} & k_{77} \end{bmatrix}
$$
(D.25)

onde os coeficientes são:

$$
k_{11} = k_1 + k_2 + k_3 + k_4 \tag{D.26}
$$

$$
k_{12} = k_{21} = -(k_1 - k_2)\frac{t_I}{2} + (k_3 - k_4)\frac{t_{II}}{2}
$$
 (D.27)

$$
k_{13} = k_{31} = -(k_1 + k_2)a_I + (k_3 + k_4)a_{II}
$$
 (D.28)

$$
k_{14} = k_{41} = -k_1 \tag{D.29}
$$

$$
k_{15} = k_{51} = -k_2 \tag{D.30}
$$

$$
k_{16} = k_{61} = -(k_3 + k_4)
$$
 (D.31)

$$
k_{17} = k_{71} = -(k_3 - k_4)\frac{t_{II}}{2}
$$
 (D.32)

$$
k_{22} = (k_1 + k_2) \left(\frac{t_I}{2}\right)^2 + (k_3 + k_4) \left(\frac{t_{II}}{2}\right)^2 \tag{D.33}
$$

$$
k_{23} = k_{32} = (k_1 - k_2) \frac{a_I t_I}{2} + (k_3 - k_4) \frac{a_{II} t_{II}}{2}
$$
 (D.34)

$$
k_{24} = k_{42} = k_1 \frac{t_I}{2}
$$
 (D.35)

$$
k_{25} = k_{52} = -k_2 \frac{t_I}{2}
$$
 (D.36)

$$
k_{26} = k_{62} = -(k_3 - k_4) \frac{t_{II}}{2}
$$
 (D.37)

$$
k_{27} = k_{72} = -(k_3 + k_4) \left(\frac{t_{II}}{2}\right)^2 \tag{D.38}
$$

$$
k_{33} = (k_1 + k_2)a_I^2 + (k_3 + k_4)a_{II}^2
$$
 (D.39)

$$
k_{34} = k_{43} = k_1 a_I \tag{D.40}
$$

$$
k_{35} = k_{53} = k_2 a_I \tag{D.41}
$$

$$
k_{36} = k_{63} = -(k_3 + k_4)a_{II}
$$
 (D.42)

$$
k_{37} = k_{73} = -(k_3 - k_4) \frac{a_{II} t_{II}}{2}
$$
 (D.43)

$$
k_{44} = k_1 \tag{D.44}
$$

$$
k_{55} = k_2 \tag{D.45}
$$

$$
k_{66} = (k_3 + k_4) \tag{D.46}
$$

$$
k_{67} = k_{76} = (k_3 + k_4) \frac{t_{II}}{2}
$$
 (D.47)

$$
k_{77} = (k_3 + k_4) \left(\frac{t_{II}}{2}\right)^2 \tag{D.48}
$$

# <span id="page-102-0"></span>APÊNDICE E – Códigos do Matlab

Neste anexo são apresentados os códigos feitos no Matlab (versão R2015a) utilizados para realizar os testes do Capítulo [5.](#page-70-1)

### E.1 Implementação de Newmark-beta e identificação de parâmetros

```
1 %%%%%%%%%%%%%%%%%%%%%%%%%%%%%%%%%%%%%%%%%%%%%%%%%%%%%%%%%%%%%%
2 % Modulo de validacao
3 % Executa um conjunto de simulacoes e determina os valores dos ...
      parametros
4 % concentrados do sistema.
5 %%%%%%%%%%%%%%%%%%%%%%%%%%%%%%%%%%%%%%%%%%%%%%%%%%%%%%%%%%%%%%
6
7
8 clc
9 clear all
10 close all
11
12 % Configuracao para os testes
13
14 % Parametros de amostragem
15
16 N= 60000;
17 dt= 3.906250e-005;
18 fs= 1/dt;
19 fmax = fs/2;20 df = fs/N;21 fmax_to_plot= 100;
22 nmax= min(round(fmax_to_plot/df),N/2);
23
24 delay= 1; % a medicao comecara a partir deste ponto
25
26 % Vetores
27
28 ff= 0:df:(N-1)*df;29 ww= 2*pi*ff;30 tt= 0:dt: (N+delay-1) *dt;
31
32 % Forcas aplicadas
```

```
33
34 F1 = zeros(1, N+delay);
35 F2 = zeros(1, N+delay);
36 F3= zeros(1,N+delay);
37 M1= zeros(1,N+delay);
38 M2= zeros(1, N+delay);
39 M3= zeros(1, N+delay);
40
41 % F1= 6418.5*ones(1,60001); %Aceleracao/frenagem
42 F2= 11700*ones(1,60001); %Curva
43
44 Forces = [F1;F2;F3;M1;M2;M3];
45
46 % Simulacao por FEM das aceleracoes da carroceria do veiculo devido as
47 % forcas
48
49 labsim
```
### E.1.1 Laboratório de simulação

```
1 %%%%%%%%%%%%%%%%%%%%%%%%%%%%%%%%%%%%%%%%%%%%%%%%%%%%%%%%%%%%%%%%%%%%%%%%
2 % IDENTIFICACAO DE ESFORCOS EM UM VEICULO
3 % MODELAGEM ANALITICA DOS MOVIMENTOS DE CORPO RIGIDO
4 % %%%%%%%%%%%%%%%%%%%%%%%%%%%%%%%%%%%%%%%%%%%%%%%%%%%%%%%%%%%%%%%%%%%%%%
5 % EDUARDO L COTTA
6 % HENRIQUE G MOURA
7 % 31/10/2017
8 %%%%%%%%%%%%%%%%%%%%%%%%%%%%%%%%%%%%%%%%%%%%%%%%%%%%%%%%%%%%%%%%%%%%%%%%
9
10 %%%%%%%%%%%%%%%%%%%%%%%%%%%%%%%%%%%%%%%%%%%%%%%%%%%%%%%%%%%%%%%%%%%%%%%%
11 % LABORATORIO DE SIMULACAO FEM
12
13 % Massa do corpo (Kg)
14
15 Mass= 1300.000;
16
17 % Valores globais de rigidez (N/m) considerados exatos
18
19 kx= 90000;
20 ky= 90000;
21 kz= 30000;
22
23
24 % amortecimento proporcional
25
```

```
26 coef1= 0; % sobre a massa
27 coef2= 0.20; % sobre a rigidez
28
29 cx = \text{coeff2*kx};
30 cy= \csc 2*ky;31 cz= coef2*kz;
32
33 mx= 0.0;
34 my= 0.0;
35 mz= 0.0;
36
37 % Medir as respostas do sistema - Box3D
38
39 % Na pratica, primeiro e preciso medir as coordenadas absolutas para ...
      entao
40 % determinar as coordenadas generalizadas, a partir das relacoes
41 % geometricas do corpo. Este modulo calculara diretamente as coordenadas
42 % generalizadas.
43
44 % Integrador (newmark67) - Modulo de medicao das ACELERACOES escrita ...
      para
45 % as coordenadas generalizadas
46
47 [Xt, Vt, At, Ft, Qt, Tetas, d1, d2, d3, d4] = ...box3d2(mx,my,mz,kx,ky,kz,coef1,coef2,Mass,Forces,N,delay,dt,tt);
48
49 %Dupla Integracao das aceleracoes
50
51 integrador
52
53 % Coeficientes geometricos
54
55 Teta1= Tetas{1};
56 Teta2= Tetas{2};
57 Teta3= Tetas\{3\};
58 Teta4= Tetas\{4\};
59
60
61 %%%%%%%%%%%%%%%%%%%%%%%%%%%%%%%%%%%%%%%%%%%%%%%%%%%%%%%%%%%%%%%%%%%%%%%%
62 % IDENTIFICACAO DE PARAMETROS
63
64 % Coeficientes de Rigidez
65
66 force
```

```
1 %%%%%%%%%%%%%%%%%%%%%%%%%%%%%%%%%%%%%%%%%%%%%%%%%%%%%%%%%%%%%%%%%%%%%%
2 % INTEGRADOR NUMERICO DE EQUACOES DIFERENCIAIS PELO ALGORITMO DE ...
      NEWMARK67
3 % SISTEMA FISICO BOX3D
4 %%%%%%%%%%%%%%%%%%%%%%%%%%%%%%%%%%%%%%%%%%%%%%%%%%%%%%%%%%%%%%%%%%%%%%
5
6 function [xt, Vt, At, Ft, Qt, Tetas, d1, d2, d3, d4] = ...box3d2(mx,my,mz,kx,ky,kz,coef1,coef2,Mass,Ft,N,delay,dt,tt)
7
8 % Momentos de inercia rotacional em relacao ao centro de gravidade ...
       (Ix, Iy, Iz) [kg.m<sup>^2]</sup>
9
10 Ix= 630.57;
11 Iy= 2705.564;
12 Iz= 2991.035;
13
14 % Angulos diretores e planares
15
16 % Pontos de aplicacao de forca (Isoladores)
17 % +X = frente do carro; +Y = lado esquerdo; +Z = cima
18 % P1 = DD; P2 = DE; P3 = TE; P4 = TD;
19
20 P1= [ 0.972357, -0.478489, 0.227];
21 P2= [ 0.972357, 0.473511, 0.227];
22 P3= [-1.877643, 0.629011, -0.145];
23 P4= [-1.877643, -0.633989, -0.145];
24
25 % Angulos diretores e planares
26
27 vx = [1, 0, 0];28 vy = [0, 1, 0];29 \text{ vz} = [0, 0, 1];30
31 Tetal=zeros(3);32 Teta2= zeros(3);
33 Teta3= zeros(3);
34 Teta4= zeros(3);
35
36 dl = sqrt(sum(P1.^2));37 d2= sqrt(sum(P2.^2));
38 d3= sqrt(sum(P3.^2));
39 d4= sqrt(sum(P4.^2));
40
41 % ponto 1
42
43 Tetal(1,1)= \arccos(\text{sum}(vx.*PI)/(sqrt(\text{sum}(vx.^2))*sqrt(\text{sum}(P1.^2))));
44 \text{Total}(2,2) = \text{acos}(\text{sum}(vy.*P1) / (\text{sqrt}(sum(vy.^2)) * \text{sqrt}(\text{sum}(P1.^2))));
```

```
45 \text{Total}(3,3) = \text{acos}(\text{sum}(vz.*P1)/(sqrt(\text{sum}(vz.^2))*sqrt(\text{sum}(P1.^2))));
46
47 P1xz = P1; P1xz(2) = 0;
48 Plyz= Pl; Plyz(1) = 0;49 P1xy = P1; P1xy(3) = 0;
50
51 \text{Total}(1,2) = \text{acos}(\text{sum}(vy.*P1yz)/(sqrt(\text{sum}(vy.^2))*sqrt(\text{sum}(P1yz.^2))));52 \text{Total}(1,3) = \text{acos}(\text{sum}(vz.*P1yz)/(sqrt(\text{sum}(vz.^2))*sqrt(\text{sum}(P1yz.^2))));53
54 \text{Total}(2,1) = \text{acos}(\text{sum}(vx.*\text{Play}/(\text{sort}(sum(vx.^2))*\text{sort}(sum(P1xz.^2)))));55 \text{Total}(2,3) = \text{acos}(\text{sum}(vz.*\text{Plxz}) / (\text{sqrt}(vz.^2)) * \text{sqrt}(\text{sum}(P1xz.^2)));
56
57 \text{Total}(3,1) = \text{acos}(\text{sum}(vx.*P1xy) / (\text{sqrt}(x.^2)) * \text{sqrt}(\text{sum}(P1xy.^2))));
58 \text{Total}(3,2) = \text{acos}(\text{sum}(vy.*P1xy) / (\text{sqrt}(sum(vy.^2))*\text{sqrt}(\text{sum}(P1xy.^2))));
59
60 % ponto 2
61
62 \text{ Tetal}(1,1) = \text{acos}(\text{sum}(vx.*P2) / (\text{sqrt}(sum(vx.^2))*sqrt(\text{sum}(P2.^2))));
63 Teta2(2,2)= a\cos(\text{sum}(vy.*P2) / (\text{sqrt}(sum(vy.^2))*sqrt(\text{sum}(P2.^2))));
64 \text{Teta2}(3,3) = \text{acos}(\text{sum}(vz.*P2) / (\text{sqrt}(sun(vz.^2)))*\text{sqrt}(\text{sum}(P2.^2)));
65
66 P2xz= P2; P2xz(2)= 0;
67 P2yz= P2; P2yz(1) = 0;
68 P2xy = P2; P2xy(3) = 0;69
70 \text{Teta2}(1,2) = \text{acos}(\text{sum}(vy.*P2yz)/(sqrt(\text{sum}(vy.^2))*sqrt(\text{sum}(P2yz.^2))))71 \text{Teta2}(1,3) = \text{acos}(\text{sum}(vz.*P2yz)/(sqrt(\text{sum}(vz.^2))*sqrt(\text{sum}(P2yz.^2))));72
73 Teta2(2,1)= a\cos(\text{sum}(vx.*P2xz)/(sqrt(\text{sum}(vx.^2))*sqrt(\text{sum}(P2xz.^2))));
74 \text{Teta2}(2,3) = \text{acos}(\text{sum}(vz.*P2xz)/(sqrt(\text{sum}(vz.^2))*sqrt(\text{sum}(P2xz.^2))))75
76 \text{Teta2}(3,1) = \text{acos}(\text{sum}(vx.*P2xy) / (\text{sqrt}(x.^2))*\text{sqrt}(\text{sum}(P2xy.^2))))77 \text{Teta2}(3,2) = \text{acos}(\text{sum}(vy.*P2xy) / (\text{sqrt}(sum(vy.^2)))*\text{sqrt}(\text{sum}(P2xy.^2))));
78
79 % ponto 3
80
81 \text{Beta}(1,1) = \text{acos}(\text{sum}(vx.*P3)/(sqrt(\text{sum}(vx.^2))*sqrt(\text{sum}(P3.^2))));
82 Teta3(2,2)= a\cos(\text{sum}(vy.*P3)/(sqrt(\text{sum}(vy.^2))*sqrt(\text{sum}(P3.^2))));
83 Teta3(3,3) = a\cos(\text{sum}(vz.*P3))/(sqrt(\text{sum}(vz.^2))*sqrt(\text{sum}(P3.^2))));84
85 P3xz= P3; P3xz(2)= 0;
86 P3yz= P3; P3yz(1) = 0;
87 P3xy= P3; P3xy(3) = 0;
88
89 Teta3(1,2)= acos(sum(vy. *P3yz)/(sqrt(sum(vy. ^2))*sqrt(sum(P3yz. ^2))));
90 \text{Teta}(1,3) = \text{acos}(\text{sum}(vz.*P3yz)/(sqrt(\text{sum}(vz.^2))*sqrt(\text{sum}(P3yz.^2))));91
```

```
92 \text{Teta}(2,1) = \text{acos}(\text{sum}(vx.*P3xz)/(sqrt(\text{sum}(vx.^2))*sqrt(\text{sum}(P3xz.^2))));93 Teta3(2,3)= a\cos(\text{sum}(vz.*P3xz)/(sqrt(\text{sum}(vz.^2))*sqrt(\text{sum}(P3xz.^2))));
94
95 \text{Beta}(3,1) = \text{acos}(\text{sum}(vx.*P3xy) / (\text{sqrt}(x.^2))*\text{sqrt}(\text{sum}(P3xy.^2))));
96 \text{Beta}(3, 2) = \text{acos}(\text{sum}(vy \cdot *P3xy) / (\text{sqrt}(sum(vy \cdot 2)) \cdot \text{sqrt}(\text{sum}(P3xy \cdot 2))));
97
98 % ponto 4
99
100 \text{Beta}(1,1) = \text{acos}(\text{sum}(v x. *P4) / (\text{sqrt}(sum(v x.^2)) * \text{sqrt}(\text{sum}(P4.^2))));
101 Teta4(2,2)= acos(sum(vy.*P4)/(sqrt(sum(vy.^2))*sqrt(sum(P4.^2))));
102 Teta4(3,3)= acos(sum(vz.*P4)/(sqrt(sum(vz.^2))*sqrt(sum(P4.^2))));
103
104 \text{ P4xz} = P4; P4xz(2) = 0;
105 P4yz= P4; P4yz(1)= 0;
106 P4xy= P4; P4xy(3)= 0;
107
108 \text{Total}(1,2) = \text{acos}(\text{sum}(vy.*P4yz)/(sqrt(\text{sum}(vy.^2))*sqrt(\text{sum}(P4yz.^2))));109 Teta4(1,3)= acos(sum(vz.*P4yz)/(sqrt(sum(vz.^2))*sqrt(sum(P4yz.^2))));
110
111 \text{Total}(2,1) = \text{acos}(\text{sum}(vx.*P4xz)/(sqrt(\text{sum}(vx.^2))*sqrt(\text{sum}(P4xz.^2))));112 Teta4(2,3)= acos(sum(vz.*P4xz)/(sqrt(sum(vz.^2))*sqrt(sum(P4xz.^2))));
113
114 \text{Total}(3,1) = \text{acos}(\text{sum}(vx.*P4xy) / (\text{sqrt}(x.^2))*\text{sqrt}(\text{sum}(P4xy.^2))))115 Teta4(3,2)= acos(sum(vy.*P4xy)/(sqrt(sum(vy.^2))*sqrt(sum(P4xy.^2))));
116
117 Tetal= sin(Teta1);118 Teta2= sin(Teta2);
119 Teta3= sin(Teta3);
120 Teta4= sin(Teta4);121
122 % Tetas
123
124 Tetas\{1\}= Tetal;
125 Tetas{2} = Teta2;
126 Tetas{3}= Teta3;
127 Tetas{4} = Teta4;
128
129 % Coeficientes
130
131 C1= - d1*Teta1(2,2)*Teta1(2,1) - d2*Teta2(2,2)*Teta2(2,1) + ...
132 - d3*Teta3(2,2)*Teta1(2,1) - d4*Teta4(2,2)*Teta4(2,1);
133
134 C2= + d1*Teta1(3,3)*Teta1(3,1) - d2*Teta2(3,3)*Teta2(3,1) + ...
135 - d3*Teta3(3,3)*Teta3(3,1) + d4*Teta4(3,3)*Teta4(3,1);136
137 \text{ C3} = + \text{d1} \star \text{Total}(1,1) \star \text{Total}(1,2) + \text{d2} \star \text{Total}(1,1) \star \text{Total}(1,2) + \ldots138 + d3*Teta3(1,1)*Teta3(1,2) + d4*Teta4(1,1)*Teta4(1,2);
```
```
139
140 \text{ C4} = + \text{ d1} \star \text{Total} (3,3) \star \text{Total} (3,2) + \text{ d2} \star \text{Total} (3,3) \star \text{Total} (3,2) + \ldots141 - d3*Teta3(3,3)*Teta3(3,2) - d4*Teta4(3,3)*Teta4(3,2);
142143 C5= - d1*Teta1(1,1)*Teta1(1,3) + d2*Teta2(1,1)*Teta1(1,3) + \ldots144 + d3*Teta3(1,1)*Teta3(1,3) + d4*Teta4(1,1)*Teta4(1,3);
145
146 \text{ C6} = - \text{ d1} \star \text{Total}(2,2) \star \text{Total}(2,3) - \text{ d2} \star \text{Total}(2,2) \star \text{Total}(2,3) + \ldots147 + d3*Teta(2,2)*Teta(2,3) + d4*Teta(2,2)*Teta(2,3);148
149 D1= + d1*Teta1(1,1)*Teta1(1,2) + d2*Teta2(1,1)*Teta1(1,2) + ...
150 + d3*Teta3(1,1)*Teta3(1,2) + d4*Teta4(1,1)*Teta4(1,2);
151
152 D2= + d1^2*Teta1(1,1)^2*Teta1(1,2)^2 + ...
       d2^2*Teta2(1,1)^2*Teta1(1,2)^2 + ...
153 + d3^2*Teta3(1,1)^2*Teta3(1,2)^2 + d4^2*Teta4(1,1)^2*Teta4(1,2)^2;
154
155 D3= + d1^2*Teta1(2,2)*Teta1(2,1)*Teta1(1,1)*Teta1(2,1) + ...
       d2^2*Teta2(2,2)*Teta2(2,1)*Teta2(1,1)*Teta2(2,1) + ...156 - d3^2*Teta3(2,2)*Teta3(2,1)*Teta3(1,1)*Teta3(2,1) - ...
           d4^2*Teta4(2,2)*Teta4(2,1)*Teta4(1,1)*Teta4(2,1);157
158 D4= - d1 * Teta1(1,1) * Teta1(1,3) + d2 * Teta2(1,1) * Teta2(1,3) + ...
159 + d3*Teta3(1,1)*Teta3(1,3) - d4*Teta4(1,1)*Teta4(1,3);
160
161 D5= + d1^2*Teta1(1,1)^2*Teta1(1,3)^2 + \ldotsd2^2*Teta2(1,1)^2*Teta2(1,3)^2 + ...162 + d3^2*Teta3(1,1)^2*Teta3(1,3)^2 + d4^2*Teta4(1,1)^2*Teta4(1,3)^2;
163
164 D6= + d1^2*Teta1(2,2)*Teta1(2,3)*Teta1(1,1)*Teta1(1,3) - ...
       d2^2*Teta2(2,2)*Teta2(2,3)*Teta2(1,1)*Teta2(1,3) + ...165 - d3^2*Teta3(2,2)*Teta3(2,3)*Teta3(1,1)*Teta3(1,3) + ...
           d4^2*Teta4(2,2)*Teta4(2,3)*Teta4(1,1)*Teta4(1,3);166
167 D7= - d1*Teta1(2,2)*Teta1(2,1) - d2*Teta2(2,2)*Teta2(2,1) + ...
168 - d3*Teta3(2,2)*Teta3(2,1) - d4*Teta4(2,2)*Teta4(2,1);
169
170 D8= + d1^2*Teta1(2,2)^2*Teta1(2,1)^2 + ...
       d2^2*Teta2(2,2)^2*Teta2(2,1)^2 + ...
171 + d3^2*Teta3(2,2)^2*Teta3(2,1)^2 + d4^2*Teta4(2,2)^2*Teta4(2,1)^2;
172
173 D9= - d1^2*Teta1(3,3)*Teta1(3,1)*Teta1(2,2)*Teta1(2,1) + ...
       d2^2*Teta2(3,3)*Teta2(3,1)*Teta2(2,2)*Teta2(2,1) + ...174 + d3^2*Teta3(3,3)*Teta3(3,1)*Teta3(2,2)*Teta3(2,1) - ...
           d4^2*Teta4(3,3)*Teta4(3,1)*Teta4(2,2)*Teta4(2,1);175
176 D10= - d1*Teta1(2,2)*Teta1(2,3) - d2*Teta2(2,2)*Teta2(2,3) + ...
```

```
177 + d3*Teta3(2,2)*Teta3(2,3) + d4*Teta4(2,2)*Teta4(2,3);
178
179 D11= + d1^2*Teta1(1,1)*Teta1(1,3)*Teta1(2,2)*Teta1(2,3) - \ldotsd2^2*Teta2(1,1)*Teta2(1,3)*Teta2(2,2)*Teta2(2,3) + ...
180 + d3^2*Teta3(1,1)*Teta3(1,3)*Teta3(2,2)*Teta3(2,3) - \dotsd^{4^2*}\text{Teta4}(1,1)*\text{Teta4}(1,3)*\text{Teta4}(2,2)*\text{Teta4}(2,3);181
182 D12= + d1^2*Teta1(2,2)^2*Teta1(2,3)^2 + ...
       d2^2*Teta2(2,2)^2*Teta2(2,3)^2 + ...
183 + d3^2*Teta3(2,2)^2*Teta3(2,3)^2 + d4^2*Teta4(2,2)^2*Teta4(2,3)^2;
184
185 D13= + d1*Teta1(3,3)*Teta1(3,1) - d2*Teta2(3,3)*Teta2(3,1) + ...
186 - d3*Teta3(3,3)*Teta3(3,1) + d4*Teta4(3,3)*Teta4(3,1);
187
188 D14= - d1^2*Teta1(2,2)*Teta1(2,1)*Teta1(3,3)*Teta1(3,1) + ...
       d2^2*Teta2(2,2)*Teta2(2,1)*Teta2(3,3)*Teta2(3,1) + ...
189 + d3^2*Teta3(2,2)*Teta3(2,1)*Teta3(3,3)*Teta3(3,1) - ...
            d4^2*Teta4(2,2)*Teta4(2,1)*Teta4(3,3)*Teta4(3,1);190
191 D15= + d1^2*Teta1(3,3)^2*Teta1(3,1)^2 + ...
      d2^2*Teta2(3,3)^2*Teta2(3,1)^2 + ...
192 + d3^2*Teta3(3,3)^2*Teta3(3,1)^2 + d4^2*Teta4(3,3)^2*Teta4(3,1)^2;
193
194 D16= + d1*Teta1(3,3)*Teta1(3,2) + d2*Teta2(3,3)*Teta2(3,2) + ...
195 + d3*Teta3(3,3)*Teta3(3,2) + d4*Teta4(3,3)*Teta4(3,2);
196
197 D17= + d1^2*Teta1(1,1)*Teta1(1,2)*Teta1(3,3)*Teta1(3,2) + ...
       d2^2*Teta2(1,1)*Teta2(1,2)*Teta2(3,3)*Teta2(3,2) + ...198 - d3^2*Teta3(1,1)*Teta3(1,2)*Teta3(3,3)*Teta3(3,2) - ...
            d4^2*Teta4(1,1)*Teta4(1,2)*Teta4(3,3)*Teta4(3,2);199
200 D18= + d1^2*Teta1(3,3)^2*Teta1(3,2)^2 + ...
       d1^2*Teta1(3,3)^2*Teta1(3,2)^2 + ...
201 + d3^2 * Teta3(3,3)^2 * Teta3(3,2)^2 + d4^2 * Teta4(3,3)^2 * Teta4(3,2)^2;
202
203 % Matriz de Massa
204
205 M= zeros(6,6);
b06
207 \text{ M}(1,1) = \text{Mass} + 4* \text{mx};208 M(1,5) = Cl*mx;209 M(1,6) = C2*mx;210
211 M(2,2) = Mass + 4*my;
212 M(2, 4) = C3*my;213 M(2,6) = C4*my;214
```

```
215 M(3,3) = Mass + 4 *mz;
216 M(3, 4) = C5 \star mz;
217 M(3,5) = C6*mz;
218
219 M(4,2) = DI*my;220 M(4, 3) = D4 \starmz;
221 M(4, 4) = Ix + D2*my + D5*mz;
222 M(4,5) = D6 \star mz;
223 M(4,6) = D3*my;224
225 M(5, 1) = D7*mx;226 \text{ M}(5, 3) = \text{D10*}mz;227 M(5, 4) = D11 \star mz;228 \text{ M}(5, 5) = \text{Iy} + \text{D8}*\text{my} + \text{D12}*\text{mz};229 M(5,6) = D9*my;
230
231 M(6, 1) = D13 *mx;
232 M(6,2) = D16*my;233 M(6,4) = D17*my;234 M(6,5) = D14 *mx;
235 M(6,6) = Iz + D15*mx + D18*my;
236
237 % Matriz de Rigidez
238
239 K= zeros(6, 6);
240241 K(1, 1) = 4* kx;
242 K(1,5) = C1*kx;243 K(1,6) = C2*kx;244245 K(2,2) = 4*ky;
246 K(2, 4) = C3*ky;247 K(2,6) = C4*ky;248
249 K(3,3) = 4*kz;
250 K(3, 4) = C5*kz;
251 K(3,5) = C6*kz;
252253 K(4,2) = D1*ky;254 K(4,3) = D4 \star kz;
255 K(4,4) = D2*ky + D5*kz;
256 K(4,5) = D6*kz;
257 K(4,6) = D3*ky;258
259 K(5, 1) = D7*kx;
260 K(5, 3) = D10*kz;261 K(5, 4) = D11*kz;
```

```
262 \text{ K}(5, 5) = D8 \star kx + D12 \star kz;263 K(5,6) = D9*kx;
264
265 K(6, 1) = D13*kx;
266 K(6,2) = D16*ky;267 K(6,4) = D17*ky;268 K(6,5) = D14*kx;
269 K(6,6) = D15*kx + D18*ky;
270
271 % Modelo de amortecimento proporcional
b72273 % \text{coeff1} = 0;274 % coef2= 0.0185;
275 C = \text{coeff1*M+coeff2*K};
<sub>276</sub>
277 % Integracao das equacoes de movimento
278
279 % Condicao inicial de movimento
280 x0 = zeros(6, 1);281 v0 = zeros(6,1);
282 a0= inv(M) *(Ft(:,1)-K*x0-C*v0);283 loop= 100;
284 coeffs=[0.5 1];
285 [Xt, Vt, At, Qt] = ...newmark(M, K, Ft, x0, v0, a0, coef1, coef2, [0.5, 1], N+delay, 100, dt);
286
287 Kzz= - Mass*At(3,end)/(4*Xt(3,end)+C5*Xt(4,end)+C6*Xt(5,end));
288 % verificacao do processo de integracao
289 Erro medio= mean(Qt);
290 if Erro_medio>1e-4,error('Falha no processo de integracao'); end;
291 % amostragem do sinal
292 Ft= Ft(:, delay: (N+delay-1));
293 Xt= Xt(:, delay: (N+delay-1));
294 Vt= Vt(:,delay: (N+delay-1));
295 At= At(:,delay:(N+delay-1));296 Qt= Qt(:,delay:(N+delay-1));
297
298 % graficos
299 tt = tt(1:end-1);
300 Kzz= - Mass*At(3,end)/(4*Xt(3,end)+C5*Xt(4,end)+C6*Xt(5,end));
301 figure; plot(tt, Xt(1,:)); title('Coordenada Generalizada X');
302 figure; plot(Xt(2,:)); title('Coordenada Generalizada Y');
303 figure; plot(Xt(3,:)); title('Coordenada Generalizada Z');
304 figure; plot(Xt(4,:)); title('Coordenada Generalizada ALPHA');
305 figure; plot(Xt(5,:)); title('Coordenada Generalizada BETA');
306 figure; plot(Xt(6,:)); title('Coordenada Generalizada GAMA');
```
### E.1.1.2 Newmark-beta

```
1 %%%%%%%%%%%%%%%%%%%%%%%%%%%%%%%%%%%%%%%%%%%%%%%%%%%%%%%%%%%%%%%%%%%%%%%%
2 % Integracao de equacoes de movimento pelo metodo de Newmark (1967)
3 %%%%%%%%%%%%%%%%%%%%%%%%%%%%%%%%%%%%%%%%%%%%%%%%%%%%%%%%%%%%%%%%%%%%%%%%
4
5 function [X, V, A, Q, \text{Tetas}] = \text{newmark}(M, K, F, x0, v0, a0, alpha, beta, teta, n, nt)6 % matrizes
7 X = zeros(size(x0, 1), n);8 V= zeros(size(v0,1),n);
9 A= zeros(size(a0,1),n);
10 Tetas=zeros(1,n);11 Q = zeros(1, n);
12 X(:, 1) = x0;13 V(:, 1) = v0;14 A(:, 1) = a0;
15 x_i = x_0;16 vi = v0;17 a = a0;18 % valores de teta (otimizacao)
19 teta= linspace(teta(1), teta(2), m);
20 % integracao
21 msg1 = waitbar(0,'Newmark Otimizado... (aguarde)');
22 for kk=1:n-1
23 % procurando teta
24 f = F(:,kk);25 f = F(:,kk+1);26 [Tetas(kk+1), qmin, xi, vi, ai] = ...
          search(M, K, xi, vi, ai, fi, fj, dt, alpha, beta, teta, m);
27 % atualizacao
28 X(:,kk+1) = x i;29 V(:,kk+1) = vi;30 A(:,kk+1) = ai;31 % energy
32 Q(kk) = qmin;33 % barra de tempo
34 waitbar(kk/(n-1),msg1);
35 end
36 close(msg1);
```
# E.1.1.2.1 Procurando teta

1 %%%%%%%%%%%%%%%%%%%%%%%%%%%%%%%%%%%%%%%%%%%%%%%%%%%%%%%%%%%%%%%%%%%%%%% 2 % Metodo de Newmark otimizado - busca de teta

```
3 %%%%%%%%%%%%%%%%%%%%%%%%%%%%%%%%%%%%%%%%%%%%%%%%%%%%%%%%%%%%%%%%%%%%%%%
4
5 function [tetas, qmin, xs, vs, as] = ...
       search(M, K, xi, vi, ai, fi, fj, dt, alpha, beta, teta, n)
6 % melhorado - numero fixo de buscas
7 \Delta = \text{teta}(2) - \text{teta}(1);
8 m= length(teta);
9 Q = zeros(1, n);
10 for counter=1:m
11 Q(counter) = fobj(M, K, xi, vi, ai, fi, fj, dt, alpha, beta, teta(counter));
12 end
13 [qmin, index] = min(Q);14 tetas= teta(index);
15 [qmin,xs,vs,as]= fobj(M,K,xi,vi,ai,fi,fj,dt,alpha,beta,tetas);
```
### E.1.1.2.2 implementando Newmark-beta

```
1 function [Q, xs, vs, as] = fobj(M, K, xi, vi, ai, fi, fi, dt, alpha, beta, teta)2 % coeficientes
3 F1= alpha+1/(teta*dt);
4 F2= beta+teta*dt;
5 F3= 1/(tet a * dt);
6 F4 = (1 - \text{teta}) / \text{teta};
7 % matrizes
8 G= inv(F1*M+F2*K);
9 H= F1*M+(F2-dt)*K;10 J= 1/\text{teta} * M * \text{vift} + \text{teta} * d t * f j + (1-\text{teta}) * d t * f i;11 % sistema
12 xs = G*(H*xi+J);13 vs = F1*(xs-xi)-F4*vi;14 as = F1*(vs-vi)-F4*ai;15 % resultado final
16 C= alpha*M+beta*K;
17 Q = sum(abs(M*as+C*vs+K*xs-fi));
```
# E.1.2 Integração das acelerações

```
1 %%%%%%%%%%%%%%%%%%%%%%%%%%%%%%%%%%%%%%%%%%%%%%%%%%%%%%%%%%%%%%%%%%%%%%%
2 % Metodo de Dupla integracao por Maclaurin
3 %%%%%%%%%%%%%%%%%%%%%%%%%%%%%%%%%%%%%%%%%%%%%%%%%%%%%%%%%%%%%%%%%%%%%%%
4
5 %Obtidos por Newmark-beta
6
```

```
7 Xtx = Xt(1,:);8 Xty = Xt(2,:);
9 Xtz = Xt(3, :);10
11 Vtx = Vt(1,:);12 Vty = Vt(2, :);13 Vtz = Vt(3,:);14
15 Atx = At(1,:);16 Aty = At(2,:);
17 Atz = At(3, :);18 tt = tt(1:end-1);
19
20
21 %Integrando as aceleracoes pelo metodo de Maclaurin
22
23 % velocidade
24 vit1x= intd1(Atx, dt, 0);
25 vit1y= intd1(Aty, dt, 0);
26 vit1z= intd1(Atz, dt, 0);
27
28 % deslocamento
29 dit1x= intd2(Atx, vit1x, dt, 0);30 dit1y= intd2(Aty,vit1y,dt,0);
31 dit1z= intd2(Atz,vit1z,dt,0);
```
## E.1.2.1 Integração de primeira ordem por Maclaurin

```
1 %%%%%%%%%%%%%%%%%%%%%%%%%%%%%%%%%%%%%%%%%%%%%%%%%%%%%%%%%%%%%%%%%%%%%%
2 % INTEGRADOR DIGITAL
3
4 function xi = intdl(x, dt, x0)5 n= length(x);
6 xi = zeros(1, n);7 % Maclaurin Primeira Ordem
8 for ii=1:n-1
9 x \text{ i } (\text{ i } x + 1) = x \text{ i } (\text{ i } x) + d x \text{ i } (\text{ i } x);
10 end;
11 x i(1) = x0;
```
### E.1.2.2 Integração de segunda ordem por Maclaurin

```
1 %%%%%%%%%%%%%%%%%%%%%%%%%%%%%%%%%%%%%%%%%%%%%%%%%%%%%%%%%%%%%%%%%%%%%
2 % INTEGRADOR DIGITAL
```

```
3 % Exemplo:
4 % function xii = intd2(x, xi, dt, x0)5 % xii= sinal duplamente integrado.
6 % xi= sinal integrado.
7 % x= sinal medido.
8 % dt= intervalo entre as abississas medidas
9 % x0= valor inicial.
10 %%%%%%%%%%%%%%%%%%%%%%%%%%%%%%%%%%%%%%%%%%%%%%%%%%%%%%%%%%%%%%%%%%%%%
11 function xii= intd2(x, xi,dt,x0)
12 n= length(x);
13 xii= zeros(1,n);
14 % Maclaurin Segunda Ordem
15 for ii=1:n-1
16 xii(ii+1) = xii(ii) +xi(ii) *dt +x(ii) *dt^2/2;17 end; xii(1) = x0;
```
# E.1.3 Identificação das constantes de rigidez

```
1 %%%%%%%%%%%%%%%%%%%%%%%%%%%%%%%%%%%%%%%%%%%%%%%%%%%%%%%%%%%%%%%%%%%%%%
2 % IDENTIFICADOR DE PARAMETROS INTERNOS - COEFCIENTES DE RIGIDEZ
3 %%%%%%%%%%%%%%%%%%%%%%%%%%%%%%%%%%%%%%%%%%%%%%%%%%%%%%%%%%%%%%%%%%%%%%
4
5 % Coeficientes geometricos
6
7 C1= - d1*Teta1(2,2)*Teta1(2,1) - d2*Teta2(2,2)*Teta2(2,1) + ...
8 - d3*Teta3(2,2)*Teta1(2,1) - d4*Teta4(2,2)*Teta4(2,1);9
10 C2= + d1* \text{Total}(3,3)* \text{Total}(3,1) - d2* \text{Total}(3,3)* \text{Total}(3,1) + ...11 - d3*Teta3(3,3)*Teta3(3,1) + d4*Teta4(3,3)*Teta4(3,1);12
13 C3= + d1 *Teta1(1,1) *Teta1(1,2) + d2 *Teta2(1,1) *Teta2(1,2) + ...
14 + d3*Teta3(1,1)*Teta3(1,2) + d4*Teta4(1,1)*Teta4(1,2);15
16 C4= + d1*Teta(3,3)*Teta(3,2) + d2*Teta(3,3)*Teta(3,2) + ...17 - d3*Teta3(3,3)*Teta3(3,2) - d4*Teta4(3,3)*Teta4(3,2);
18
19 C5= - d1 * Teta1(1,1) * Teta1(1,3) + d2 * Teta2(1,1) * Teta1(1,3) + ...
20 + d3*Teta3(1,1)*Teta3(1,3) + d4*Teta4(1,1)*Teta4(1,3);
21
22 C6 = -d1*Teta1(2,2)*Teta1(2,3) - d2*Teta2(2,2)*Teta2(2,3) + ...23 + d3*Teta3(2,2)*Teta3(2,3) + d4*Teta4(2,2)*Teta2(2,3);
24
25 D1= + dl*Teta1(1,1)*Teta1(1,2) + d2*Teta2(1,1)*Teta1(1,2) + ...26 + d3*Teta3(1,1)*Teta3(1,2) + d4*Teta4(1,1)*Teta4(1,2);27
```

```
28 D2= + d1^2*Teta1(1,1)^2*Teta1(1,2)^2 + ...
      d2^2*Teta2(1,1)^2*Teta1(1,2)^2 + ...29 + d3^2*Teta3(1,1)^2*Teta3(1,2)^2 + d4^2*Teta4(1,1)^2*Teta4(1,2)^2;30
31 D3= + d1^2*Teta1(2,2)*Teta1(2,1)*Teta1(1,1)*Teta1(2,1) + ...
      d2^2*Teta2(2,2)*Teta2(2,1)*Teta2(1,1)*Teta2(2,1) + ...
32 - d3^2*Teta3(2,2)*Teta3(2,1)*Teta3(1,1)*Teta3(2,1) - ...
           d4^2*Teta4(2,2)*Teta4(2,1)*Teta4(1,1)*Teta4(2,1);33
34 \text{ D4} = -\text{d1} \star \text{Total}(1,1) \star \text{Total}(1,3) + \text{d2} \star \text{Total}(1,1) \star \text{Total}(1,3) + \ldots35 + d3*Teta3(1,1)*Teta3(1,3) - d4*Teta4(1,1)*Teta4(1,3);36
37 D5= + d1^2*Teta1(1,1)^2*Teta1(1,3)^2 + ...
      d2^2*Teta2(1,1)^2*Teta2(1,3)^2 + ...38 + d3^2*Teta3(1,1)^2*Teta3(1,3)^2 + d4^2*Teta4(1,1)^2*Teta4(1,3)^2;
39
40 D6 = + d1^2 \starTeta1(2,2) \starTeta1(2,3) \starTeta1(1,1) \starTeta1(1,3) - ...
      d2^2*Teta2(2,2)*Teta2(2,3)*Teta2(1,1)*Teta2(1,3) + ...
41 - d3^2 * Teta3(2, 2) * Teta3(2, 3) * Teta3(1, 1) * Teta3(1, 3) + ...
           d^{4^2*}\text{Teta4}(2,2)*\text{Teta4}(2,3)*\text{Teta4}(1,1)*\text{Teta4}(1,3);42
43 D7= - d1*Teta1(2,2)*Teta1(2,1) - d2*Teta2(2,2)*Teta2(2,1) + ...
44 - d3*Teta3(2,2)*Teta3(2,1) - d4*Teta4(2,2)*Teta4(2,1);
45
46 D8= + d1^2*Teta1(2,2)^2*Teta1(2,1)^2 + ...
      d2^2*Teta2(2,2)^2*Teta2(2,1)^2 + ...
47 + d3^2 * Teta3(2,2) ^2 * Teta3(2,1) ^2 + d4^2 * Teta4(2,2) ^2 * Teta4(2,1) ^2;
48
49 D9= - d1^2x \text{Total}(3,3) \times \text{Total}(3,1) \times \text{Total}(2,2) \times \text{Total}(2,1) + ...d2^2*Teta2(3,3)*Teta2(3,1)*Teta2(2,2)*Teta2(2,1) + ...
50 + d3^2 * Teta3(3,3) * Teta3(3,1) * Teta3(2,2) * Teta3(2,1) - ...
           d4^2*Teta4(3,3)*Teta4(3,1)*Teta4(2,2)*Teta4(2,1);51
52 D10 = -d1*Teta(2,2)*Teta(2,3) - d2*Teta(2,2)*Teta(2,3) + ...53 + d3 * Teta3(2, 2) * Teta3(2, 3) + d4 * Teta4(2, 2) * Teta4(2, 3);
54
55 D11= + d1^2*Teta1(1,1)*Teta1(1,3)*Teta1(2,2)*Teta1(2,3) - ...d2^2*Teta2(1,1)*Teta2(1,3)*Teta2(2,2)*Teta2(2,3) + ...56 + d3^2 * Teta3(1, 1) * Teta3(1, 3) * Teta3(2, 2) * Teta3(2, 3) - ...
            d4^2*Teta4(1,1)*Teta4(1,3)*Teta4(2,2)*Teta4(2,3);57
58 D12= + d1^2*Teta1(2,2)^2*Teta1(2,3)^2 + ...
      d2^2*Teta2(2,2)^2*Teta2(2,3)^2 + ...
59 + d3^2*Teta3(2,2)^2*Teta3(2,3)^2 + d4^2*Teta4(2,2)^2*Teta4(2,3)^2;
60
61 D13= + d1*Teta1(3,3)*Teta1(3,1) - d2*Teta2(3,3)*Teta2(3,1) + ...
62 - d3 * Teta3(3,3) * Teta3(3,1) + d4 * Teta4(3,3) * Teta4(3,1);
```

```
63
64 D14= - d1^2*Teta1(2,2)*Teta1(2,1)*Teta1(3,3)*Teta1(3,1) + ...
       d2^2*Teta2(2,2)*Teta2(2,1)*Teta2(3,3)*Teta2(3,1) + ...65 + d3^2 * Teta3(2,2) * Teta3(2,1) * Teta3(3,3) * Teta3(3,1) - ...
            d4^2*Teta4(2,2)*Teta4(2,1)*Teta4(3,3)*Teta4(3,1);66
67 D15= + d1^2* \text{Total}(3,3)^2* \text{Total}(3,1)^2 + ...
       d2^2*Teta2(3,3)^2*Teta2(3,1)^2 + ...
68 + d3^2*Teta3(3,3)^2*Teta3(3,1)^2 + d4^2*Teta4(3,3)^2*Teta4(3,1)^2;
69
70 D16= + d1*Teta1(3,3)*Teta1(3,2) + d2*Teta2(3,3)*Teta2(3,2) + ...71 + d3*Teta3(3,3)*Teta3(3,2) + d4*Teta4(3,3)*Teta4(3,2);
72
73 D17= + d1^2*Teta1(1,1)*Teta1(1,2)*Teta1(3,3)*Teta1(3,2) + ...
       d2^2*Teta2(1,1)*Teta2(1,2)*Teta2(3,3)*Teta2(3,2) + ...74 - d3^2 * Teta3(1,1) * Teta3(1,2) * Teta3(3,3) * Teta3(3,2) - ...
            d4^2*Teta4(1,1)*Teta4(1,2)*Teta4(3,3)*Teta4(3,2);75
76 D18= + d1^2* \text{Total}(3,3)^2*2* \text{Total}(3,2)^2 + ...
       d1^2*Teta1(3,3)^2*Teta1(3,2)^2 + ...
77 + d3^2*Teta3(3,3)^2*Teta3(3,2)^2 + d4^2*Teta4(3,3)^2*Teta4(3,2)^2;
78
79 % Estimativas dos parametros concentrados do sistema
80
81 % Dir X
82
83 Rtg= zeros(N, 1);
84 Ftg= zeros(N,1);
85
86 Rtg(:, 1) = transpose(4*dit1x+C1*Xt(5,:)+C2*Xt(6,:));
87 Ftg(:,1) = transpose (Ft(1,:)-Mass*At(1,:));
88
89 kx_est = inv(Rtg' * Rtg) * Rtg' * Ftg90
91
92 % Dir Y
93
94 Rtg= zeros(N,1);
95 Ftg= zeros(N, 1);
96
97 Rtg(:, 1) = transpose(4*dit1y+C3*Xt(4,:)+C4*Xt(6,:));
98 Ftg(:, 1) = transpose(Ft(2,:)-Mass*At(2,:));
99
100 ky_est= inv(Rtg'*Rtg)*Rtg'*Ftg
101
102103 % Dir Z
```

```
104105 Rtg= zeros(N, 1);
106 Ftg= zeros(N, 1);
107108 Rtg(:,1)= transpose(4*dit1z+C5*Xt(4,:)+C6*Xt(5,:));
109 Ftg(:, 1) = transpose(Ft(3,:)-Mass*At(3,:));
110111 kz_est= inv(Rtg'*Rtg)*Rtg'*Ftg
```